Вінницький національний технічний університет Факультет інформаційних електронних систем

Кафедра біомедичної інженерії та оптико-електронних систем

#### МАГІСТЕРСЬКА КВАЛІФІКАШЙНА РОБОТА

на тему:

«Лазерна система азимутально незалежного поляризаційного картографування зображень для діагностики біологічних тканин»

08-35. MKP. 003.00.000 TT3

Виконав: студент 2-го курсу, групи ЛТО-21м спеціальності 152 - Метрологія та інформаційновимірювальна техніка, освітня програма «Лазерна техніка та оптоінформатика» Орловський О.А.  $K$ ерівник: д.т.н., доцент професор каф. БМІОЕС  $HQ - 3a60$ лотна Н.І. (прізвище та ініціали)  $12$  2022 p.  $\kappa$  15 »  $\frac{(12)}{0}$  Опонент: қ $\sqrt{1}$ н $\sqrt{2}$  доцент каф. САІТ  $\frac{I_Y \pi \cdot \text{R}}{I^2}$ 

Допущено до захисту 23 авідувач кафедри БМІОЕС College K.T.H., доц. Коваль Л.Г.  $\frac{18}{3}$  <br>  $\frac{1}{4}$  <br>  $\frac{1}{2}$  <br>  $\frac{1}{2}$  <br>  $\frac{$ 2022 p.

Вінниця ВНТУ - 2022 рік

Вінницький національний технічний університет Факультет інформаційних електронних с истем Кафедра біомедичної інженерії та оптико-електронних систем Рівень вищої освіти II-й (магістерський) Галузь знань -15- автоматизація та приладобудуваня Спеціальність - 152 - метрологія та інформаційно-вимірювальна техніка Освітньо-професійна програма - лазерна техніка та оптоінформатика

> **ЗАТВЕРДЖУЮ** Завідувач кафедри БМІОЕС Alley J.T. KOBJb 09. 2022 року

#### **ЗАВДАННЯ**

#### НА МАГІСТЕРСЬКУ КВАЛІФІКАШЙНУ РОБОТУ СТУДЕНТУ

Орловському Олексію Анатолійовичу

1. Тема роботи: Лазерна система азимутально незалежного поляризаційного

картографування зображень для діагностики біологічних тканин

керівник роботи Заболотна Наталія Іванівна, д.т.н., доцент

затверджені наказом вищого навчального закладу від 14.09.2022 р., №203

2. Строк подання студентом магістерської дипломної роботи: 15.12.2022

3. Вихідні дані до роботи:

1 Функціональне призначення системи: вимірювання розподілу азимутів та еліптичностей поляризації зображення нативного зрізу біологічної тканини (БТ) на довжині хвилі лазера  $\lambda$ =632 нм, робоча потужність 5 мВ; аналіз виміряних розподілів з прийняттям рішення по діагностиці захворювання.

2. Характеристика вимірюваних параметрів: мапи азимутів та еліптичностей БТ, які не залежать від повороту зразку відносно напряму опромінення; похибка вимірювань - не більше 7%.

3. Функції аналізу розподілів виміряних мап: оцінки статичних та кореляційних моментів; розробка системи підтримки прийняття рішень на основі отриманих оцінок інформативних параметрів розподілів.

4. Зміст текстової частини: Вступ 1. Аналіз методів і систем оптичної діагностики біологічних тканин. 2. Метод та архітектура системи азимутально незалежного картографування азимутів і еліптичностей поляризації зображень БТ із аналізом даних та підтримкою прийняття рішення. З. Експериментальні

дослідження лазерної системи азимутально незалежного поляризаційного картографування зображень БТ із прийняттям рішення. 4. Економічна частина. Висновки. Список використаних джерел. Додатки.

5. Перелік ілюстративного матеріалу: 1. Схема структурна системи азимутально незалежного картографування азимутів і еліптичностей поляризації БТ 2. Блок-схема прямого методу вимірювання мапи азимутів та мапи еліптичностей зображення БТ в системі 3. Структурна схема модуля аналізу мап азимутів і еліпичностей поляризації з підсистемою ППДР системи 4. Блок-схема роботи модуля аналізу та підтримки прийняття рішення 5. Схема програми обчислення статистичних моментів 6. Схема програми обчислення функції автокореляції 7. UML-діаграма класів програмного забезпечення системи.

6. Консультанти розділів роботи

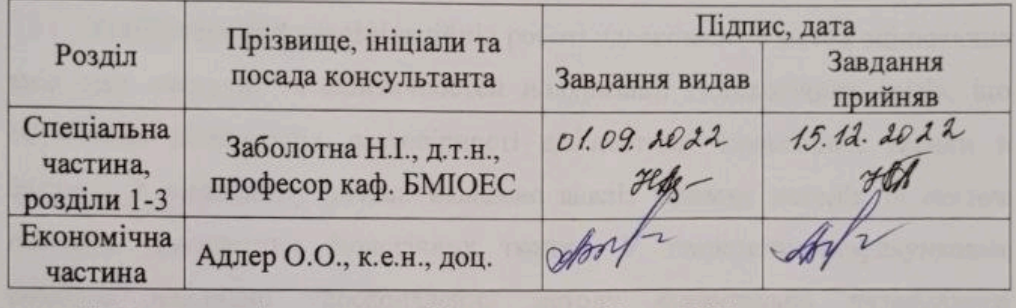

7. Дата видачі завдання « 01 » 09 2022 р

#### КАЛЕНДАРНИЙ ПЛАН

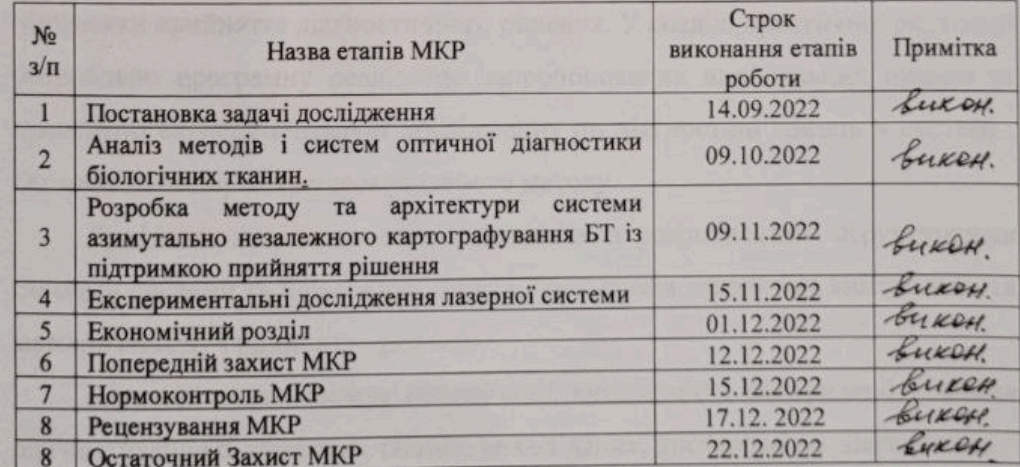

Студент

 $\frac{dN}{dR}$ 

О.А. Орловський

Керівник роботи

**Н.І.** Заболотна

#### **АНОТАЦІЯ**

УДК 681.7: 616-71

Орловський О.А. Лазерна система азимутально незалежного поляризаційного картографування зображень для діагностики біологічних тканин. Магістерська кваліфікаційна робота зі спеціальності 152 - Метрологія та інформаційно-вимірювальна техніка, освітня програма -.Лазерна техніка та оптоінформатика. Вінниця: ВНТУ, 2022. 148 с.

На укр. мові. Бібліогр. 43 назв.; рис. 52; табл. 13.

У магістерській кваліфікаційній роботі удосконалено метод оцінювання змін мап азимутів та еліптичностей поляризації гістологічних зрізів, що обумовило підвищення достовірності діагностики біологічних тканин в системі. У загальному розділі наведено аналіз відомих методів та систем оптичної діагностики біологічних тканин. У теоретично-розрахункових розділах виконано удосконалення методу азимутально незалежного вимірювання та аналізу поляризаційних мап біологічних тканин, розроблена архітектура системи, яка його реалізує, виведено вирішальні нечіткі правила підтримки прийняття діагностичного рішення. У розділі практичної реалізації розроблено програмну реалізацію запропонованих вирішальних правил та проведено експериментальні дослідження по діагностиці зразків в системі . Оцінено достовірність удосконаленого методу.

Графічна частина містить 7 плакатів із розробленими структурними схемами системи та її основних блоків, блок-схеми алгоритму вимірювань та методів аналізу і прийняття рішення.

Ключові слова: азимут поляризації, еліптичність поляризації, система діагностування біологічних тканин, аналіз даних, достовірність діагностики.

#### **ABSTRACT**

UDC 681.7: 616-71

Orlovsky O.A. Laser system of azimuthally independent polarization image mapping for diagnostics of biological tissues. Master's qualification work on specialization 152 - Metrology and information-computing technology, program analysis - Laser technology and optoinformatics. Vinnytsia: VNTU, 2022. 148 p. In Ukrainian speech Bibliogr. 43 titles; Fig. 52; table thirteen.

In the master's qualification work, the method of evaluating changes in map azimuths and ellipticities of polarized histological images was improved, which led to an increase in the reliability of diagnostics of biological tissues in systems. In the general section, an analysis of known methods and systems of optical diagnostics of biological tissues is carried out. In the theoretical and computational studies, the method of azimuthally independent belief and analysis of polarized maps of biological tissues has been improved, the architecture of systems and its implementation have been revealed, and the decisive vague rules for supporting the adoption of diagnostic decisions have been derived. In the course of the implementation, a program for the implementation of the proposed decision rules was developed and an experimental study was conducted on diagnostics of nodes in the systems. Assessment of reliability of the improved method.

The graphic part contains 7 posters with open structural diagrams of the system and its main blocks, the block diagrams of the algorithm are analyzed and methodologically analyzed and a decision is made.

Keywords: azimuth of polarization, ellipticity of polarization, diagnostic system of biological tissues, data analysis, reliability of diagnostics.

# **ЗМІСТ**

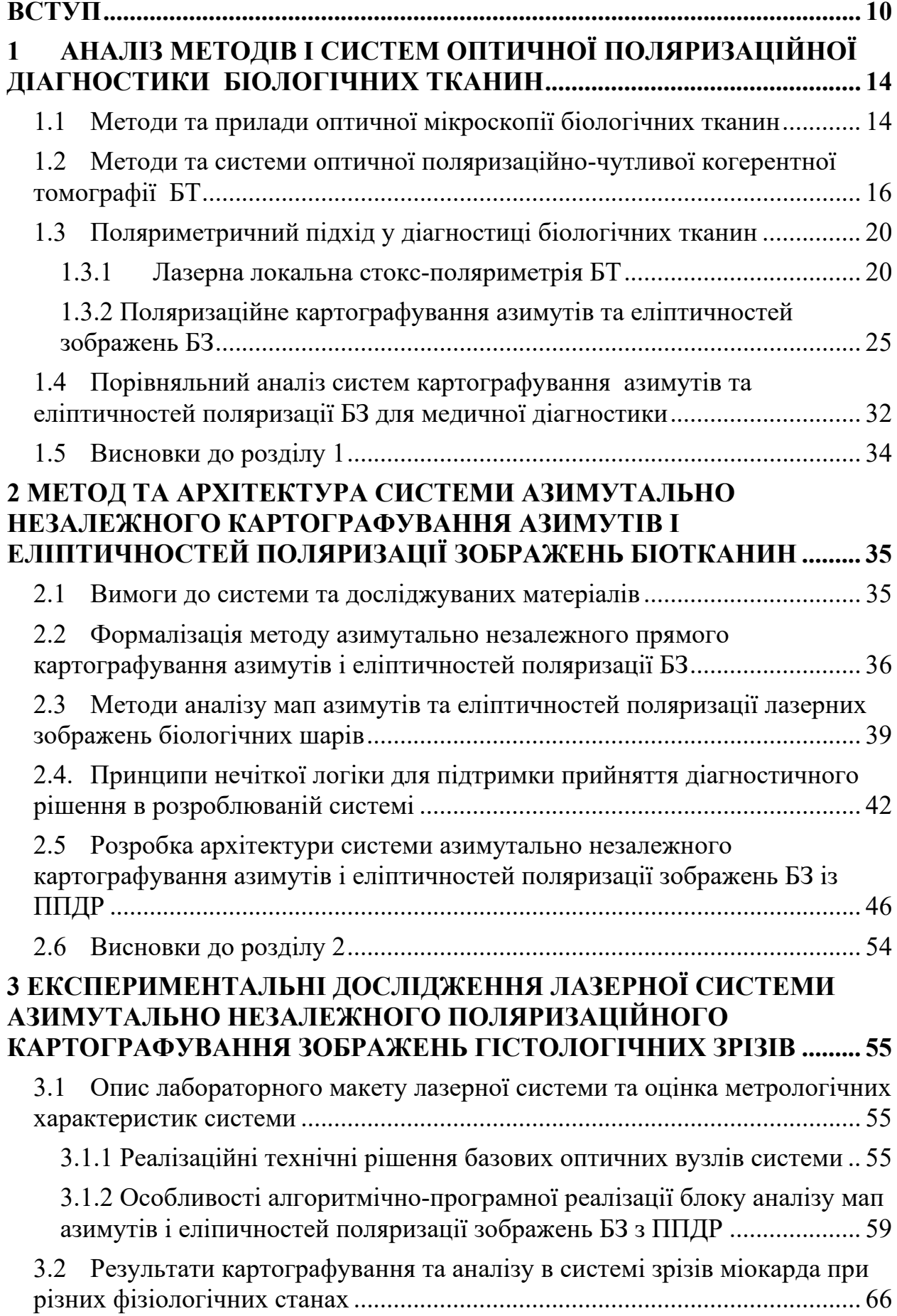

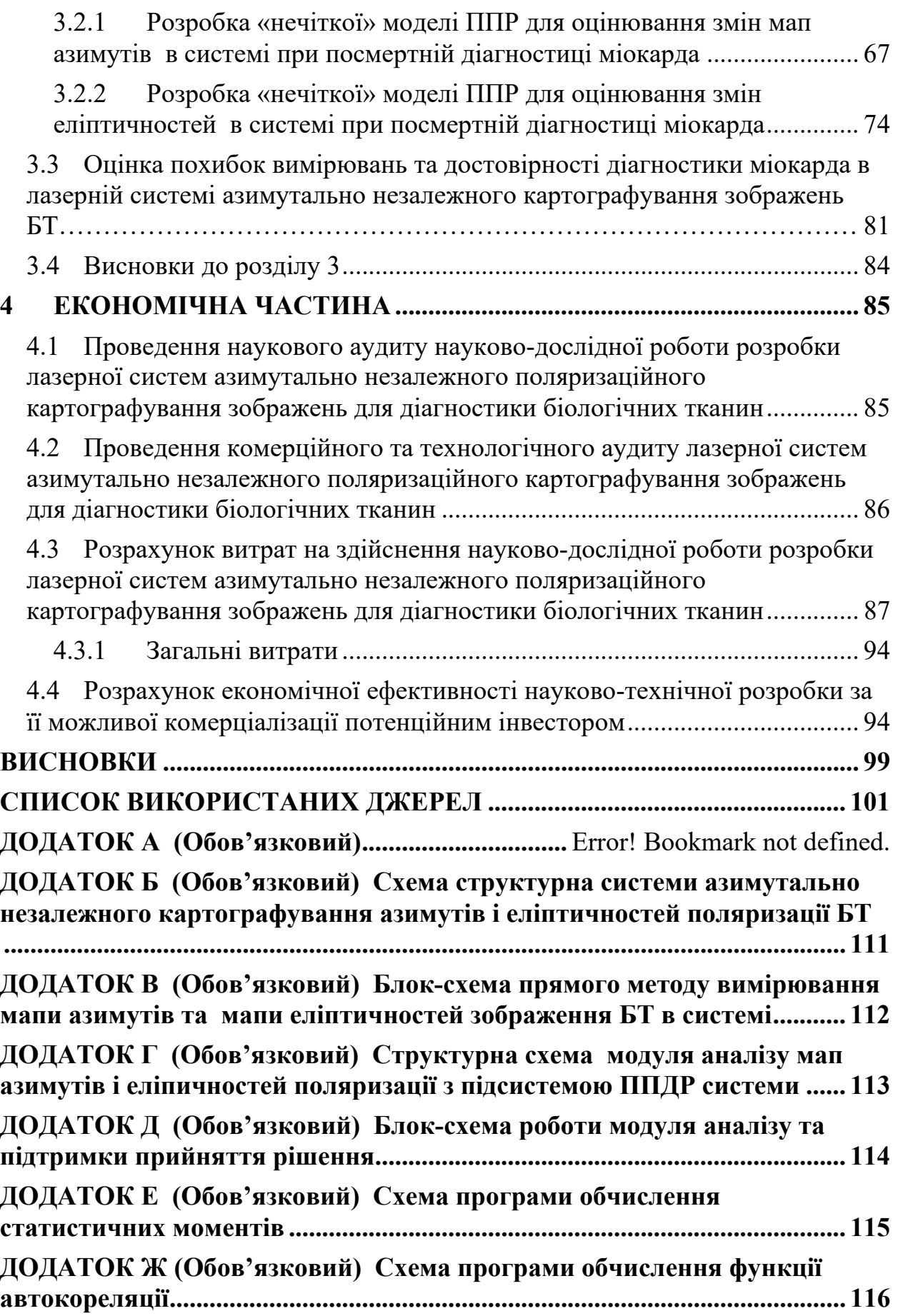

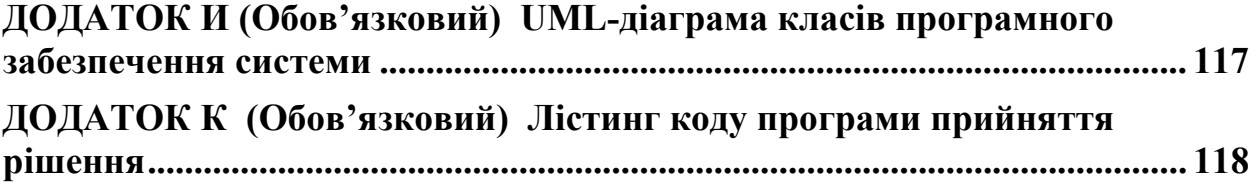

### **ПЕРЕЛІК УМОВНИХ СКОРОЧЕНЬ**

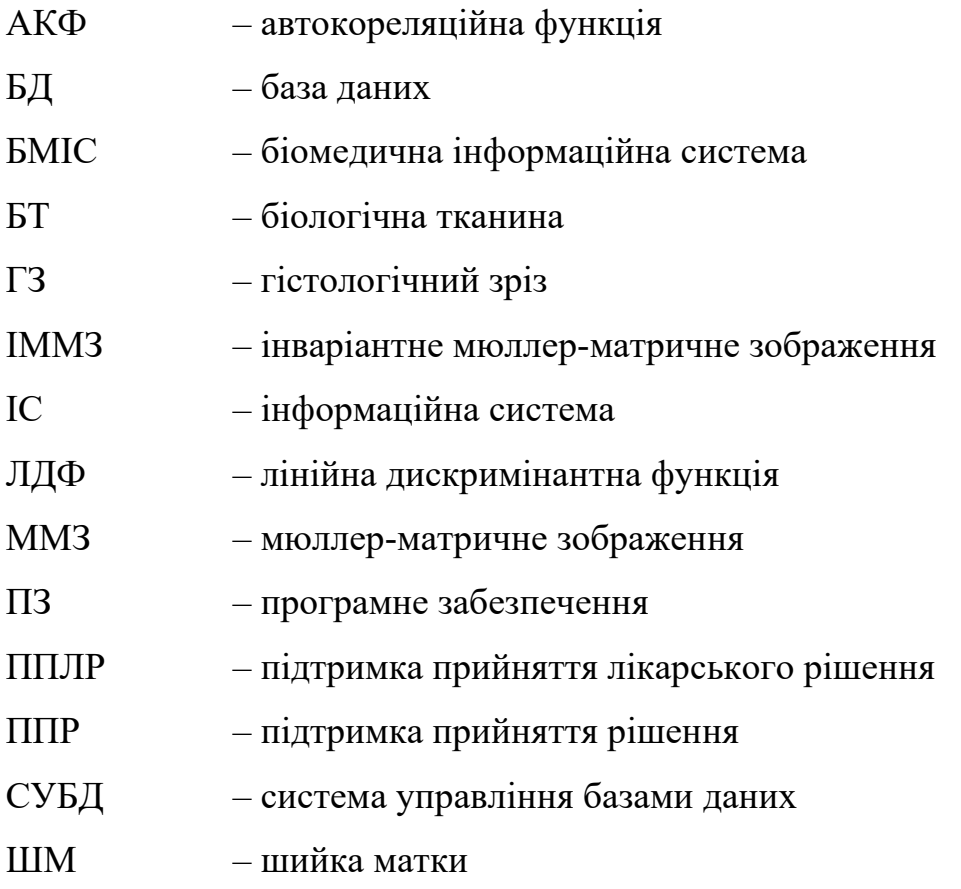

#### **ВСТУП**

<span id="page-9-0"></span>Оптичні вимірювання поляризаційних параметрів світлових полів, розсіяних досліджуваними біологічними об'єктами, протягом багатьох років використовуються для досягнення необхідної точності і покращення інформативності методів медичної діагностики біологічних тканин (БТ). Досягнуто гарних результатів в лазерній поляриметричній діагностиці патологічних змін різних органів людини [1-5], досліджуючи поляризаційні зображення гістологічних зрізів (ГЗ) відповідних БТ, які наділені властивостями поляризаційного двопроменезаломлення.

Системи сучасної зображувальної лазерної мікроскопії та відеополяриметрії БТ, в яких реалізовують стокс-поляриметричні методи вимірювання визначення мап азимутів та еліптичностей поляризації об'єктних біологічних полів, дозволили визначити зв'язки між поляризаційними мапами та оптико-анізотропною фібрилярною структурою гістологічних зрізів БТ з певними морфологічними характеристиками. Розвиток таких лазерних систем обумовило застосування методів статистичного та кореляційного аналізу виміряних поляризаційних мап БТ [1, 5 - 8]. Так, достовірність оцінювання станів тканин міокарда, обумовлених патологічними процесами, отримана за допомогою системи поляризаційного картографування та аналізу ГЗ, коливається від 80% до 88% для різних типів товщини ГЗ [1, 5, 9].

Подальший розвиток методів інтелектуального аналізу виміряних поляризаційних мап БТ за допомогою різних класифікаторів та методів підтримки прийняття рішення, застосованих в зазначених системах, дозволив підвищити достовірність діагностики від 90% до 95% для різних типів БТ [1].

Проте основним недоліком таких систем є погана відтворюваність даних, обумовлена азимутальною залежністю розподілів азимутів та еліптичностей поляризації від величини повороту зондування досліджуваного зразку ГЗ. Слід очікувати, що застосування більш точних, азимутально незалежних прямих методів поляризаційного картографування ГЗ у лазерних системах поляризаційної діагностики БТ у поєднанні із сучасними методами підтримки прийняття діагностичного рішення (ППДР) дозволить розширити функціональні можливості та підвищити ефективність систем у оцінюванні фізіологічного стану БТ при діагностиці.

**Мета і задачі роботи.** Метою роботи є підвищення достовірності оцінювання змін мап азимутів та еліптичностей поляризації гістологічних зрізів в системі лазерного поляризаційного картографування біологічних тканин при їх діагностуванні шляхом розвитку методів азимутально незалежної лазерної поляриметрії біологічних тканин в поєднанні із аналізом даних та запровадженням моделей підтримки прийняття рішення в системі.

Для досягнення поставленої мети в магістерській кваліфікаційній роботі необхідно вирішити такі завдання:

Для досягнення поставленої мети необхідно вирішити такі задачі:

- провести аналіз перспективних методів та систем оптичної діагностики біологічних тканин для визначення підходів для їх подальшого розвитку;
- − удосконалити метод оцінювання змін мап азимутів та еліптичностей поляризації ГЗ на основі поєднання прямого методу азимутально незалежної лазерної поляриметрії БТ, багатопараметричного аналізу даних та підтримки прийняття рішень на основі синтезованих вирішальних правил;
- − розробити архітектуру лазерної системи азимутально незалежного поляризаційного картографування зображень для діагностики біологічних тканин на основі удосконаленого методу;
- − розробити «нечіткі» моделі ППДР для оцінювання змін мап азимутів та мап еліптичностей поляризації зображень ГЗ в системі при діагностиці конкретної патології БТ;
- розробити програмний модуль для реалізації синтезованих моделей підтримки прийняття рішення в системі азимутально незалежного

поляризаційного картографування зображень БТ;

визначити технічні характеристики розробленої системи азимутально незалежного поляризаційного картографування зображень при діагностиці БТ.

*Об'єкт дослідження* – процеси вимірювання та аналізу двовимірних розподілів азимутів та еліптичностей поляризації гістологічних зрізів при діагностуванні БТ.

*Предмет дослідження* – методи та системи лазерної азимутально незалежної поляриметрії БТ для вимірювання та аналізу двовимірних розподілів азимутів та еліптичностей поляризації гістологічних зрізів при діагностуванні БТ.

**Методи досліджень.** Було застосовано такі методи: методи дослідження взаємодії БТ з лазерним зондуючим поляризованим випромінюванням (вимірювання мап азимутів та еліптичностей), структурний синтез інформаційно-вимірювальних систем, теорії математичної статистики та кореляційного аналізу (для визначення оцінок статистичних та кореляційних моментів виміряних мап), методи побудови обчислювальних алгоритмів та теорії ППР (при синтезі «нечітких» моделей ППДР).

#### **Наукова новизна отриманих результатів:**

1. Набув подальшого розвитку метод оцінювання змін поляризаційних параметрів зображень гістологічних зрізів БТ на основі азимутально незалежного прямого вимірювання мап азимутів та еліптичностей поляризації, який доповнено аналізом статистичних характеристик, визначених для виміряних мап та їх автокореляційних функцій, та вирішальними правилами підтримки прийняття рішення, що дозволяє підвищити достовірність діагностики БТ.

2. Вперше отримано «нечіткі» моделі вирішальних правил для ППР в системі азимутально незалежного картографування мап азимутів та еліптичностей поляризації зображень біологічних тканин при їх діагностуванні, що дозволило підвищити достовірність диференціації патологічних станів тканин міокарда при посмертній діагностиці.

**Практична значущість** отриманих результатів полягає в удосконаленні архітектури системи азимутально незалежного картографування мап азимутів та еліптичностей поляризації зображень біологічних тканин за рахунок введення модуля багатопараметричного аналізу даних та модуля ППДР на основі «нечітких» вирішальних правил, що розширило функціональні можливості системи та дозволило підвищити достовірність діагностування БТ в системі.

**Апробація результатів роботи**. Основні наукові та практичні результати, отримані в роботі, були представлені на L науково-технічній конференції професорсько-викладацького складу, співробітників та студентів факультету комп'ютерних систем і автоматики (м. Вінниця, 2021) [10].

**Публікації.** За результатами роботи опубліковано тези доповіді у матеріалах L науково-технічної конференції професорсько-викладацького складу, співробітників та студентів факультету комп'ютерних систем і автоматики Вінницького національного технічного університету (м. Вінниця, 2021) [10].

### <span id="page-13-0"></span>**1 АНАЛІЗ МЕТОДІВ І СИСТЕМ ОПТИЧНОЇ ПОЛЯРИЗАЦІЙНОЇ ДІАГНОСТИКИ БІОЛОГІЧНИХ ТКАНИН**

#### <span id="page-13-1"></span>**1.1 Методи та прилади оптичної мікроскопії біологічних тканин**

На сучасному етапі розвитку методів та засобів оптичної медичної діагностики застосовуються різноманітні лазерні та спектральні методи. Серед них можна виділити методи, прилади і системи оптичної дифузійної та когерентної томографії, конфокальну та лазерну флуоресцентну спектроскопію, оптоакустичну томографію, лазерні поляриметричні методи та системи та інші [11-13].

У випадку коли оптичне випромінювання взаємодіє із об'єктом, представленим у вигляді біологічного зрізу певної геометричної товщини, змінюються фотометричні, спектральні та поляризаційні параметри об'єктного оптичного поля. Тоді множина характеристик оптичного випромінювання, розсіяного біологічною тканиною, утворює так званий "інформаційний відбиток" її морфологічного та фізіологічного стану [1, 12]. За його аналізом отримують якісно нові результати діагностики БТ.

Методи оптичної мікроскопії БТ відносять до важливих методів оптичної лабораторної діагностики. В цьому випадку досліджуваний гістологічний зріз (ГЗ) необхідної геометричної товщини (наприклад, товщина від 5 мкм до 30 мкм) отримують, наприклад, із замороженого біоптату, нарізаючи його за допомогою мікротома і зберігаючи в холодильній камері до моменту дослідження. Такі нефарбовані та нефіксовані природні ГЗ називають нативними ГЗ, а у разі коли їх оптична густина  $\lambda \leq 0.1$ , називають оптично тонкими нативними ГЗ.

Мікроскоп та світлочутлива цифрова камера – основні елементи для систем оптичної мікроскопії (рисунок 1.1). За їх допомогою утворюють зображення досліджуваних ГЗ, опромінюючи їх попередньо світловим потоком необхідного діапазону.

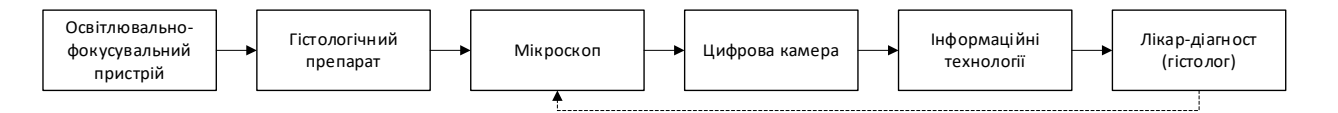

# Рисунок 1.1 – Схема структурна системи світлової мікроскопічної діагностики ГЗ

Найбільш поширеними є біологічні мікроскопи, орієнтовані на пропускання світла плоского поля. Роздільна здатність такого мікроскопа становить 0,0002 мм. Зауважимо, що око людини при оптимальних зовнішніх умовах має роздільну здатність 0,2 мм. За різницею яскравостей фону та зображення визначають контраст оптичного зображення. При відмінностях в яскравостях фону та зображення на 4% не відбувається їх розрізнення.

В роботі [12] проаналізовано різні моделі сучасних біологічних мікроскопів та встановлено, що їх основними недоліками є недостатня інформаційна повнота та обмежена функціональність. Це проявляється насамперед у відсутності можливості отримання інформації про координатні параметри фазової та оптико-анізотропної структури ГЗ.

Для усунення цих недоліків застосовують поляризаційну світлову мікроскопію, описану в роботах [12, 13], яка відображає особливу властивість оптико-анізотропних БТ здійснювати подвійне променезаломлення світлових променів, які відбиваються або пропускаються біологічними тканинами. Поляризаційні мікроскопи реалізують метод отримання поляризаційних аналогових зображень, в основі якого лежить формування лінійно поляризованого оптичного випромінювання шляхом пропускання світла, яке випромінює освітлювач мікроскопа, через лінійний поляризатор, та зондування ним досліджуваного зрізу БТ з наступним поляризаційним фільтруванням. Поляризаційно відфільтроване за допомогою аналізатора зображення досліджуваного ГЗ далі фіксують світлочутливою камерою та визначають основні оптичні характеристики анізотропних об'єктів [12].

Одним із найкращих прикладів поляризаційних мікроскопів для діагностики БТ можна вважати оптичний мікроскоп поляризаційний «E-600 POL» (Nikon) [13], який дозволяє відтворювати координатні мапи показника лінійного та кругового двопроменезаломлення. Проте його основними недоліками продовжують залишатись недостатня інформаційна повнота вимірювань та відсутність автоматизованого аналізу даних при проведенні діагностики БТ.

## <span id="page-15-0"></span>**1.2 Методи та системи оптичної поляризаційно-чутливої когерентної томографії БТ**

Вважають, що технологія оптичної томограії є найбільш зручним та розвиненим інструментом неінвазивного дослідження БТ, історичний розвиток якої починається з розвитку так званого кореляційного або часового методу (time domain) [14]. Оптична когерентна томографія (ОКТ) як технологія високоякісної візуалізації внутрішньої структури БТ використовує низько когерентну інтерферометрію для отримання зображень БТ мікронної роздільної здатності та з чутливістю більше 100 дБ, які отримані на глибині проникнення до двох міліметрів [14-18].

Принцип дії оптично-когерентного томографа пояснимо на прикладі схеми волоконно-оптичного ОКТ – сканера [15], наведеної на рисунку 1.2.

Так, в одномодовий волоконно-оптичний інтерферометр Майкельсона подається низькоінтенсивне випромінювання, яке характеризується малим часом та довжиною когерентності. Відбите від скануючого опорного дзеркала світло та світло, розсіяне назад, когерентно інтерферують. Це відбувається у разі рівності оптичних довжини шляхів в предметному і опорному плечах інтерферометра з точністю до половини довжини когерентності зондуючого випромінювання  $l_{\text{coh}}$ .

Ця величина визначає величину елемента  $\delta z$  роздільної здатності в глибину БТ за формулою [15]

$$
\delta z = \frac{l_{coh}}{2} = 0,44 \frac{\lambda^2}{\Box \lambda},\tag{1.1}
$$

де λ - центральна довжина хвилі спектрального джерела світла з повною шириною за напіввисотою  $\Box \lambda$ .

Значення величини зареєстрованого інтерференційного сигналу (кроскореляцію) по всій глибині досліджуваного об'єкту отримують, змінюючи оптичну довжину опорного плеча. За одну таку ітерацію отримують профіль розсіювання за глибиною, який отримав назву А – скана ( А – від англійскою «аmplitude» – амплітуда). Послідовно поперечно зміщуючи зондуючий промінь, із зареєстрованих серій А – сканів формується двовимірне кросссекційне зображення шарів об'єкта або так звані В – цикли сканування ( B від англійською «brightness» – яскравість), які відображають морфологію БТ.

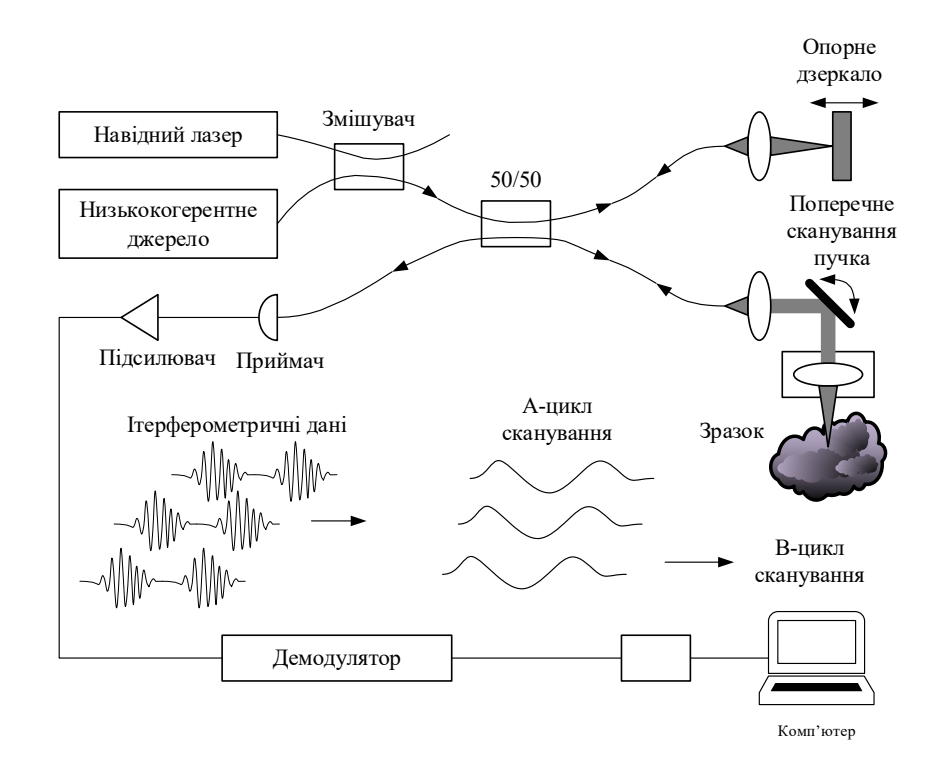

Рисунок 1.2 - Схема волоконно-оптичного ОКТ – сканера [15]

Проте томограми важко інтерпретувати, оскільки спосіб їх реєстрації відрізняється від способу реєстрації оптичних зображень, до сприйняття яких придатна зорова система людини. Тому виникають труднощі й з методами аналізу томограм при діагностиці БТ. Крім того, класичний метод ОКТ при недостатньому контрасті не дозоляє диференціювати з високою точністю запальні та онкологічні захворювання БТ, як наприклад, для слизових оболонок органів людини [19].

Покращення достовірності діагностики БТ досягнуто за допомогою використання поляризованого випромінювання в системах ОКТ, які отримали назву поляризаційно-чутливих когерентних томографів (ПЧКТ) [20-22].

В ПЧКТ використовується інформація, зашифрована в поляризаційних станах інтерференційних смуг, для підвищення контрасту зображень БТ. При цьому забезпечується висока просторова роздільна здатність, не властива іншим відомим оптичним методам, та високий ступінь інформаційної повноти вимірювань. Останній обумовлений, зокрема, появою можливості вимірювання мюллер-матричних зображень БТ, відсутніх у вищенаведених методах та системах. Прикладом ПЧКТ може слугувати крос -поляризаційно чутливий когерентний томограф «ОКТ 1300-У» [13], який дозволяє відтворити мапи показника лінійного та кругового двопромезаломлення, що підвищує ступінь інформаційної повноти при діагностуванні БТ. Проте залишається відсутнім автоматизований аналіз виміряних мап та є досить низькою точність, обумовлена високим рівнем спекл-фону в інтерференцій-их зображеннях шарів БТ. Це обмежує рівень отриманої діагностичної достовірності.

Для подальшого підвищення точності вимірювань та достовірності діагностики застосовують фур'є - ОКТ (domain (FD-OCT)) [23, 24] з модифікаціями у вигляді спектральної ОКТ та ОКТ з джерелом, яке перелаштовується. Ці види систем покращують швидкість скануваня та граничну чутливість у порівнянні з традиційними системами, оскільки мають більший динамічний діапазон та реєстрація A-скану відбувається без поздовжнього сканування з наступним алгоритмічним перетворенням.

В якості головного недоліка спектрального методу можна назвати наявність паразитної інтерференції спектральних компонент всередині досліджуваних БТ. Це викливає спотворення зображень та появу артефактів. Для виконання Фур'є-перетворення сигналу з метою отримання реконструйованого ОКТ-зображення необхідна швидкісна обробка великого обсягу даних.

Прикладом надшвидкісної і надфазочутливої паралельної FD-OCT системи для кількісного фазового картографування є система, наведена на рисунку 1. 3 [23].

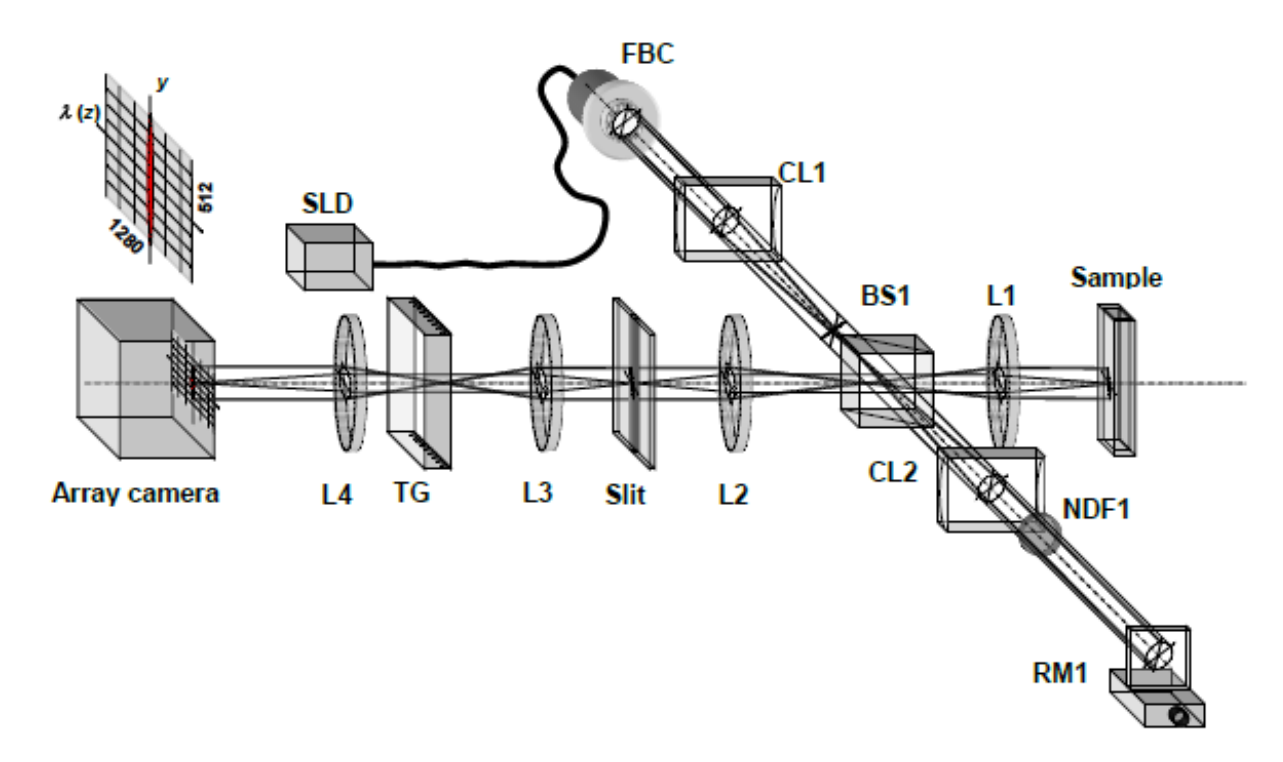

SLD - суперлюмінісцентний діод; FBC – волоконний коліматор; CL1, CL2 - циліндричні лінзи; L1, L2, L3, - ахроматичні лізи; BS1 - неполяризований розгалужувач променя; RM1 - лазерне відбиваюче лінійне дзеркало; NDF1 -фільтр; Sasmple- 10 мм кювета для зразка ; Т -решітки передачі; L4 відображальна лінза.

Рисунок 1.3 - Схема оптична паралельна фур'є-оптично когерентної

системи [ 23]

Основні технічні характеристики системи, наведеної на рисунку 1.3, такі: швидкість сканування 512000 сканів /с; роздільна здатність 18 мкм по глибині проникнення; середньоквадратичне відхилення вимірювань 0,0035 рад.

З іншого боку, наявність широкого кола номенклатури схем реєстрації відбитого випромінювання, використаних в ПЧКТ, створює додаткові труднощі їх порівняння. Це є також фактором, який стримує підвищення достовірності діагностики оптичними поляризаційно-чутливими методами оптичної когерентної томографії, оскільки відсутня можливість уніфікації окремих методик оптичної діагностики БТ.

#### <span id="page-19-0"></span>**1.3 Поляриметричний підхід у діагностиці біологічних тканин**

#### **1.3.1 Лазерна локальна стокс-поляриметрія БТ**

<span id="page-19-1"></span>Відповідно до відомої класифікації методів лазерної поляриметрії БТ і біологічних рідин, наведеної в роботі [13], виділяють групу методів, заснованих на застосуванні поляриметричного підходу. Характерною рисою цього підходу є дослідження зв'язків між особливостями оптико анізотропної структури досліджуваних біологічних зрізів, що обумовлені їх фізіологічним станом, та параметрами оптичного поля, сформованого пропущеними чи відбитими оптичними променями, якими зондували дослідні зразки.

На основі поляриметричного підходу розроблено методи визначення таких польових параметрів поляризації як азимуту поляризації, еліптичності поляризації, фазового зсуву лазерної хвилі, яка пройшла через опромінений біологічний зразок, та ступеня поляризації поля розсіяного випромінювання.

В даній роботі будуть проводитись дослідження тільки змін розподілів азимутів та еліптичностей поляризації зображення БТ, які можуть бути викликані різними патологічними станами в БТ.

Розглянемо еліптичну поляризацію електромагнітної хвилі в процесі її розповсюдження через досліджуваний оптично тонкий гістологічний зріз, тобто ситуацію, коли вектор електромагнітної індукції при поширенні лазерної хвилі описує траєкторію еліпса (рисунок 1.4).

Тоді еліптичну траєкторію характеризують кутом нахилу великого радіуса еліпса і називають азимутом поляризації  $\alpha$ , а еліптичність  $\beta$  буде визначатись за формулою

$$
\beta = \arctg(b/a),\tag{1.2}
$$

де *a* −величина великого радіуса еліпса поляризції; *b* − величина малого радіуса поляризації.

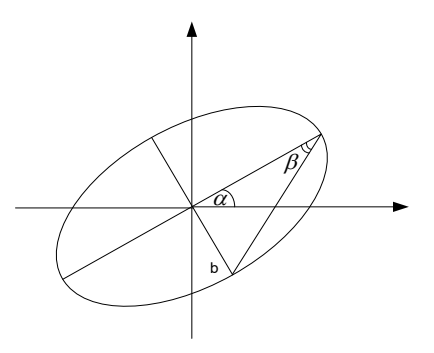

Рисунок 1.4 – Еліптична поляризація та параметри азимуту і еліптичності поляризації

У випадку, коли у відповідній схемі поляриметра фіксацію розсіяного випромінювання проводять дискретним фотодіодом, будемо мати справу із локальної поляриметрією.

Для визначення значень азимутів та еліптичностей поляризації поля розсіяного випромінювання необхідно використати формалізм Мюллера-Стокса, враховуючи, що вектор Стокса однозначно характеризує інтенсивність і поляризацію лазерного вхідного і вихідного зондувального лазерного пучка.

На основі трьох параметрів  $S_2, S_3, S_4$  вектора Стокса визначають азимут  $\alpha$  і еліптичність  $\beta$  поляризації лазерної хвилі в точці з координатами  $(x, y)$ :

$$
\alpha(x, y) = 0, 5 \arctg(S_3 / S_2), \tag{1.3}
$$

$$
\beta(x, y) = 0, 5 \arcsin(S_4(x, y)). \tag{1.4}
$$

Чотири параметри  $S_1(x, y) \div S_4(x, y)$  вектора Стокса обраховують за шістьома інтенсивностями світла, пропущеного через зразок, при різних типах поляризації вхідного випромінювання .

$$
S_1 = I_0 + I_{90},
$$
  
\n
$$
S_2 = I_0 - I_{90},
$$
  
\n
$$
S_3 = I_{45} - I_{135},
$$
  
\n
$$
S_4 = I_{\otimes} - I_{\oplus},
$$
\n(1.5)

де,  $I_0$ ,  $I_{90}$ ,  $I_{45}$ ,  $I_{135}$  - - інтенсивності лінійної поляризації з кутами між поляризатором та аналізатором відповідно  $0^\circ$ ;90°;45°;135°;

*I I*; ⊗ ⊕ − інтенсивності циркуляційних правої та лівої *I*<sup>⊕</sup> поляризацій.

Для реалізації такого метода, названого феноменологічним або природнім, застосовують схему локального стокс-поляриметра (рисунок 1.5) подана в роботі [25]. Для реалізації вимірювань шести інтенсивностей із формули (1.5) в схемі використовують: поляризатор P із змінним азимутом  $\theta$ ; фазову пластинку QWP із довжиною хвилі  $\lambda$  / 4 для організації циркулярного типу поляризації, яка переміщується вгору та вниз, дозволяючи чи забороняючи розповсюдження оптичного випромінювання від джерела S; окремий фотоприймач FD.

Недоліком схеми є низька швидкодія та відсутність автоматизованого оброблення та аналізу розподілів виміряних величин.

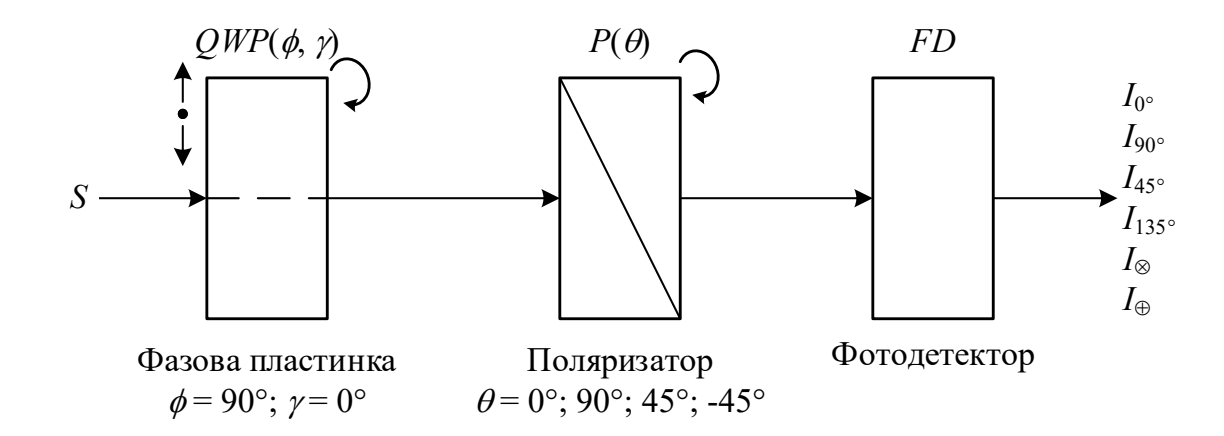

Рисунок 1.5 - Схема структурна локального стокс-поляриметра на основі феноменологічого метода вимірювань [25]

Відомий інший метод вимірювання параметрів вектора Стокса, в якому потрібно сформувати лише значення чотирьох інтенсивностей поляризації  $I_0$ ,  $I_{90}$ ,  $I_{45}$ ,  $I_{\otimes}$ , на основі яких алгоритмічно обчислюють вектор Стокса.

Тоді отримують параметри вектора Стокса за такими виразами [25]:

$$
S = \begin{bmatrix} I_0 + I_{90} \\ I_0 - I_{90} \\ 2I_{+45} - (I_0 + I_{90}) \\ 2I_{\infty} - (I_0 + I_{90}) \end{bmatrix} .
$$
 (1.6)

Схема для реалізації цього метода подана на рисунку 1.6 [25]. Вона складається із фазової пластинки QWP, лінійного поляризатора P та фотодетектора. Фазова пластинка має таку особливість, що її кут нахилу оптичної осі може приймати чотири значення  $\gamma_1 \div \gamma_4$ , які забезпечують формування чотирьох інтенсивностей різних видів поляризацій. Азимут поляризації лінійного поляризатора є стабільним:  $\theta = 0^{\circ}$ .

Основними недоліками схеми, поданої на рисунку 1.6, продовжує залишатись недостатня швидкодія, обумовлена послідовними вимірюваннями, а також відсутність автоматизованого оброблення та аналізу розподілів виміряних величин.

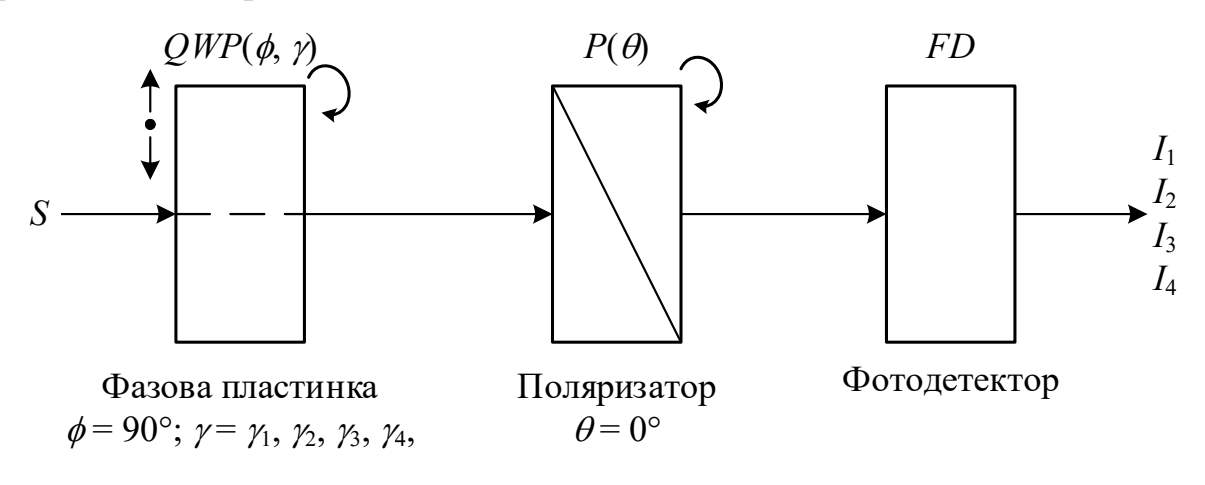

Рисунок 1.6 - Схема структурна локального стокс-поляриметра на основі метода чотирьох інтенсивностей [25]

Покращення часових та точнісних характеристик локальної стоксполяриметрії спостерігається в схемі динамічного стокс-поляриметра [25, 26], що містить дві фазові рідкокристалічні пластинки в своїй структурі. Схема містить блок із нерухомого аналізатора та фазової пластинки, яка неперервно обертається. За його допомогою на виході фотоприймача формується періодичний сигнал, над яким виконується розкладання в ряд Фур'є. Отримані коефіцієнти ряду Фур'є відповідають певним параметрам вектора Стокса [25].

Оскільки в розглянутому методі є можливість усереднення впливу недосконалостей елементів поляриметра на результат вимірювання параметрів вектора Стокса, то метод є більш точним, ніж попередні, але для цього потрібно виконати велику кількість вимірювань.

Всі три розглянуті схеми локального стокс-поляриметра мають великий недолік, пов'язаний із значними часовими витратами при вимірюваннях, а також із відсутністю автоматизованого аналізу виміряних значень, що обумовлює їх низьку придатність до застосування в сучасних системах діагностики БТ.

Для усунення зазначених недоліків застосовують методи поляризаційного картографування (мепінг) азимутів та еліптичностей.

<span id="page-24-0"></span>**1.3.2 Поляризаційне картографування азимутів та еліптичностей зображень БЗ**

У випадку, коли у відповідній схемі поляриметра фіксацію розсіяного випромінювання проводять фоточутливою матрицею фотодіодів або камерою, будемо мати справу із зображувальною поляриметрією [27]. Приклад такої системи, наведено на рисунку 1.7.

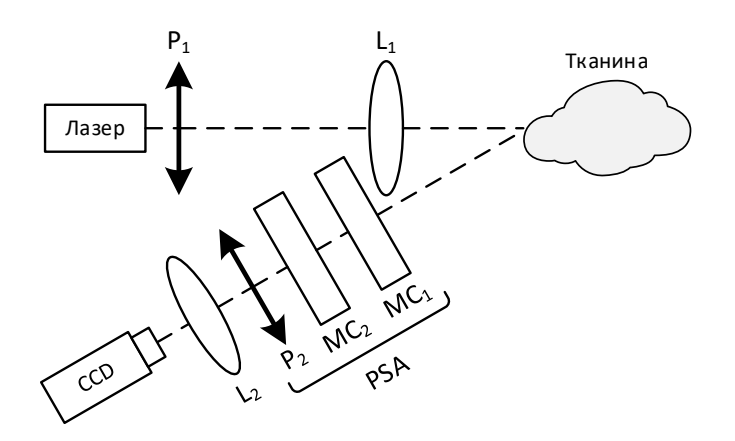

Рисунок 1. 7 – Схема структурна оптична зображувального стоксполяриметра із відбиттям від БТ [28]

В схемі лазерне випромінювання від лазера поляризується за допомогою поляризатора *P*<sup>1</sup> і через лінзу *L*<sup>1</sup> потрапляє на зразок БТ. Відбите від зразка поляризоване випромінювання потрапляє до блоку PSG цієї системи, який здійснює поляризаційну фільтрацію відбитого світла. Відфільтроване поляризоване світло фіксується за допомогою цифрової камери (CCD) та формується відповідне зображення зразка БТ у зворотно розсіяному світлі в системі.

Схема системи поляризаційного картографування азимутів та еліптичностей зображень БЗ у пропущеному крізь зразок світлі наведена на рисунку 1.8.

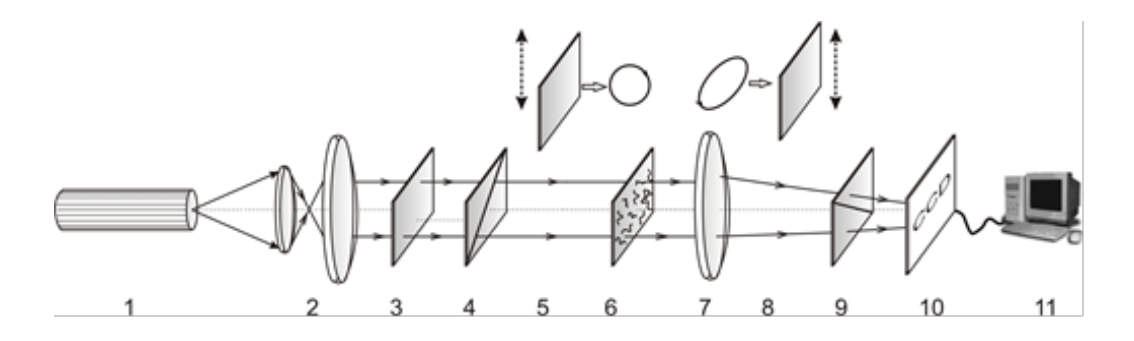

Рисунок 1.8 – Схема структурна оптична системи поляризаційного картографування БТ [1]

В схемі як освітлювач використовують He-Ne лазер на довжині хвилі 0.638 мкм. Генератор поляризаційних станів складається з чвертьхвильових пластинок 3; 5 і поляризатора 4. За його допомогою формується лазерний поляризований пучок з довільним параметрами азимута  $0^\text{o} \leq \alpha_\text{o} \leq 180^\text{o}$  $0^{\circ} \le \alpha_{0} \le 180^{\circ}$  abo еліптичності  $0^0 \le \beta_0 \le 90^0$  $0^{\text{o}} \leq \beta_{\text{o}} \leq 90^{\text{o}}$  поляризації, яким опромінюють зразок БТ, що знаходиться на предметному столику 6. За допомогою мікрооб'єктива 7 розсіяне через зразок БТ поляризоване випромінювання проектується в площину камери 10, пройшовши попередньо поляризаційну фільтрацію. Остання реалізується за допомогою фазової пластинки 8 та аналізатора 9. Важливо те, що чвертьхвильові фазові пластинки 5 і 8 можна вставляти або усувати зі шляху розповсюдження лазерного поляризованого променя в системі. Утворені зображення інтенсивностей при різних необхідних положеннях розташування елементів поляризатора та аналізатора відносно один одного у відповідності до феноменологічного методу вимірювань фіксуються в комп'ютері 11. Там же здійснюють необхідні алгоритмічні обчислення мап азимутів та еліптичностей.

На рисунку 1.9 і рисунку 1.10 представлені серії поляризаційних зображень ГЗ відповідно м'язової тканини і тканини молочної залози [7].

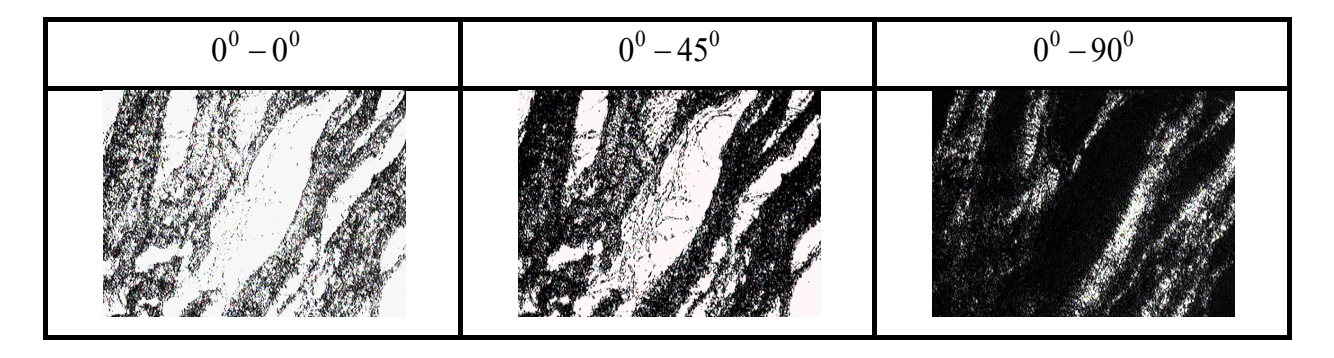

Рисунок 1.9 – Поляризаційно відфільтовані зображення ГЗ м'язової

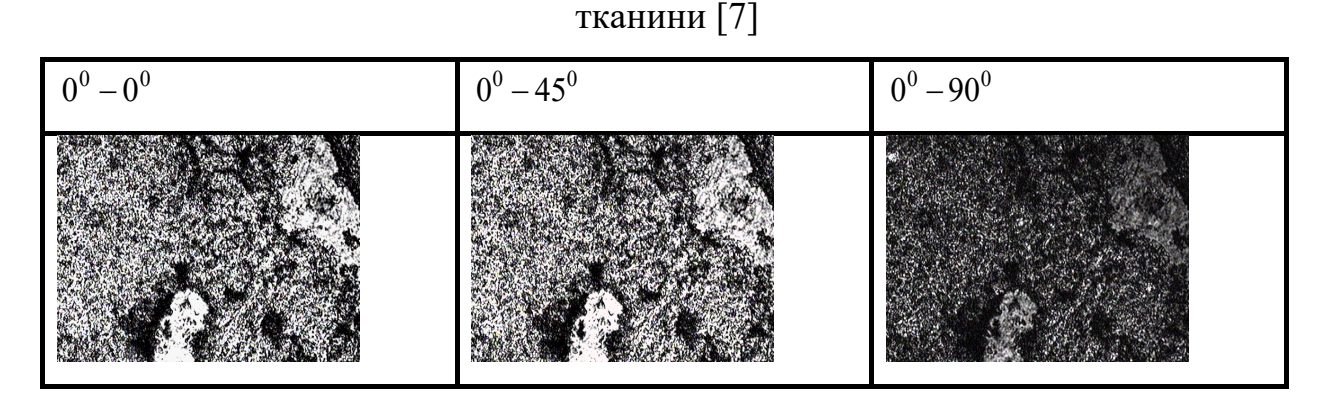

Рисунок 1.10 – Поляризаційно відфільтовані зображення ГЗ молочної залози [7]

Порівняльний аналіз одержаних результатів (рис. 1.10 і рис. 1.11) показав, що структура інтенсивності відфільтрованих зображень залежить від типу БТ та від поляризаційних умов експерименту. Відмінності параметрів вектора Стокса для вказаних типів БТ показані на прикладі координатного розподілу четвертого параметра  $S_4$  на рисунку 1.11

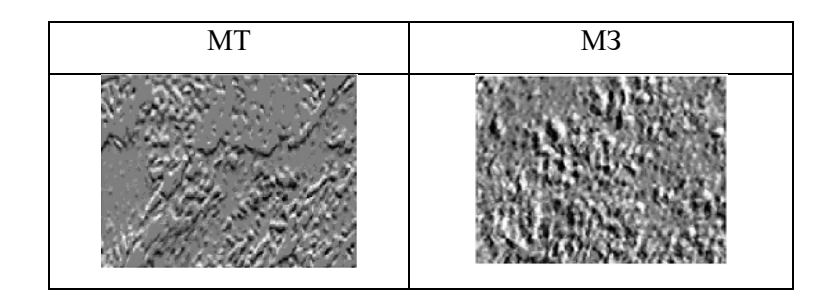

Рисунок 1.11- Розподіли параметру  $S_4$  вектора Стокса лазерних зображень ГЗ м'язової тканини та ГЗ молочної залози [7]

Технологію поляризаційного картографування описує прямий метод вимірювання мап азимутів та еліптичностей поляризації зображень БТ та система, описана в роботах [29, 30].

Оптична схема експериментальних досліджень поляризаційної структури об'єктного поля зображена на рис. 1.2 [29, 30].

Лінійно поляризоване випромінювання He-Ne лазера 1 перетворюється чвертьхвильовою пластинкою 2 в циркулярно поляризоване. За допомогою поляризатора 3 задається азимут поляризації  $(\alpha_0)$  освітлюючого пучка. На світлоподільнику 4 розділяються освітлюючий і об'єктний пучки. Зображення БТ 5 проектується об'єктивом 6 крізь аналізатор 7 у площину камери 8. Одержана сукупність значень інтенсивності зображення БТ аналізується комп'ютером 9.

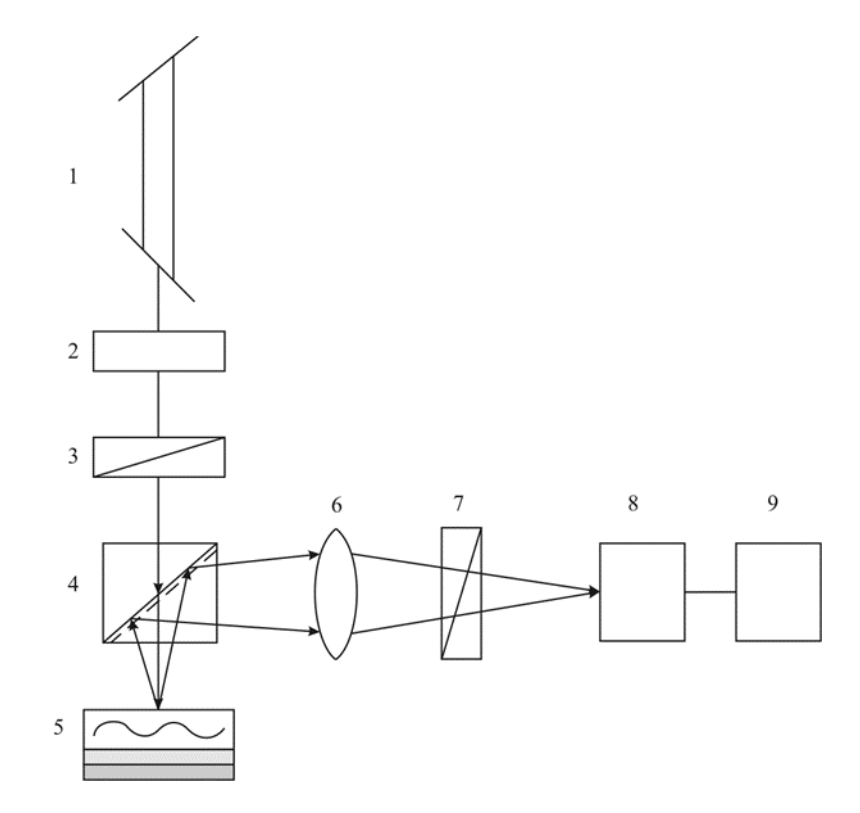

Рисунок 1.12 – Оптико-електронна схема поляризаційного картографування за прямим методом вимірювання [30]

Метод прямого визначення поляризаційних мап БТ, який реалізує схема на рисунку 1.12, описується такою послідовностю дій [30 ].

За допомогою обертання осі пропускання аналізатора  $\theta$  в межах від  $0^0$ до 180<sup>0</sup> визначали масиви мінімальних і максимальних рівнів інтенсивностей

$$
I_{\min}\begin{pmatrix}p_1,\ldots p_m\\ \ldots\ldots\\ p_n,\ldots p_m\end{pmatrix}; I_{\max}\begin{pmatrix}p_1,\ldots p_m\\ \ldots\ldots\\ p_n,\ldots p_m\end{pmatrix}
$$
306paxehhaf BT dja kokhoto okpemoto nikeelaf  
\n
$$
(n \times m) \quad CCD-\text{kamepu} \quad \text{ra} \quad \text{biqinobiqhi} \quad \text{in} \quad \text{kyru} \quad \text{nobopory}
$$
\n
$$
\Theta\begin{pmatrix}p_1,\ldots p_m\\ \ldots\ldots\\ p_n,\ldots p_m\end{pmatrix}\begin{pmatrix}p_1,\ldots p_m\\ \ldots\ldots\\ p_n,\ldots p_m\end{pmatrix} = \min\begin{pmatrix}p_1,\ldots p_m\\ \ldots\ldots\\ p_n,\ldots p_m\end{pmatrix}.
$$

Обчислення мап азимутів та еліптичностей поляризації зображення БТ виконують за такими формулами:

$$
\alpha \begin{pmatrix} p_1, \dots p_m \\ \dots \\ p_n, \dots p_m \end{pmatrix} = \Theta \Big( I(p_i) \equiv \min \Big) - \frac{\pi}{2};
$$
\n
$$
\beta \begin{pmatrix} p_1, \dots, p_m \\ \dots & \dots \\ p_n, \dots, p_m \end{pmatrix} = \arctg \frac{I(p_i)_{\min}}{I(p_i)_{\max}}.
$$
\n(1.1)

Сукупності експериментально визначених величин азимуту поляризації

$$
\alpha \begin{pmatrix} p_1, \dots, p_m \\ \dots & \dots \\ p_n, \dots, p_m \end{pmatrix}
$$
ra еліптичностей поляризації  $\beta \begin{pmatrix} p_1, \dots, p_m \\ \dots & \dots \\ p_n, \dots, p_m \end{pmatrix}$ в межах  $m \times n$  пікселів

камери утворюють поляризаційну мапу азимутів та еліптичностей зрізу БТ.

Описаний прямий метод вимірювання мап азимутів та еліптичностей ГЗ дозволяє підвищити точність вимірювань у порівнянні із трьома іншими вищерозглянутими методами, проте потребує більшого часу для реалізації, обумовленого значною кількістю кроків вимірювань.

Аналізуючи літературні джерела, в яких висвітлено питання дослідження структури зображень різних БТ в залежності від повороту зразка БТ відносно напрямку опромінення, виявлено, що даний метод забезпечує азимутальну незалежність виміряних мап азимутів і еліптичностей поляризації при умові опромінення циркулярно поляризованим пучком [32].

Отже, даний метод вимірювання дозволятиме отримувати найвищу точність вимірювання поляризаційних мап у порівнянні з відомими.

Проте основний недолік системи на основі даного метода полягає в тому, що в ній відсутній аналіз даних, що не дозволяє отримувати високу достовірність при діагностиці патологій БТ при його застосуванні.

Автоматизовані вимірювання мап азимутів та еліптичностей та їх автоматизований аналіз реалізують на архітектурі системи стоксполяриметричного картографування, поданій на рисунку 1.13. Її особливістю є наявність блоку мікроконтролерного керування кроковими двигунами КД, які здійснюють повороти відповідними оптичними елементами в системі.

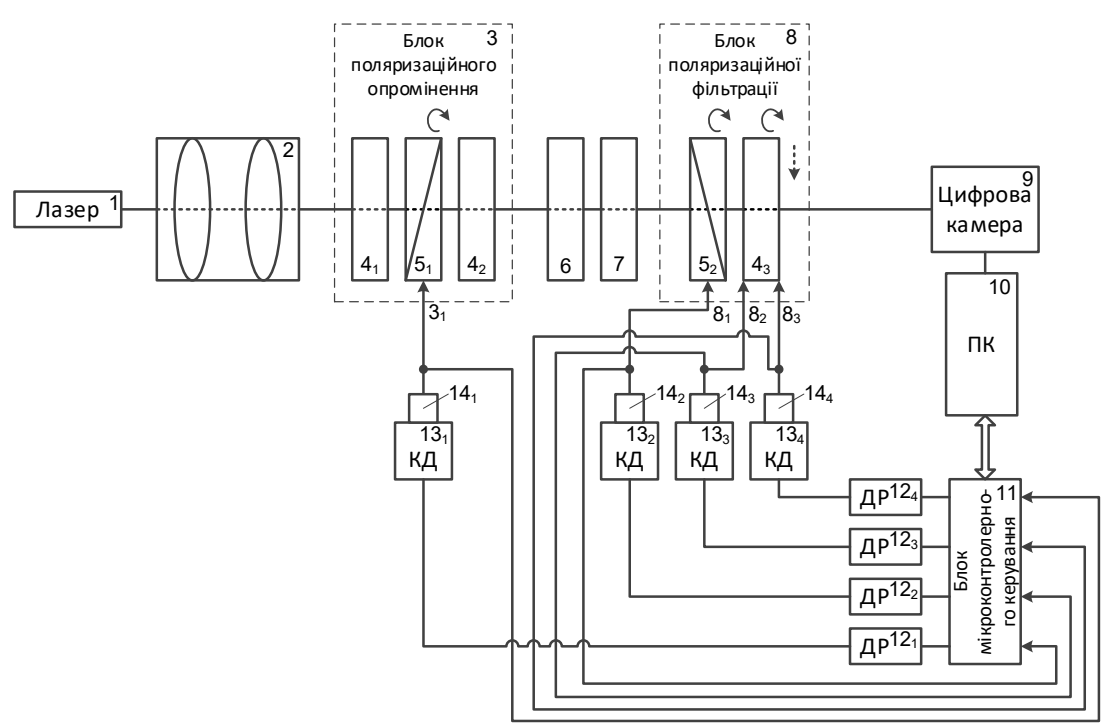

Рисунок 1.13 – Архітектура системи автоматизованого поляризаційного картографування БТ та аналізу виміряних даних [32]

Також в даній системі реалізується статистичний та кореляційний аналіз виміряних розподілів мап азимутів та еліптичностей поляризації БТ.

Так, на рис. 1.14 приведено приклад результатів вимірювання в системі другого параметру вектора Стокса лазерного випромінювання, розсіяного ГЗ стінки прямої кишки, та гістограми його розподілу, розглянуті для двох різних фізіологічних станів.

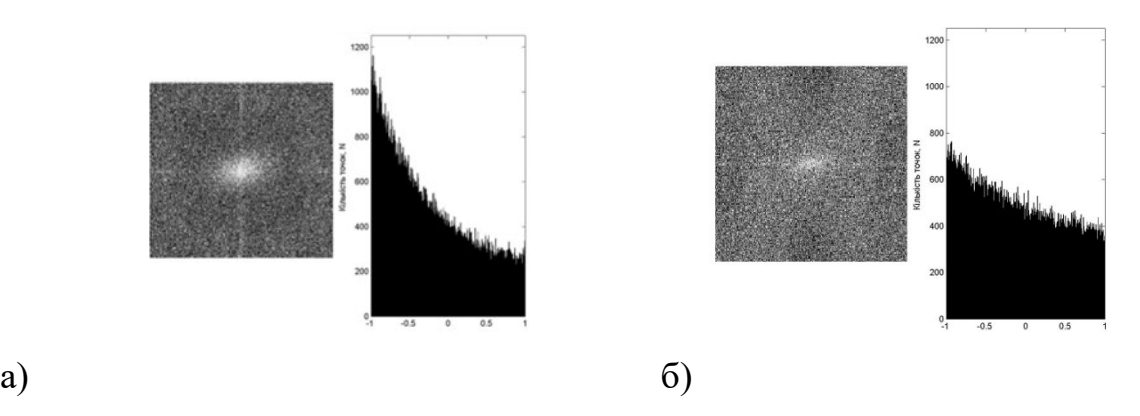

Рисунок 1.14 – Мапи значень другого параметру вектора Стокса ГЗ стінки прямої кишки: а) для доброякісної пухлини; б) для злоякісної пухлини [33]

Обраховані для даних розподілів  $S_2$  статистичні  $R_1 - R_4$  моменти 1-го-4го порядку показали наявності відмінностей відповідних оцінок приблизно в три рази для станів «норма» - «патологія», як видно із таблиці 1.1[33].

Достовірність діагностики за параметрами, поданими в таблиці 1.1, оцінено досить високими показниками чутливості (87%) та специфічності (81%) методу при диференціації станів «норми» та «патології» стінки прямої кишки.

Подальший розвиток підсистем автоматизованого аналізу та введення підсистем підтримки прийняття діагностичного рішення до архітектури системи поляризаційного картографування БТ дозволило суттєво покращити достовірність діагностики БТ, виконаної на їх основі.

Прикладом такої системи може бути технічне рішення інтелектуалізованої системи лазерної поляриметрії, описаної в роботі [34]. В ній застосовується статистичний аналіз та визначення функції автокореляції для виміряних розподілів азимутів та еліптичностей, в результаті якого формуються інформативні ознаки для проведення бінарної класифікації на основі нейронних мереж. Достовірність діагностики патологій молочних залоз за поляризаційним картографуванням та аналізом плівок плазми крові із нейромережевою бінарною класифікацією склала 95% [34].

## <span id="page-31-0"></span>**1.4 Порівняльний аналіз систем картографування азимутів та еліптичностей поляризації БЗ для медичної діагностики**

За результатами детального аналізу переваг та недоліків існуючих систем поляризаційного картографування БТ, описаних в пункті 1.3, запишемо отримані характеристики систем в таблицю 1.1.

Очевидно, що визначальними характеристиками, які впливатимуть на достовірність діагностування БТ в системах поляризаційного картографування азимутів та еліптичностей поляризації  $\Gamma$ 3 є застосований метод вимірювання, методи інтелектуалізованого аналізу виміряних параметрів та методи ППДР.

Із таблиці 1.1 видно, що прямий метод визначення мап азимутів, мап еліптичностей при умовах опромінення БТ циркулярним світлом [30] має перевагу перед феноменологічним методом вимірювання за рахунок азимутальної незалежності від напрямку опромінення зразка.

В той же час, показники високого рівня достовірності діагностики патологій БТ отримано в автоматизованих системах поляризаційного картографування із застосуванням статистичного та кореляційного аналізу, а застосування сучасних технології ППДР дозволило ще підвищити достовірність діагностики до рівня 95% [34].

Крім нейромережевих підходів гарно зарекомендували себе в системах поляриметрії й інші методи підтримки прийняття рішень, такі як дискримінантний аналіз [35, 36], дерева рішень [35, 36] та нечітка логіка 37].

Таблиця 1.1 - Характеристики систем поляризаційного картографування азимутів та еліптичностей поляризації ГЗ БТ

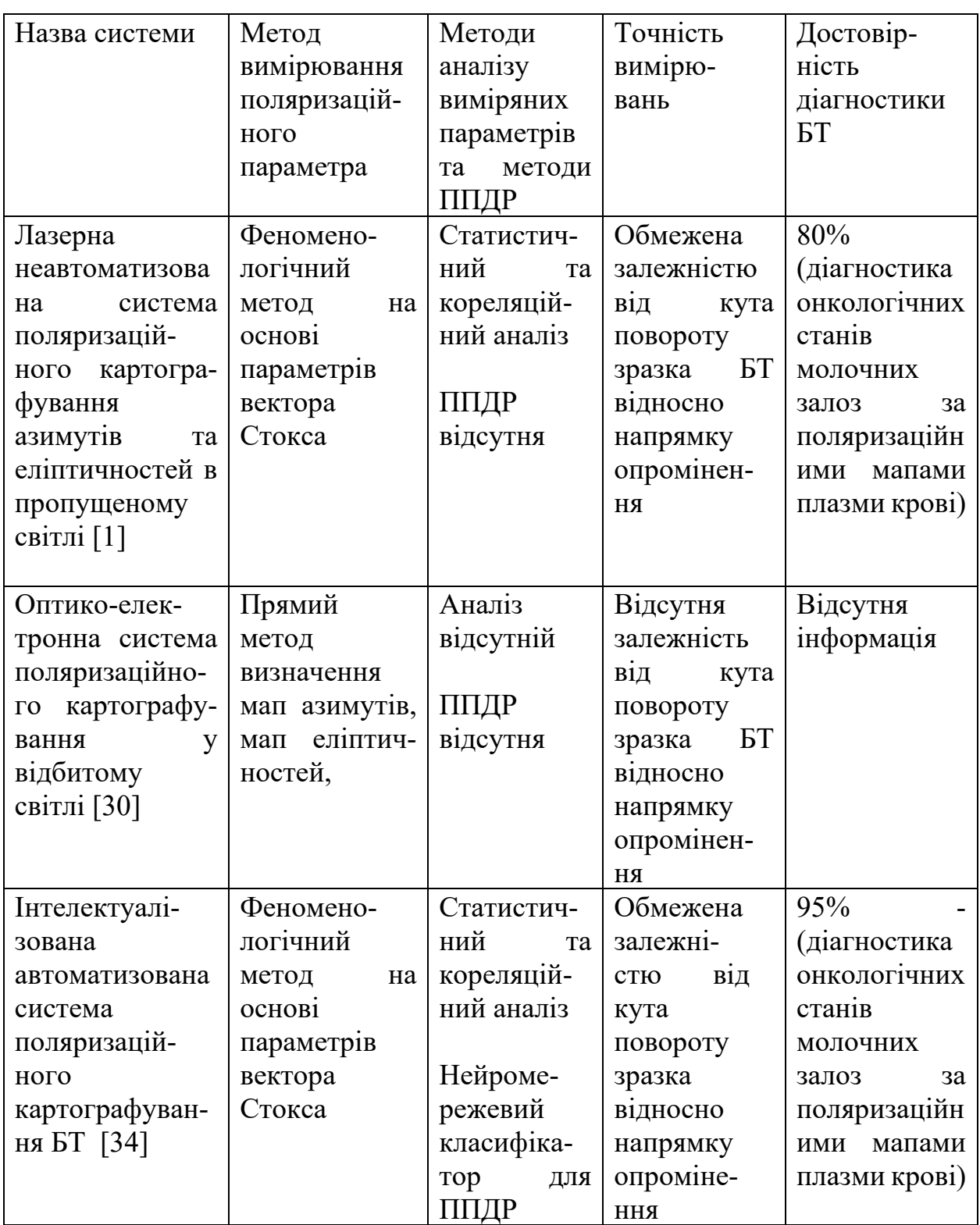

#### <span id="page-33-0"></span>**1.5 Висновки до розділу 1**

За результатами проведеного аналізу методів та систем оптичної діагностики БТ розглянуто такі сучасні технології діагностики як світлову мікроскопію гістологічних зрізів, оптичну когерентну томографію та лазерну поляриметрію БТ.

Розглянуто основні методи та системи лазерного картографування мап азимутів та еліптичностей гістологічних зрізів. На основі їх порівняльного аналізу проаналізовано чинники подальшого збільшення діагностики БТ із їх застосуванням.

Показана доцільність розвитку азимутально незалежних прямих методів поляризаційного вимірювання розподілів мап азимутів та еліптичностей ГЗ. Також доцільним є для застосування методів автоматизованого інтелектуального аналізу виміряних мап поляризаційних параметрів ГЗ та методів ППДР.

### <span id="page-34-0"></span>**2 МЕТОД ТА АРХІТЕКТУРА СИСТЕМИ АЗИМУТАЛЬНО НЕЗАЛЕЖНОГО КАРТОГРАФУВАННЯ АЗИМУТІВ І ЕЛІПТИЧНОСТЕЙ ПОЛЯРИЗАЦІЇ ЗОБРАЖЕНЬ БІОТКАНИН**

#### <span id="page-34-1"></span>**2.1 Вимоги до системи та досліджуваних матеріалів**

В даній роботі будемо розглядати в якості матеріалів дослідження лише оптично тонкі гістологічні зрізи, які мають коефіцієнт екстинції  $\tau_{\text{exremuniii}} \leq 0.1$ . В такому випадку можна стверджувати про наявність однозначного взаємозв'язку між параметрами двопроменезаломлення і напряму орієнтації оптичних осей кристалічної структури БШ та параметрами досліджуваного поляризаційного об'єктного поля, розсіяного ГЗ.

Крім того, ГЗ, які готуються лікарем-хірургом чи лікаремгістопатологоанатомом, повинні мати геометричну товщину від 5 мкм до 30 мкм. Також це мають бути так звані «нативні» ГЗ, тобто вони можуть бути замороженими, але їх не можна фарбувати та парафінізувати. Зазначені технологічні операції приготування препаратів не повинні використовуватись, щоб не змінювати основні оптичні та поляризаційні параметри та характеристики досліджуваних ГЗ при їх обробці у лазерній системі поляризаційного картографування.

Враховуючи модельний підхід, який враховують при поляризаційній діагностиці зрізів БТ, можна стверджувати, що морфологічна структура будьякого ГЗ може бути розглянута з точки зору властивостей аморфнокристалічної структури. При цьому протеїнові волокна такої структури мають властивості одноосних кристалів, яким властиве подвійне променезаломлення. Ці підходи дозволяють знаходити зв'язок морфологічних змін ГЗ, обумовлених патологіями, і змін величин виміряних розподілів азимутів та еліптичностей поляризації зображення ГЗ, закладених в основу реалізації діагностики БТ за допомогою відповідних автоматизованих систем.

Розглянемо основні технічні вимоги до системи лазерного поляризаційного картографування БТ, яка розробляється в даній роботі:

- функціональне призначення системи: вимірювання розподілу азимутів та еліптичностей поляризації зображення нативного зрізу БТ з прийняттям рішення по діагностиці захворювання.

- характеристика вимірюваних параметрів: мапи азимутів та еліптичностей БТ, які не залежать від повороту зразку відносно напряму опромінення;

- похибка вимірювань: не більше 7%;

- параметри лазера : напівпровідниковий;
- робоча довжина хвилі лазера -λ=632 нм.

- функції аналізу розподілів виміряних мап: визначення оцінок статичних та кореляційних моментів; розробка системи підтримки прийняття рішень на основі отриманих оцінок інформативних параметрів розподілів .

Для того, щоб висунуті вимоги було враховано, необхідно удосконалити відомий метод оцінювання змін мап азимутів та еліптичностей поляризації ГЗ, на основі застосування прямого методу азимутально незалежної лазерної поляриметрії БТ та інтелектуального аналізу даних та розробити на його основі архітектуру лазерної системи азимутально незалежного поляризаційного картографування зображень БТ.

## <span id="page-35-0"></span>**2.2 Формалізація методу азимутально незалежного прямого картографування азимутів і еліптичностей поляризації БЗ**

Основна ідея методу прямого вимірювання мапи азимутів  $\alpha(X,Y)$  та мапи еліптичностей  $\beta(X,Y)$  поляризації була розроблена в роботах [29, 30 ] та описана в розділі 1. На їх основі і обчислюються необхідні нам параметри. Тому її можна взяти за основу, враховуючи, що для реалізації методу буде застосовуватись автоматизована система лазерного поляризаційного картографування БТ, яка подібна до системи, поданої на рисунку 1.12, яка працюватиме на пропускання світла через досліджуваний зразок, а не на відбиття.
Проте слід звернути увагу на результати досліджень, представлених в роботі [9], присвячені проведенню діагностики захворювань міокарда поляриметричними методами. В цих дослідженнях неможливо виконати вимоги по однотипній орієнтації досліджуваних гістологічних зрізів міокарда відносно площини поляризації опромінюючого лазерного променя. У зв'язку з цим визначені за прямим методом вимірювань мапи азимутів та еліптичностей характеризуються в межах кожної групи зразків зменшенням середнього значення та збільшенням діапазону випадкових значень. Це в свою чергу веде до зменшення загального рівня достовірності діагностики.

На рисунку 2.1 [9] бачимо азимутальну залежність поляризаційної структурності зображень ГЗ міокарда при різних умовах, визначених різними станами поляризації лазерного зондувального пучка.

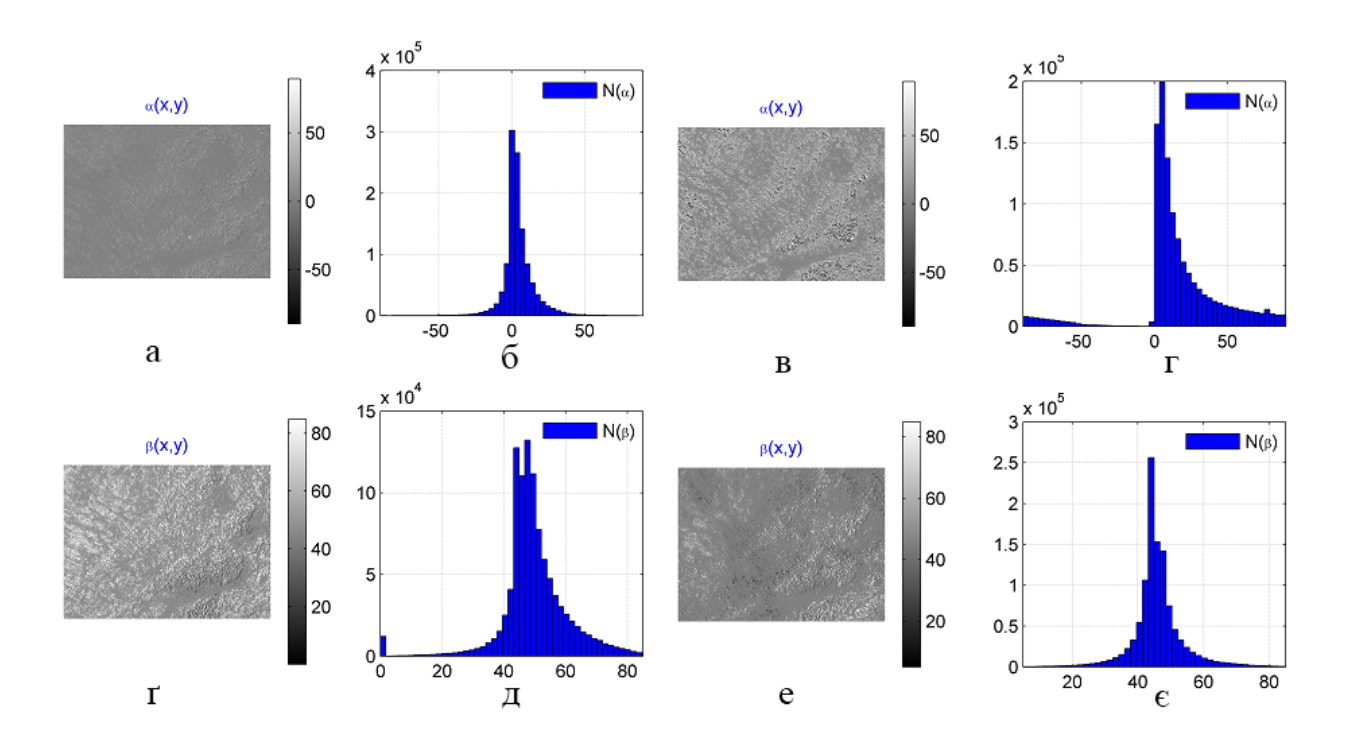

Рисунок 2.1 – Залежність поляризаційної структурності зображень ГЗ міокарда від азимута повороту зразку відносно напряму опромінення

Так, на рисунку 2.1, (г) та рисунку 2.1, (е) показані мапи азимутів  $\beta(MxN)$ , визначені при азимуті поляризації зондуючого пучка відповідно

 $\alpha_0 = 0^0$  та  $\alpha_0 = 45^\circ$ . Рисунок 2.1 (д), (е) відображає відповідні їм гістограми розподілів елементів мап азимутів.

Так, на рисунку 2.1, (а) та рисунку 2.1, (в) показані мапи азимутів  $\alpha(MxN)$ , визначені при азимуті поляризації зондуючого пучка відповідно  $\alpha_0 = 0^0$  та  $\alpha_0 = 45^\circ$ . Рисунок 2.1 (б), (г) відображає відповідні їм гістограми розподілів елементів мап азимутів.

Аналіз мап азимутів та еліптичностей та їх статистичної характеристики у вигляді гістограми розподілів, наведений на рисунку 2.1, для ГЗ міокарда показує їх індивідуальну структуру для різних умов поляризаційного зондування.

Як було встановлено в роботах [29, 30], для азимутально інваріантного вимірювання мап азимутів та еліптичностей поляризації зв прямим методом необхідно зондуючий або опромінюючий поляризаційний пучок формувати за циркулярним типом поляризації.

Тоді формалізований метод азимутально незалежного картографування мап азимутів та еліптичностей поляризації зображень ГЗ можна описати так.

1. Пропускаємо лазерний пучок напівпровідникового лазерного діоду з довжиною хвилі 0,64 мкм, через чвертьхвильову фазову пластинку і формуємо циркулярно поляризований лазерний пучок.

2. Циркулярно поляризованим лазерним пучком опромінюємо біологічний зріз.

3. Обертаємо вісь пропускання аналізатора з певним сталим кроком в межах діапазону  $0^0 - 180^0$ .

4. На кожному кроці  $\Delta\varphi$  обертання осі пропускання аналізатора, яка розташована під кутом  $\varphi$  до горизонтальної осі координат, в межах  $\varphi = 0^{\circ} \div 180^{\circ}$ , проектуємо відповідне зображення біологічного шару з розподілом інтенсивностей  $\ ^{I\left( x,y\right) ^{( \varphi)}}$  за допомогою мікрооб'єктиву в площину цифрової камери з роздільною здатністю (МхN) пікселів та запам'ятовуємо його в комп'ютері.

5. Алгоритмічно визначаємо двовимірні <sup>(MxN)</sup> розподіли мінімальних  $I_{\min}(x, y)^{\varphi_1}$  та максимальних  $I_{\max}(x, y)^{\varphi_2}$  рівнів інтенсивностей для кожного окремого пікселя  $(x, y)$  зображень розмірності  $(M, N)$  записаних в комп'ютер, а також алгоритмічно визначаємо кути обертання відповідно  $\varphi$ <sup>1</sup> та  $\varphi^2$ , які забезпечували  $\varphi$ 1( $I(MxN) \equiv \min$ ;  $\varphi$ 2( $I(MxN) \equiv \max$ ).

6. Алгоритмічно визначаємо мапу азимутів і мапу еліптичностей поляризації зображення біологічного шару за формулами

$$
\alpha(x, y) = \varphi 1\Big(I\big(x, y\big) \equiv \min\Big) - \frac{\pi}{2};
$$
\n
$$
\beta(x, y) = \arctg \frac{I\big(x, y\big)_{\min}}{I\big(x, y\big)_{\max}},
$$
\n(2.1)

<u>де</u>  $x = \overline{1 : M}$ ;  $y = \overline{1 : N}$ .

Подальше застосування цього методу вимірювання для оцінювання змін поляризаційних мап азимутів та еліптичностей зображень ГЗ при діагностуванні фізіологічного стану БТ потребує проведення автоматичного аналізу виміряних даних.

# **2.3 Методи аналізу мап азимутів та еліптичностей поляризації лазерних зображень біологічних шарів**

В ряді робіт [32, 34, 37, 38] показано базові методи оброблення виміряних поляризаційних мап.

Неоднорідність структури мап азимутів та еліптичностей поляризації ГЗ, яка характеризуються тим, що властивості зображення змінюються від точки до точки, дозволяє застосувати методи їх статистичного аналізу із побудовою гістограм розподілів елементів названих мап та їх статистичних оцінок.

Так звані статистичні моменти чотирьох порядків  $ST_1 \div ST_4$ , з першого по четвертий порядок, характеризують відповідно середнє значення у вигляді  $ST_1$ , середнє квадратичне відхилення у вигляді  $ST_2$ , асиметрію у вигляді  $ST_3$ , ексцес  $ST_4$  координатних розподілів мап, які визначаються так, наприклад. для мапи  $\alpha$ (XxY):

$$
ST_{1} = \sum_{j=1}^{P} (\alpha)_{j} / P;
$$
  
\n
$$
ST_{2} = \sqrt{\left(\sum_{j=1}^{P} (\alpha^{2})_{j}\right) / P};
$$
  
\n
$$
ST_{3} = \left(\sum_{j=1}^{P} (\alpha^{3})_{j}\right) / P \square ST_{2}^{3};
$$
  
\n
$$
ST_{4} = \left(\sum_{j=1}^{P} (\alpha^{4})_{j}\right) / P \square ST_{2}^{4},
$$
\n(2.2)

де  $P = MxN$  - повна кількість пікселів камери для реєстрації зображення ГЗ біологічної тканини.

Проте лише статистичних характеристик для аналізу виміряних мап азимутів та еліптичностей поляризації ГЗ недостатньо, однакові гістрограми можуть мати різні за структурою два об'єкти.

В цьому випадку за результатами аналізу літературних джерел, виконаному в розділі1, отримують достовірність диференціації нормальних та патологічних станів БТ на рівні 60%-70%, в залежності від конкретного типу зразків та діагностованого захворювання.

Щоб проаналізувати координатну структуру розподілів азимутів та еліптичностей поляризації доцільно застосувати обчислення автокореляційної функції [38].

Наприклад, для розподілу елементів мапи азимутів  $\alpha(x, y)$  як випадкових вимірювальних величин, автокореляційна функція  $AKF_a(\tau)$  може бути обчислена за відомою формулою [38]:

$$
AKF_{\alpha}(\tau) = \lim_{T \to \infty} \frac{1}{T} \iint \left[ \alpha_{ij}(t) - ST_1(\alpha) \right] \left[ \alpha_{ij}(t + \tau) - ST_1(\alpha) \right] dt, \tag{2.3}
$$

де  $ST<sub>1</sub>(\alpha)$  – статистичний момент 1-го порядку розподілу елементів мапи  $\alpha$ .

Перейшовши в формулі (3.10) до граничних величин та дискретизації функції, маємо оцінку автокореляційної функції, представлену у вигляді:

$$
AKF_{\alpha}(n) = \frac{1}{N-n} \sum_{k=0}^{N-n-1} \left[ \alpha_{ij}(k\tau) - ST_1 \right] \left[ \alpha_{ij}(k\tau + n\tau) - ST_1 \right]. \tag{2.4}
$$

В даній роботі, проводимо послідовно зсув дискретизованого зображення  $\alpha_{ik}$   $(X, Y)$  лише по одній координаті, наприклад, по абсцисі Х. Тоді обчислюємо розподіл усередненої в межах всіх *N* рядків автокореляційної функції  $\overline{AKF}(s = 0; (2M-1))$  за формулою

$$
\overline{AKF}(s) = \sum_{j=1}^{N} \frac{AKF_j(s)}{N} , \qquad (2.5)
$$

де *AKF<sub>i</sub>*(s) − АКФ елементів *j* − го рядка мапи азимутів.

Отримавши розподіли усереднених АКФ для мап азимутів та еліптичностей, проводимо їх статистичний аналіз та отримуємо оцінки кореляційних моментів  $KM_1(\alpha) \div KM_4(\alpha)$ .

Для обчислення оцінок кореляційних моментів  $KM_1(\alpha) \div KM_4(\alpha)$ можна застосувати відомі формули (2.2), які перепишемо у більш зрозумілому для даного випадку вигляді.

Отже, за умови  $\overline{AKF}(s = \overline{0;(2M-1)})$ , маємо визначення оцінок кореляційних моментів за формулами:

$$
KM_{1} = \frac{1}{2M} \sum_{s=0}^{2M-1} \overline{AKF(s)};
$$
  
\n
$$
KM_{2} = \sqrt{\frac{1}{2M-1} \sum_{s=0}^{2M-1} (\overline{AKF(s)} - KM_{1})^{2}}
$$
  
\n
$$
KM_{3} = \frac{1}{KM_{2}^{3}} \frac{1}{2M-1} \sum_{s=0}^{2M-1} (\overline{AKF(s)} - KM_{1})^{3};
$$
  
\n
$$
KM_{4} = \frac{1}{KM_{2}^{4}} \frac{1}{2M-1} \sum_{s=0}^{2M-1} (\overline{AKF(s)} - KM_{1})^{4}.
$$
\n(2.6)

Отже, провівши аналіз виміряних мап азимутів та еліптичностей за формулами (2.2) і (2.6), матимемо вектор інформативних ознак вигляду, складений із оцінок статистичних моментів  $ST_1 - ST_4$  та оцінок кореляційних моментів  $KM_1 - KM_2$ 

$$
V(\alpha) = \begin{bmatrix} ST_1 & ST_2 & ST_3 & ST_4 & KM_1 & KM_2 & KM_3 & KM_4 \end{bmatrix}
$$
 (2.7)

За цим вектором має в подальшому бути розроблено модель підтримки прийняття діагностичного рішення в системі.

## **2.4. Принципи нечіткої логіки для підтримки прийняття діагностичного рішення в розроблюваній системі**

Як відомо із аналізу літературних джерел [37, 40-42], в умовах неповної визначеності інформації для прийняття обґрунтованих рішень великою популярністю користуються методи статистичної теорії прийняття рішень,

Дані методи, що характеризуються статистичними оцінками імовірностей появи досліджуваних ознак при проведенні діагностики системи, яка може перебувати в різних станах, активно використовують для побудови систем ППДР в медицині. Насамперед, застосовують метод Байєса,

перевагами якого є простота обчислень та можливість застосування навіть при неповному наборі симптомів.

Прикладами методів ППДР, які застосовуються з систем мюллерматричної та лазерної поляриметрії БТ, є дискримінантний аналіз, метод побудови дерева ріщень та нейромережевий підхід.

Слід зауважити, що при застосуванні нейромережевого підходу метод та система ППДР може використовувати як набори даних у вигляді послідовності чисел, так і у вигляді зображень (в нашому вигляді названих мапами розподілів азимутів та еліптичностей). Найбільш вдалим типом мереж, які застосовують базу даних у вигляді зображень, є згорткові нейромережі []. Проте основний недолік використання нейромереж для ППДР є необхідність великого обсягу даних, що ускладнює як розроблення, так і тренування нейромережі. Особливо це буде гостро відчуватись у випадку розроблення таких систем, як та, що розробляється в даній роботі, оскільки на даний момент ще відсутня необхідна лікарська експериментальна база виміряних мап поляризаційних параметрів у пацієнтів.

Однією з головних переваг використання нейромережевого підходу є те, що прийняття рішення може базуватись як на числових даних, так і на інших типах параметрів, наприклад, на зображеннях. В залежності від типу вхідних даних здійснюється модифікація архітектури нейронної мережі. Так, наприклад, для здійснення класифікації на основі зображень використовуються згорткові нейронні мережі, що є більш пристосованими до такого класу задач. Проте як у випадку зображень, так і в випадку використання числових параметрів, згенерованих на основі зображень, великий набір вхідних параметрів та неоднозначність їх інтерпретації ускладнюють процес розробки та тренування нейронної мережі та можуть спотворювати вихідний результат [39].

Тому в даній системі автоматизованого лазерного поляризаційного картографування БШ доцільно орієнтуватись на принципи та моделі ППЛР на основі нечіткої логіки. Крім того, саме за допомогою принципів нечвткої логіки найлегше врахувати той фактор, що при медичній діагностиці, пов'язаній з людським фактором, має місце джерело неповної та нечіткої інформації.

Моделі, виведені на принципах нечіткої логіки, використовують поняття нечітких множин  $D = \{(x, \mu_D(x)) | x \in \mathbf{X}\}\$ , з відповідною функцією належності  $\mu_D(x)$ , яка змінюється в діапазоні [0;1] [40, 41].

Шматково-лінійні, сигмоїдальні, трикутні та багато інших видів залежностей можуть використовуватись для апроксимації функції належності. Як ось , наприклад, на рисунку 2.2 наведено сигмоїдальну функцію [42].

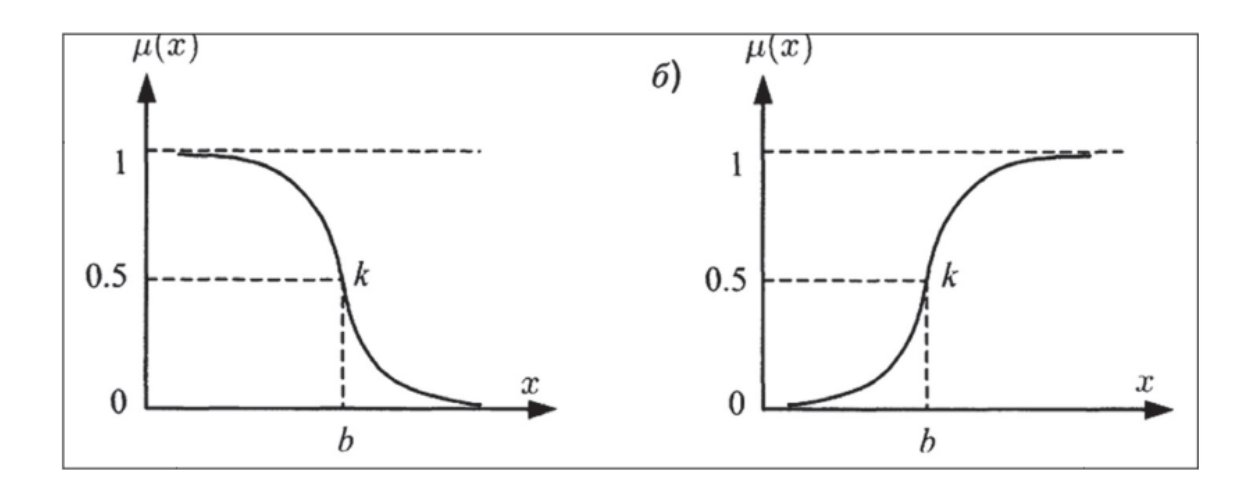

Рисунок 2.2 –Cигмодоїдальні функції належності [42]

Багатоваріантність, простота та гнучкість теорії нечітких множин за рахунок можливості широкого вибору моделей формування вирішальних правил, адаптованих до практичних задач, обумовлює їх застосування в модулях ППДР. До суттєвих переваг моделей нечіткої логіки можна додати некритичність допущення неправильних вхідних даних, які не мають визначного впливу на достовірність прийнятого рішення, та можливість використовувати безпосередній досвід експертів. Якщо порівнювати методи нечіткої логіки з нейромережами, то перші не потребують все ж таких значних обсягів великих даних, як другі.

В той же час, для зменшення обчислювальної складності для побудови моделі вирішальних правил в підсистемі ППДР нашої системи поляризаційного картографування мап азимутів та еліптичностей БТ врахуємо інформативність ознак, поданих у вигляді вектора  $V(\alpha)$  та  $V(\beta)$  відповідно.

Таким чином, метод ППДР для розроблюваної системи, в якій вже відбулось вимірювання азимутально-незалежних мап азимутів  $\alpha$ (*MxN*) та еліптичностей  $\beta$ (*MxN*) поляризації ГЗ, можна сформувати такою послідовністю дій.

- 1. Обчислюємо за відомими формулами (2.2) оцінки статистичних моментів 1-го – 4-го порядку  $ST_1 - ST_4$  мап азимутів та еліптичностей.
- 2. Обчислюємо послідовність усередненої АКФ  $\overline{AKF}_{\alpha}(s = 0; (2M-1))$  та  $\overline{AKF}_{\beta}(s = 0; (2M-1))$  за формулами (2.4), (2.5)
- 3. Формуємо оцінки кореляційних моментів  $KM_1 KM_4$  1-го-4-го порядку від усереднених послідовностей АКФ мап азимутів та мап еліптичностей за формулами (2.6).
- 4. За максимінними правилами нечіткої логіки синтезуємо моделі обчислення функції належності мапи азимутів та мапи еліптичностей ГЗ до досліджуваних функціональних станів, наприклад, «норма»  $Z^{nopna}_\alpha, Z^{nopna}_\beta,$  «діагноз 1»  $Z^{oiaznosl}_\alpha, Z^{oiaznosl}_\beta,$  «діагноз 2»  $Z^{oiaznos2}_\alpha, Z^{oiaznos2}_\beta,$ маючи відповідний вектор ознак для мапи азимутів  $V(\alpha)$  та для мапи еліптичностей  $V(\beta)$ , розраховані за формулами (2.7) на основі вищеобчислених оцінок статистичних та кореляційних моментів.
- 5. Обираючи максимальне значення серед обрахованих значень функцій належності  $Z_{\alpha}^{\text{hopma}}, Z_{\alpha}^{\text{diaznos1}}, Z_{\alpha}^{\text{diaznos2}}$  для мап азимутів та максимальне значення серед  $Z_{\beta}^{nopus}, Z_{\beta}^{\text{diaznos1}}, Z_{\beta}^{\text{diaznos2}}$  обрахованих функцій для мап еліптичностей, формуємо рекомендований діагноз.

**2.5 Розробка архітектури системи азимутально незалежного картографування азимутів і еліптичностей поляризації зображень БЗ із ППДР** 

Архітектура системи азимутально незалежного картографування БТ, за допомогою якої проводиться оцінювання змін поляризаційних параметрів зображень гістологічних зрізів, представлено на рисунку 2.3 та в додатку Б.

В схемі наявні такі блоки та модулі:

автоматизований вимірювальний блок, який реалізує метод прямого вимірювання мап азимутів та еліптичностей поляризації зображень ГЗ, який є азимутально інваріантним до напрямку опромінення дослідного зразка;

модуля аналізу мап азимутів і еліпичностей поляризації з підсистемою ППДР системи.

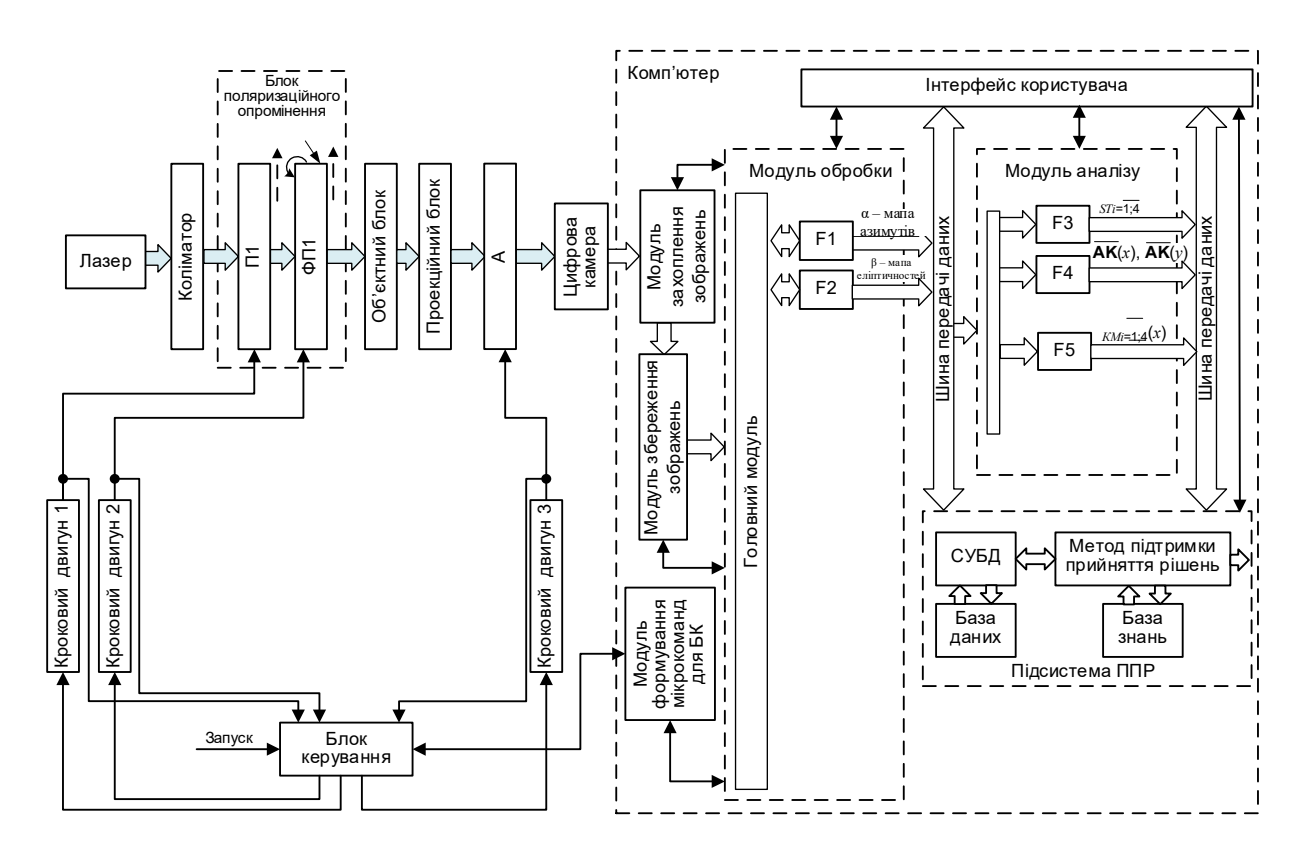

Рисунок 2.3 – Схема архітектури системи азимутально незалежного картографування зображень ГЗ для діагностики БТ

Вимірювальний блок реалізує метод прямого вимірювання, блок-схема якого наведена на рисунку 2.4 та в додатку В.

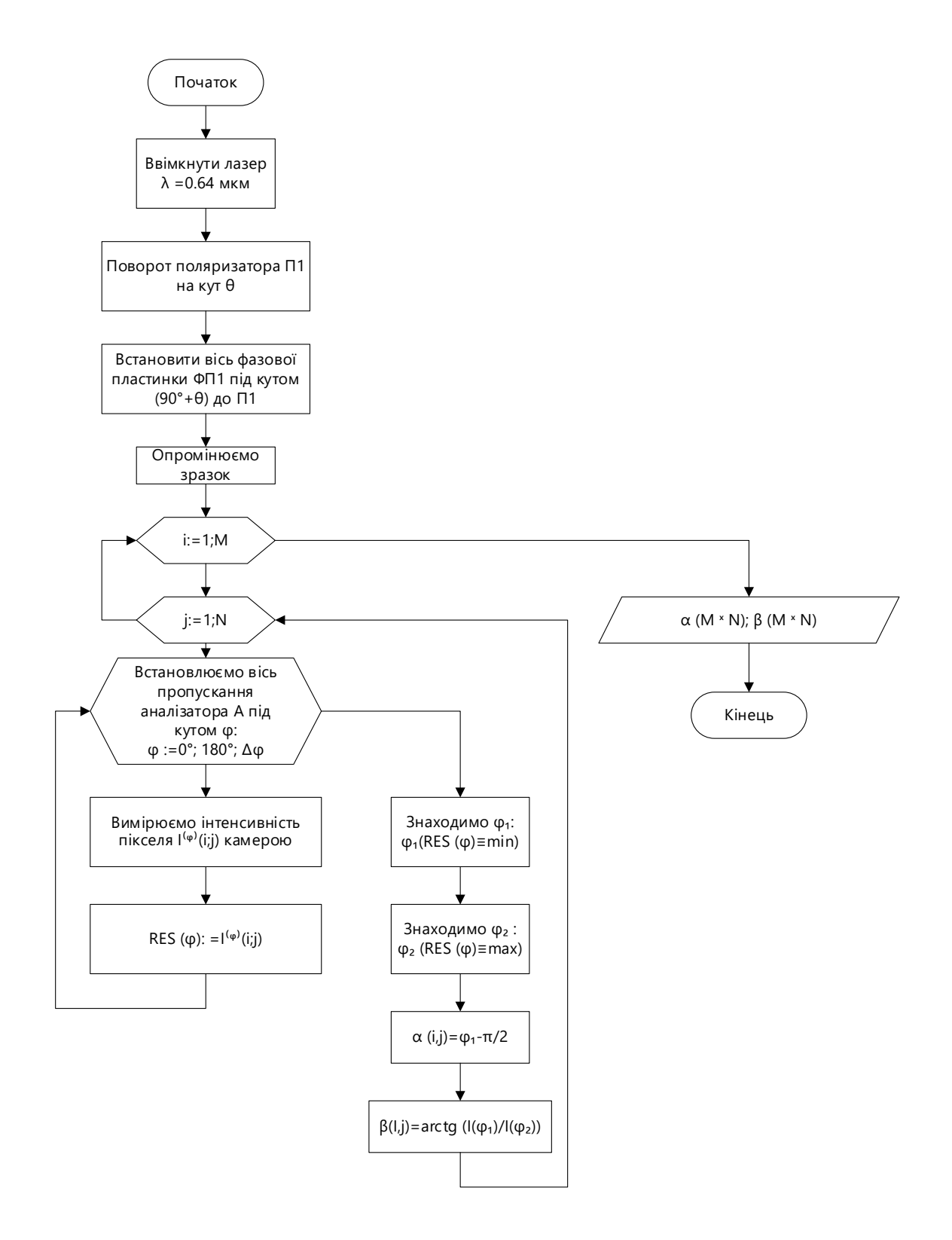

Рисунок 2.4 - Блок-схема прямого методу вимірювання мапи азимутів та мапи еліптичностей зображення БТ в системі

Схема системи на рисунку 2.3 містить такі елементи як лазер, коліматор, блок поляризаційного опромінення, об'єктний та проекційний блоки, аналізатор та цифрову камеру. Перелічені елементи входять до складу вимірювального каналу разом із блоком керування та трьому кроковими двигунами.

Зразок підготовленого ГЗ вставляється в об'єктний блок. Вмикається лазер, що працює на довжині хвилі 0,64 мкм. Його лазерний пучок невідомої поляризації перетворюється в плоскопаралельний пучок з необхідним діаметром за допомогою коліматора, вихід якого з'єднаний зі входом блоку поляризаційного опромінення. Основна задача цього блоку сформувати поляризований пучок із «правою» циркуляцією для подальшого опромінення дослідного зразка згідно із прямими методом вимірювання. Для цього необхідно здійснити поворот поляризатора П1 на довільний кут  $\theta$ , а вісь найшвидшого обертання фазової пластинки ФП1 встановити ортогонально до цього положення, тобто повернути на кут  $(90^{\circ} + \theta)$  до положення осі поляризатора П1. Таким чином, формується правоциркулярний опромінюючий лазерний пучок, який подається на вхід об'єктного блоку.

З виходу зазначеного блоку отримаємо розсіяне зразком лазерне випромінювання з перетвореним типом поляризації у відповідності до типу досліджуваної тканини та її фізіологічного стану, яке через проекційний блок поступає на оптичний вхід аналізатора.

Вісь аналізатора має бути встановлена під кутом  $\varphi$ , значення якого має змінюватись з кроком  $\Box \varphi$  в межах  $\varphi = 0^0 \div 180^0$ . У кожній фіксованій позиції положення осі пропускання аналізатора будемо вимірювати інтенсивність  $I^{(\varphi)}(i, j); i = 1 \div M; j = 1 \div N$  зображення, сформованого за допомогою проекційного блоку та цифрової камери, що реєструє поляризаційно відфільтроване зображення. Зареєстроване камерою з роздільною здатністю  $(MxN)$  зображення має записуватись в комп'ютері в масив з іменем  $RES(\varphi)$ .

Вказані дії в комп'ютері реалізуються за допомогою модуля захоплення зображень, модуля збереження зображення. Алгоритмічна подальша обробка збереженого зображення передбачає проведення циклічних процедур обчислення всіх елементів одновимірного масиву RES( $\varphi$ ) із знаходженням його мінімального  $\varphi$ 1 та максимального  $\varphi$ 2 значень в межах кожного пікселя  $(i, j), i = 1 + M; j = 1 + N$  (рисунок 2.4). За знайденими кутами  $\varphi$ 1; $\varphi$ 2 обчислюють значення елементів мапи азимутів  $\alpha(i, j)$  та мапи еліптичностей  $\beta(i, j)$ , як зазначено на блок-схемі прямого методу вимірювання мап.

Варто відзначити, що всі функції поворотів осей поляризатора П1, фазової пластинки ФП та аналізатора А виконуються під управлінням блоку керування, виходи якого з'єднано зі входами трьох крокових двигунів. Після проведення необхідних поворотів осей оптичних елементів через зворотні зв'язки відслідковуються їх реальне позиціонування. Схема структурна модуля аналізу та ППДР зображена на рисунку 2.5 та в додатку Г.

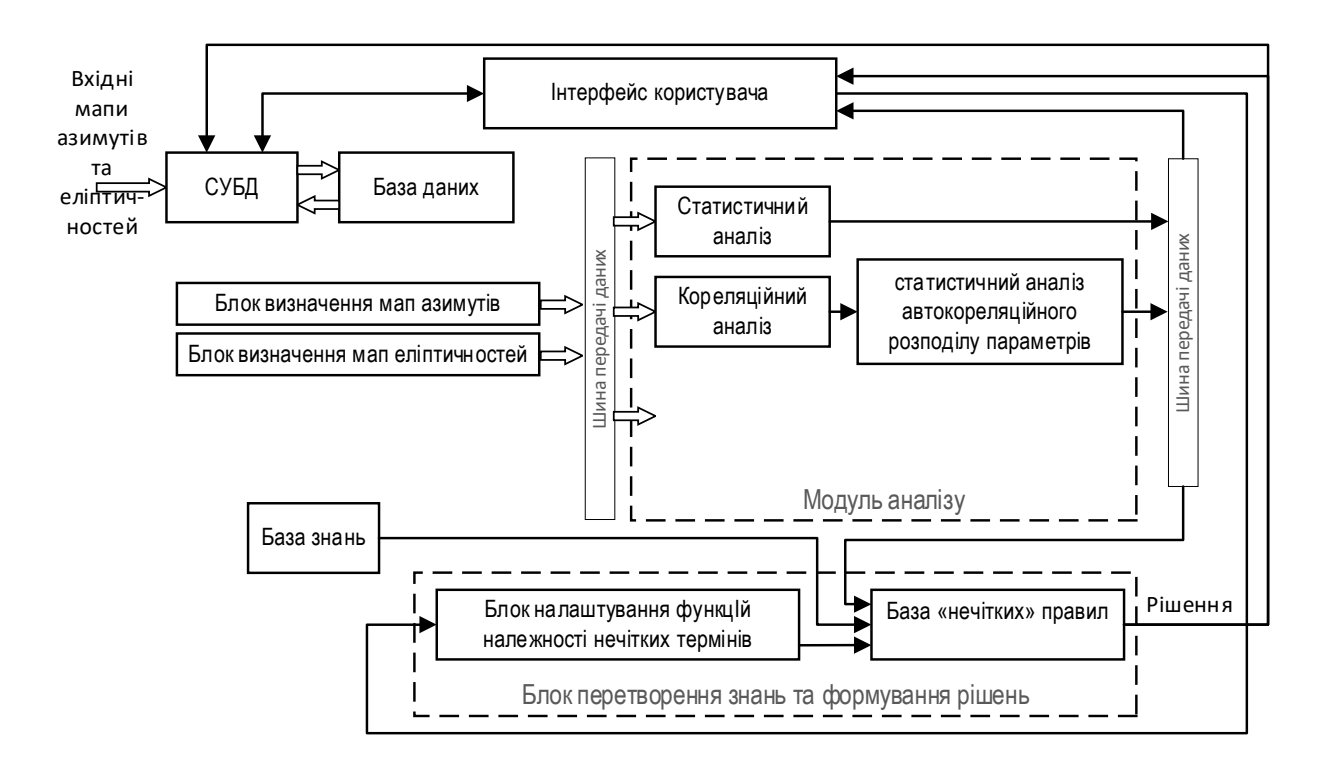

Рисунок 2.5 - Схема структурна модуля аналізу мап азимутів і еліпичностей поляризації з підсистемою ППДР

Модуль аналізу та ППДР має такі основні блоки як:

- базу даних та систему управління базою даних, що зв'язана із інтерфейсом користувача;
- блок аналізу, до якого із блоку визначення азимутів та еліптичностей поступають мапи аимутів та еліптичностей, та який складається із підблоку статистичного аналізу, підблоку кореляційного аналізу та підблоку статистичного аналізу автокореляційного розподілу елементів мап азимутів та еліптичностей;
- модуль ППДР, який в свою чергу містить базу знань, блок налаштування функцій належності нечітких термів, з'єднаний з інтерфейсом, та блок нечітких правил , на виході якого формується рішення.

В підблоках статистичного аналізу обчислюються оцінки статистичних моментів з 1-го по 4-ий порядок мап азимутів та еліптичностей.

В підблоці кореляційного аналізу формується послідовність автокореляційний значень мапи  $\alpha$ (*MxN*) та мапи  $\beta$ (*MxN*) при покрокових їх зсувах лише по одній координаті.

В підблоці статистичного аналізу автокореляційного розподілу елементів мап азимутів та еліптичностей орчислюються значення оцінок кореляційних моментів.

База знань містить значення діагностичних ознак, представлених у вигляді векторів  $V(\alpha)$  та  $V(\beta)$ . В кожному із цих векторів записано по 8 значень ознак, обрахованих як оцінки статистичних та кореляційних моментів з 1-го по 4-ий порядок мап азимутів та еліптичностей відповідно, представлених у термах нечіткої логіки. До них в даній роботі відносять терми: низький (Н), нижче середнього (НС), середній (С), вище середнього (ВС), високий (В).

Обрати тип апроксимації функції належності – основна функція, яка виконується в блоці налаштування функцій належності нечітких термів. Кінцеве рішення в модуля ППДР виконає блок правил нечіткої логіки. В ньому на основі бази знань визначаються функції належності досліджуваного ГЗ до окремих фізіологічних станів  $Z_a^{\text{topma}}$ ; $Z_a^{\text{diagon31}}$ ; $Z_a^{\text{diagon32}}$  та  $Z_\beta^{\text{notagon31}}$ ; $Z_\beta^{\text{diagon32}}$  Це відбувається шляхом обчислення логічних операцій диз'юнкції віл кон'юнкцій функцій належності вектора ознак до термів Н, НС, С, ВС, В.

Таким чином, за допомогою представленої архітектури системи реалізують удосконалений метод оцінювання змін мап азимутів та еліптичностей поляризації ГЗ на основі поєднання прямого методу азимутально незалежної лазерної поляриметрії БТ, багатопараметричного аналізу даних та підтримки прийняття рішень на основі вирішальних правил.

Вирішальні правила виводяться, виходячи із конкретних видів досліджуваних БТ, тому детально будуть наведені в розділі 3, присвяченому експериментальним дослідженням системи.

Оскільки модуль на рисунку 2.5 містить підсистему ППДР, то варто висвітлити окремо в даній системі набір конкретних елементів дій та поведінки користувача в межах системи (рисунок 2.6).

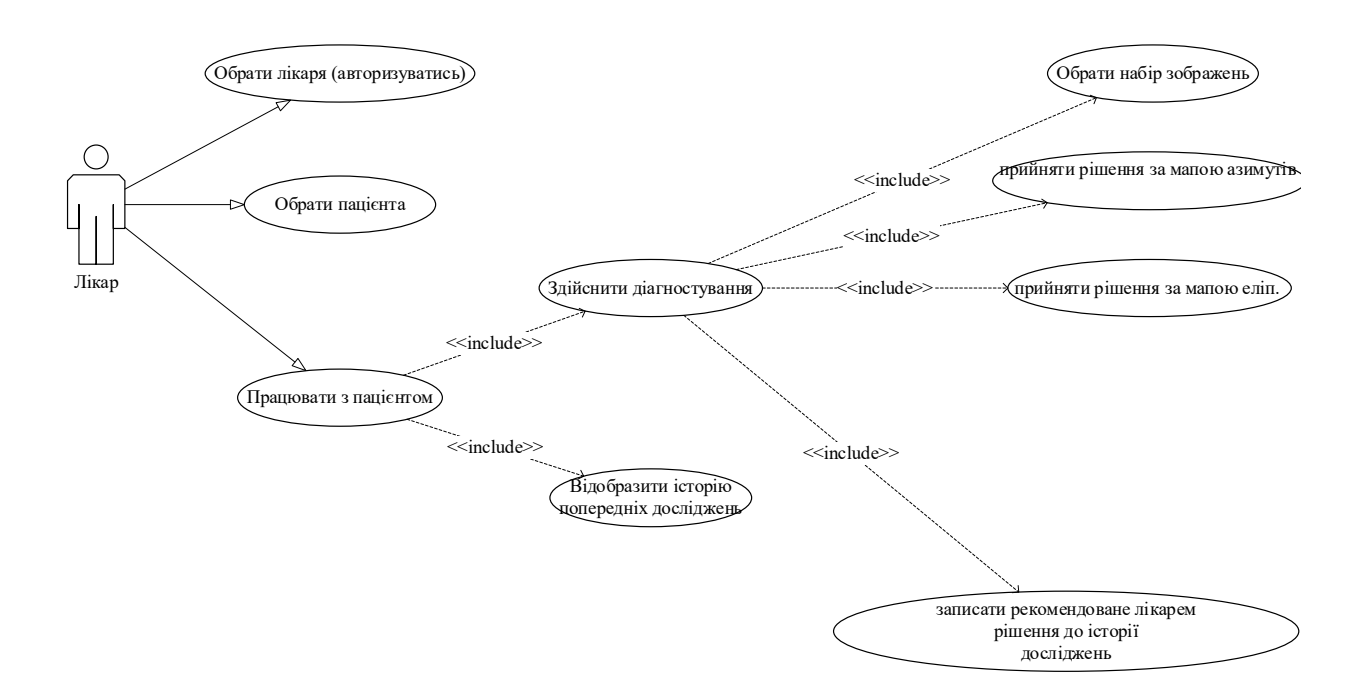

Рисунок 2.6 – Діаграма прецендентів в модулі ППДР

Діаграма прецендентів на рисунку 2.6 демонструє відношення між дійовими особами та діями (прецедентами) в процесі роботи системи поляризаційного картографування БТ при діагностиці. Так на рівні концепції описують вимоги з боку користувача, в даному випадку, з боку лікаря, до системи в цілому.

Лікар взаємодіє із системою через інтерфейс, виконуючи дії;

- авторизація лікаря;
- вибір пацієнта:
- робота з пацієнтом, при якій лікар має провести власне діагностику за допомогою розроблюваної системи, обрати

Останній пункт передбачає як здійснення діагностування лікарем, обрати набір зображень у вигляді мапи азимутів чи мапи еліптичності та прийняти по ним окремі рішення. Після цього необхідно сформулювати висновок діагностики, який записати до бази даних. Історії досліджень, що передували, поточним, також можуть записуватись.

Крім того, для того, щоб показати можливість розвитку дій в часі із можливими повтореннями певного набору кроків наведено блок-схему всього програмного забезпечення системи, що розробляється., подану на рисунку 2.7 та в додатку Д.

У блок-схемі показано як можливі процеси взаємодії користувача (лікаря) з системою, так і процес визначення мап азимутів та еліптичностей на основі проведених вимірювань, їх статистичний та кореляційний аналіз, з подальшим обчисленням значень функцій належності при різних фізіологічних станах БТ та підтримкою прийняття рішень лікарем.

Подальша реалізація наведеної на рисунку 2.3 архітектури системи здійснюється в розділі 3.

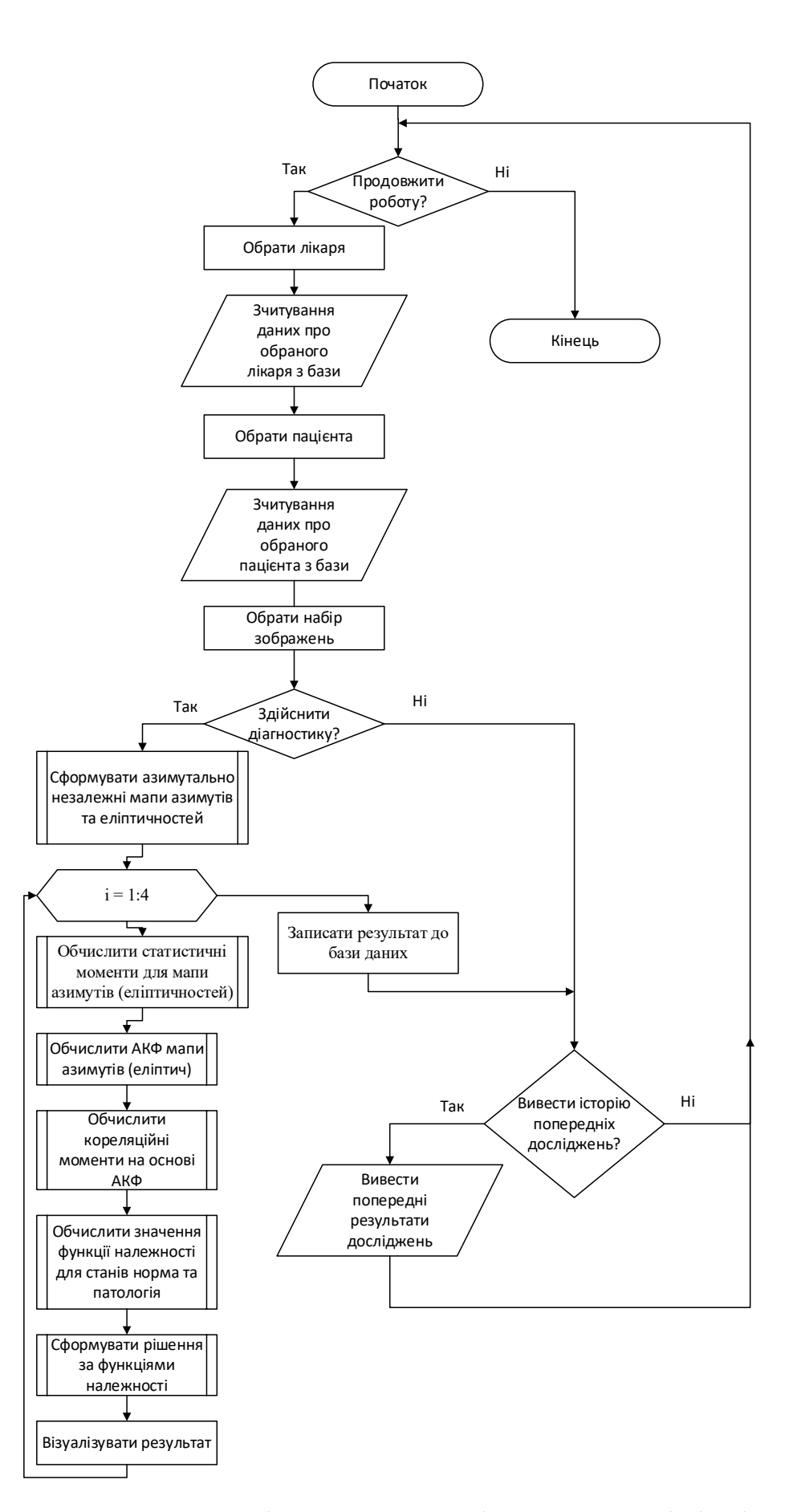

Рисунок 2.7 – Блок-схема роботи модуля аналізу мап азимутів і еліпичностей

із ППДР

### **2.6 Висновки до розділу 2**

У відповідності до визначених вимог до системи, що розробляється, та матеріалів дослідження, було удосконалено метод та архітектуру азимутально незалежної системи для оцінювання змін мап азимутів та еліптичностей поляризації ГЗ при діагностиці БТ.

Розроблено схему структурну системи азимутально незалежного картографування БТ із аналізом даних та ППЛР та блок-схему алгоритму прямого вимірювання мап азимутів та еліптичностей ГЗ, реалізованого на даній схемі.

Розроблено схему структурну та блок-схему роботи модуля аналізу мап азимутів і еліпичностей поляризації з підсистемою ППДР.

### **3 ЕКСПЕРИМЕНТАЛЬНІ ДОСЛІДЖЕННЯ ЛАЗЕРНОЇ СИСТЕМИ АЗИМУТАЛЬНО НЕЗАЛЕЖНОГО ПОЛЯРИЗАЦІЙНОГО КАРТОГРАФУВАННЯ ЗОБРАЖЕНЬ ГІСТОЛОГІЧНИХ ЗРІЗІВ**

**3.1 Опис лабораторного макету лазерної системи та оцінка метрологічних характеристик системи**

### **3.1.1 Реалізаційні технічні рішення базових оптичних вузлів системи**

Лазерна система азимутально незалежного картографування, структурна схема якої була розроблена в розділі 2 даної роботи на рисунку 2.3, була реалізована із використанням сучасної оптико-електронної елементної бази, мікроконтролерів та розробки модуля власного програмного забезпечення. Оскільки на кафедрі БМІОЕС в рамках виконання державних проектів в 2016-2020 роки був виготовлений лабораторний макет автоматизованої системи лазерного поляризаційного картографування БТ, описаний в роботі [43, ], то задача полягала в модернізації даного макета під схему та алгоритм системи азимутально незалежного картографування ГЗ.

Зовнішній вигляд модернізованої системи показано на рисунку 3.1.

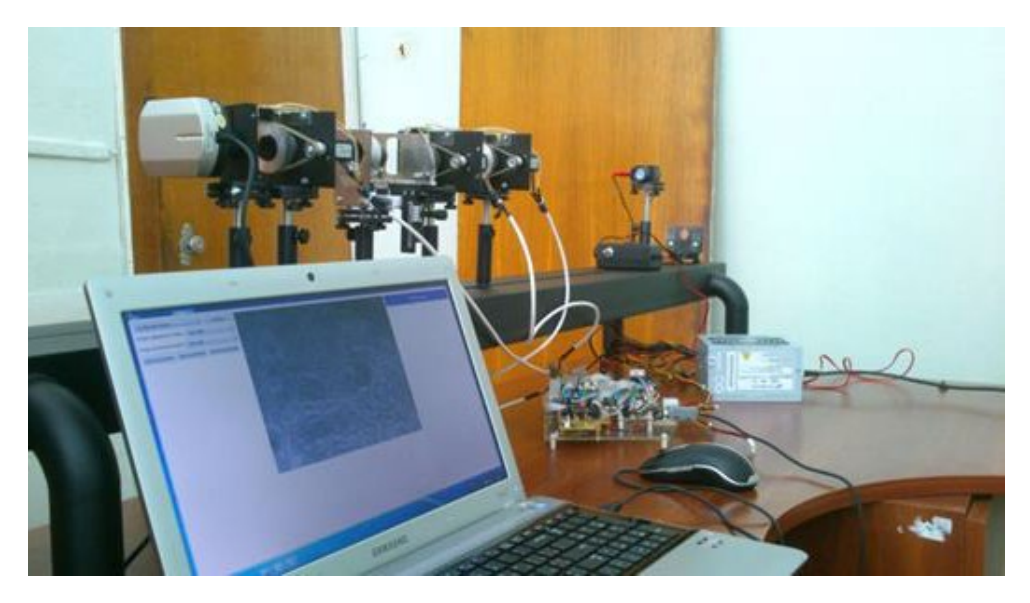

Рисунок 3.1 –Зовнішній вигляд лабораторного макету системи азимутально-поляризаційного картографування ГЗ

В системі джерелом формування опромінюючого пучка є напівпровідниковий лазер, реалізований у вигляді лазерного модуля HLDPM12-632 ( $\lambda = 0.632 \mu m$ ), показаного на рисунку 3.2. Пучок з його виходу поступає на коліматор, формуючи таким чином плоскопаралельний пучок з необхідним діаметром  $\varnothing = 2x10^3 \mu m$ .

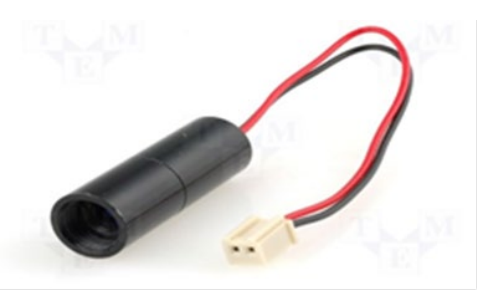

Рисунок 3.2 – Напівпровідниковий лазер для розроблюваної системи

В системі застосовуються поляризатор П1 та аналізатор, які фактично виконані в макеті у вигляді поляризаційних HRT CIR-PL UV – HOYA 52 мм.

Фазова λ / 4 пластинка ФП1 реалізована в лабораторному макеті системи у вигляді ахроматичної пластинки нульового порядку APAW[43]. Її діаметр 25мм, працює на робочій довжині хвилі системи.

Зовнішній вигляд поляризаційного фільтра та фазової чвертьхвильової пластинки наведено на рисунку 3.3.

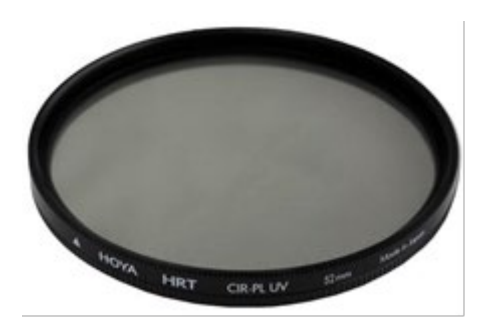

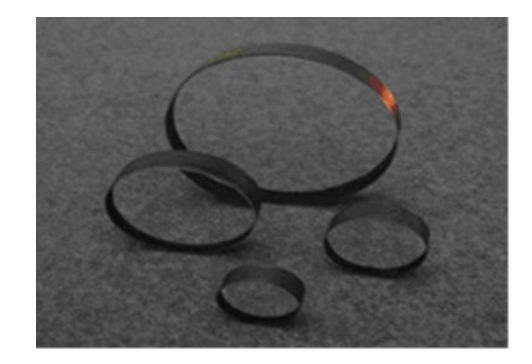

 $(A)$  6)

Рисунок 3.3 - Зовнішній вигляд поляризаційного фільтра (а) та фазової пластинки (б)

Об'єктний блок виконано в лабораторному макеті у вигляді предметного столика, на який поміщають підготовлені на скельцях досліджувані препарати.

Проекційний блок в макеті системи виконано у вигляді б'єктива Nikon CFI 60 Achromat . Вказаний оптичний елемент характеризується чотирикратним зібільшенням. Його діаметр складає 30 мм, а кутова апертура 20° , [43].

Цифрова камера системи реалізована на матриці фотоприймачів, виготовлених за CMOS технологією, типу BW13 SCIENCELAB 1.3MPix [43] (рисунок 3. 3). Роздільна здатність камери - 1280х960 пікселів. Тип камери – чорно-біла з чутливістю 0,05 люкс.

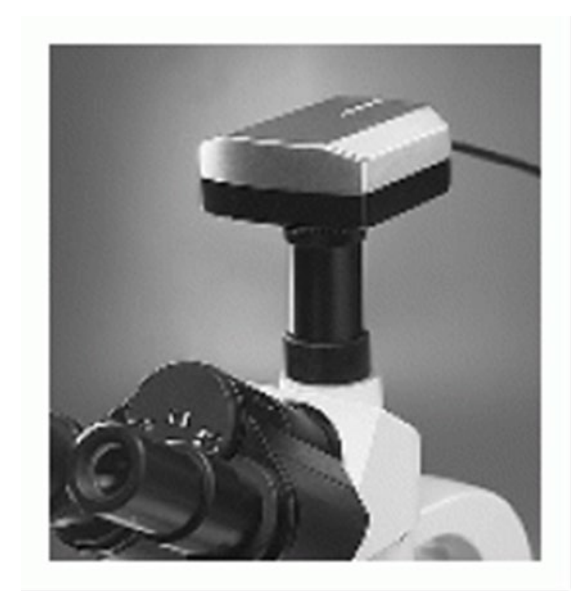

Рисунок 3.4 – Зовнішній вигляд камери в системі

Загальне керування роботою системи здійснює мікроконтролер AVR мікроконтролер ATMega 16 восьмибітний із частотою 16 МГц.

В даній роботі не розглядається задач програмування мікроконтролера, що було виконано раніше (рисунок 3.4)

Необхідні повороти осей поляризатора, аналізатора та фазової пластинки реалізують в макеті, використовуючи три крокові двигуни. До них подіють сигнали з виходів блоку керування через відповідні драйвери L298N, є також відслідковування позиціонування поворотних елементів шляхом організації зворотного зв'язку через оптопари. Вигляд складної електромеханічної конструкції , в якій розміщено фазову пластинку, наведено на рисунку 3.5. Вона дозволяє із використанням крокового двигуна та серводвигуна реалзовувати функціональні можливості повороту осі фазової пластинки на необхідний кут, а також опускати конструкцію із оптичним елементом вниз, щоб через неї не проходив лазерний пучок.

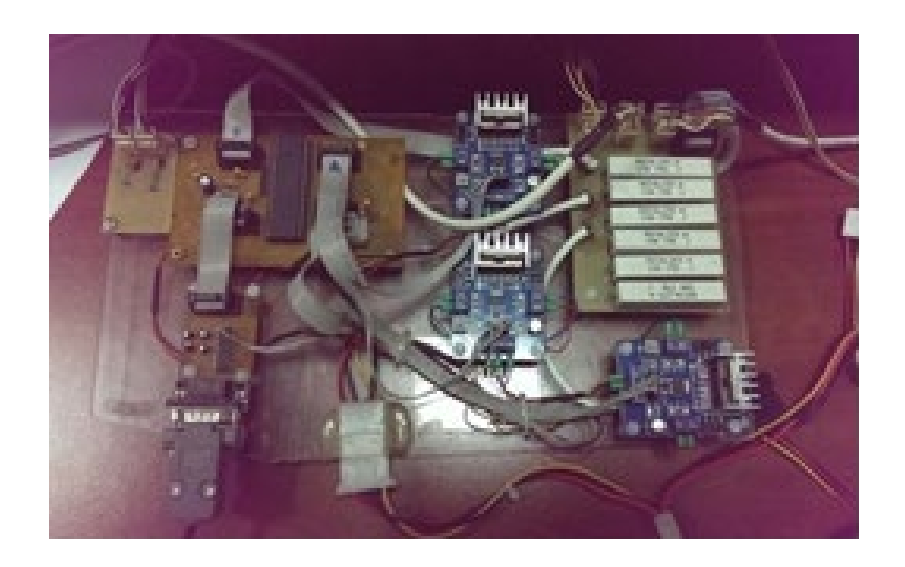

Рис. 3.5 Зовнішній вигляд блоку мікроконтролерного керування системи

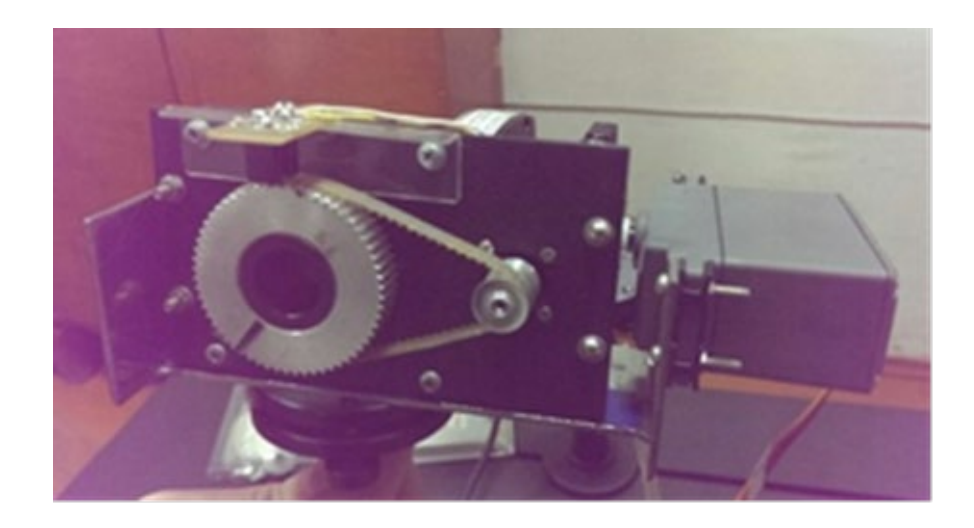

Рисунок 3.6 – Конструкція фазової пластинки, вставленої в поворотний механізм, з двигунами

# **3.1.2 Особливості алгоритмічно-програмної реалізації блоку аналізу мап азимутів і еліпичностей поляризації зображень БЗ з ППДР**

Програмне забезпечення системи, яке реалізує операції оброблення, аналізу та підтримки прийняття рішення, розроблено на об'єктноорієнтованій мові Java.

Ця мова застосована у зв'язку з тим, що вона розповсюджується під відкритою ліцензією. Тобто не потрібно додаткових фінансових витрат на діюче в системі лазерної поляриметрії програмне забезпечення.

Функціональні можливості мови Java включають різноманітні бібліотеки та зручні фреймворки по введенню та виведенню зображень, а також роботи з ними.

При розробці програмного забезпечення (ПЗ) застосовувався об'єктноорієнтований підхід, який дозволив отримати UML-діаграма класів роботи системи , поданій на рисунку 3. 6. (додаток Ж).

Так, керування роботою ПЗ системи реалізує клас Controller.

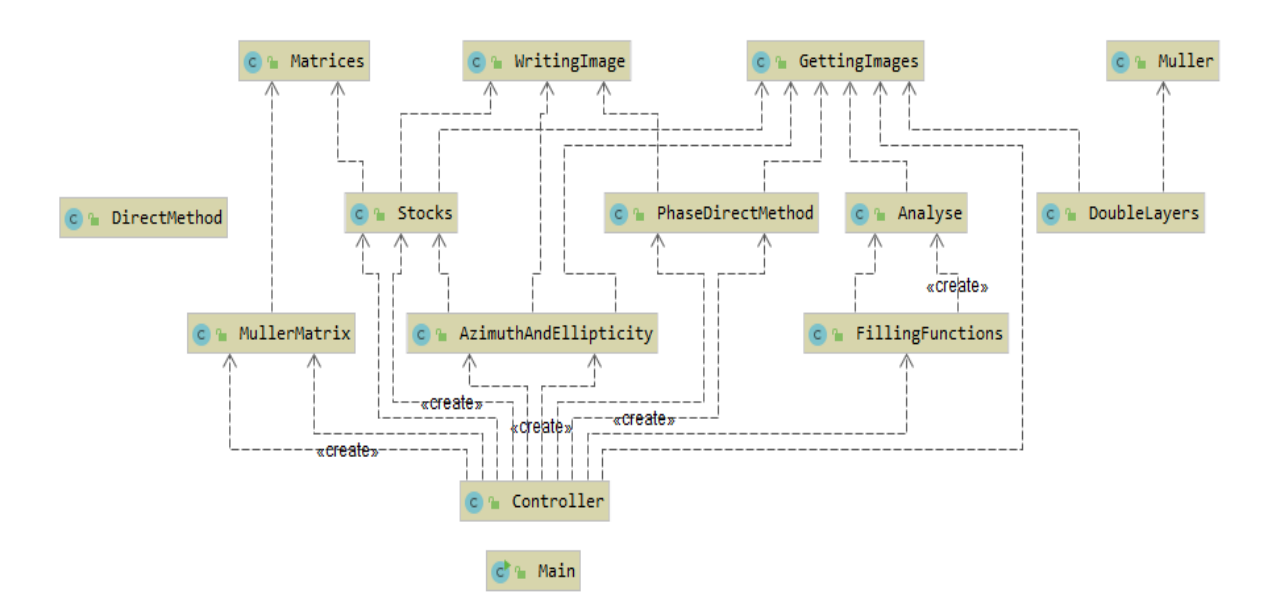

Рисунок 3.7 – UML-діаграма класів програмного забезпечення системи

Службовими є класи WritingImages, GettingImages, Matrices. Вони здійснюють, відповідно, запис зображення, його зчитування та дії над матрицями.

Клас AzimuthAndEllipticity реалізує алгоритмічні обчислення при визначенні мап азимутів та еліптичностей під час вимірювань у відповідності до блок-схеми, наведеної на рисунку , поданому в додатку В.

Клас аналізу Analyse містить блоки статистичного та кореляційного аналізу для визначення інформативних ознак, інтерфейс користувача, модуль ППДР та блок з виведенням діагностичних результатів.

Розглянемо реалізацію блоку аналізу мап азимутів і еліпичностей поляризації зображень БЗ в класі Analyse, загальна блок-схема функціонування якого наведена на рисунку 3.7.

Першим етапом його роботи є вибір та введення зображення для аналізу. Для зчитування зображення використовуються бібліотеки javax.imageio.ImageIO, java.awt.image.BufferedImage, java.io.File. Для зчитування зображення з файлової системи використовується функція ImageIO.read(). Розмірність зображення можна отримати за допомогою функцій getWidth() та getHeight(). Для отримання числової характеристики інтенсивності використовується Color c = newColor(input.getRGB(j, i)).

В подальшому для аналізу використовується отримані числові характеристики інтенсивності, до яких застосовується функції автокореляції за осями Ох та Оу та визначаються статистичні моменти.

Схема програми реалізації статистичних моментів для двовимірного масиву зображена на рисунку 3.8.

Блоки 2-6 описують реалізацію формул (2.2), реалізуючи обчислення оцінок статистичних моментів  $ST_i$ .

У внутрішньому блоці циклів відбувається підсумовування значень інтенсивностей пікселів зображення піднесених у необхідну степінь, з виконанням нормування.

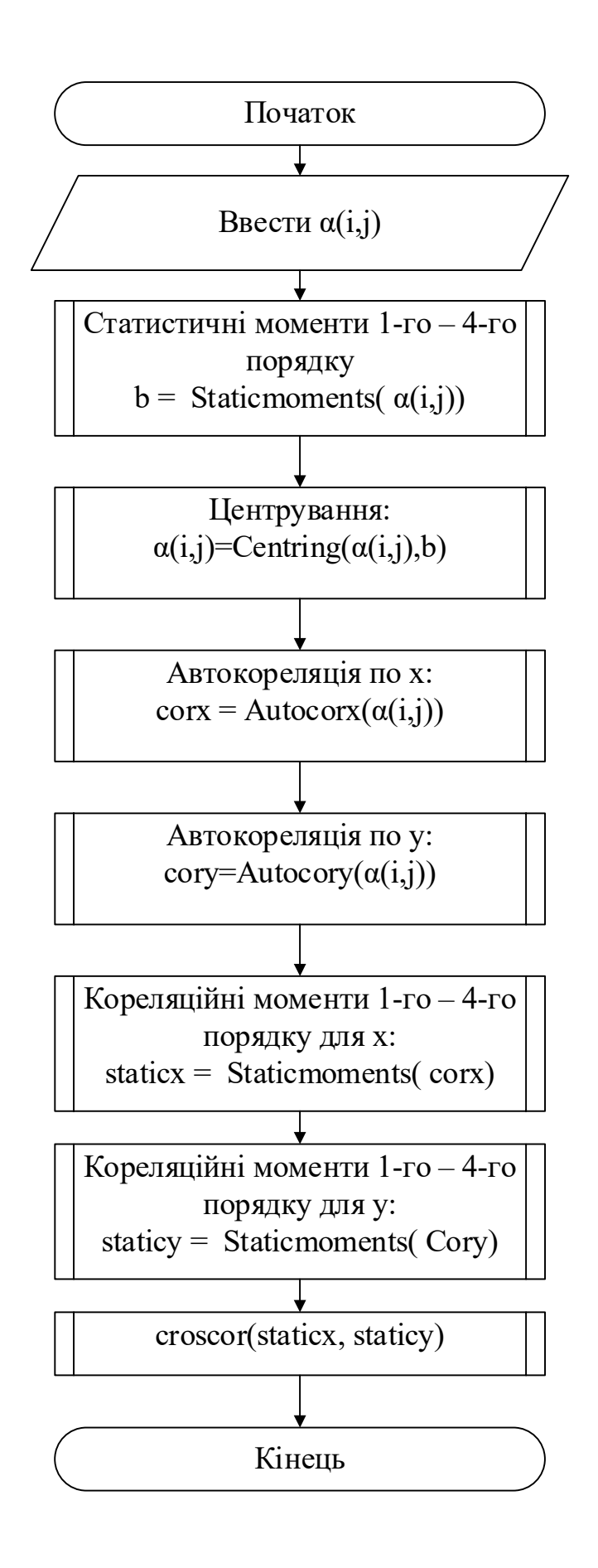

Рисунок 3.8 - Блок-схема функціонування класу класі Analyse

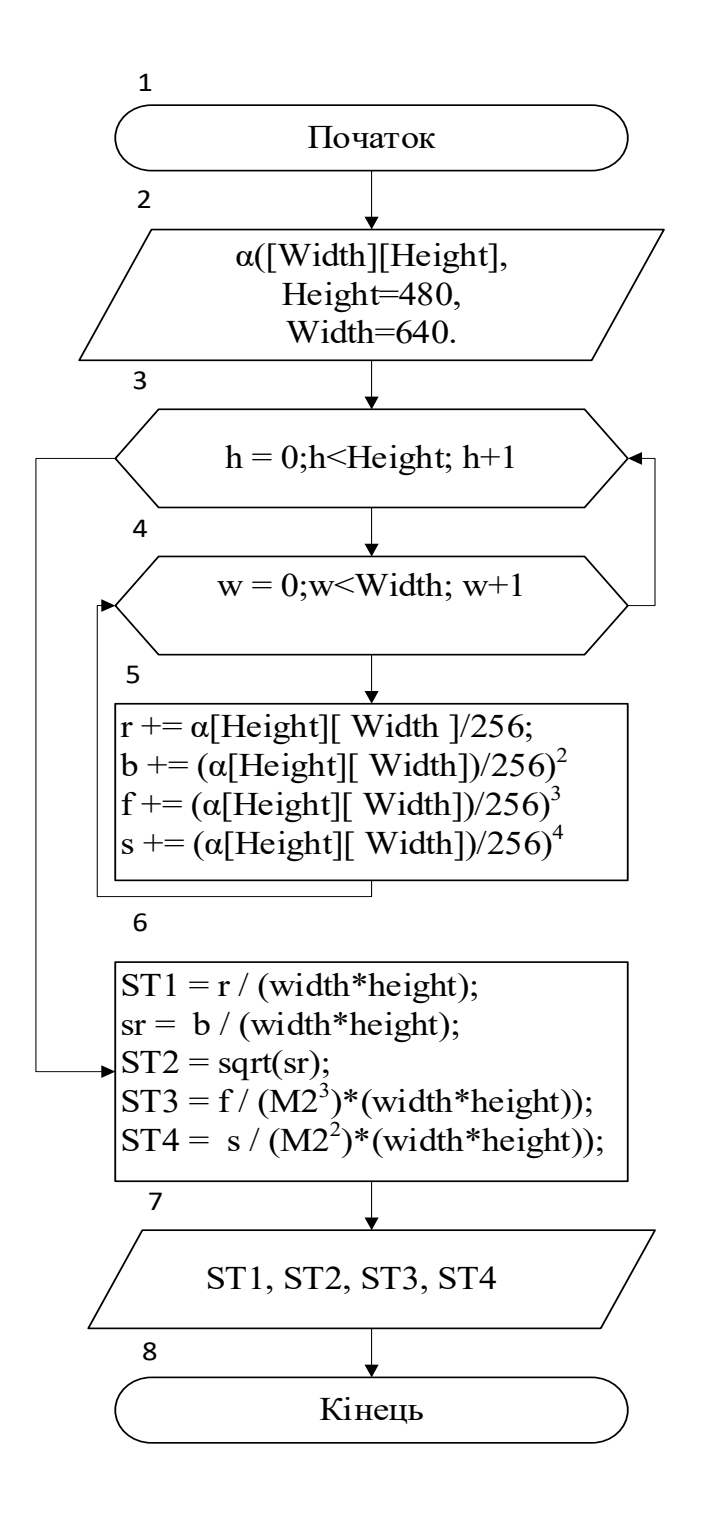

Рисунок 3.9 - Схема програми визначення оцінок статистичних моментів виміряних мап

Одним з етапів передобробки даних є центрування. Центрування передбачає віднімання від кожного значення інтенсивності середнього значення, тобто статистичного моменту першого порядку. Центрування описується блоками 3-5

Схема програми реалізації центрування розподілу інтенсивності зображена на рисунку 3.9

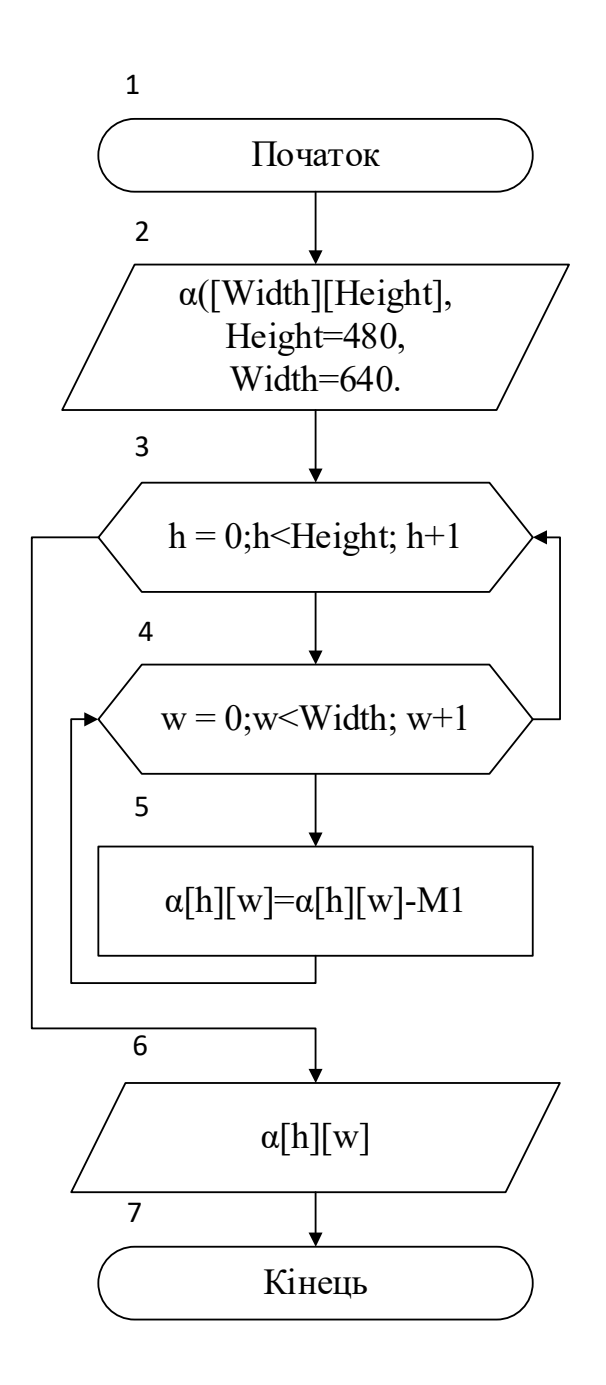

Рисунок 3.10 - Схема програми реалізації центрування розподілу інтенсивності

Математичний алгоритм розрахунку автокореляційної функції вимагає використання від'ємної індексації для роботи з повним проміжком значень Δ. Оскільки АКФ є симетричною відносно  $\Delta=0$ , то доцільним є розрахунок лише однієї половини функції, що дозволяє вирішити проблему від'ємної індексації. При розрахунку АКФ через вимогу обробки двовимірного масиву використовується потрійний вкладений цикл описаний блоками 3-10.

Блоки 11-12 передбачають нормування значення АКФ для зведення їх до меж від 0 до 1.

Схема програми реалізації АКФ зображена на рисунку 3.10

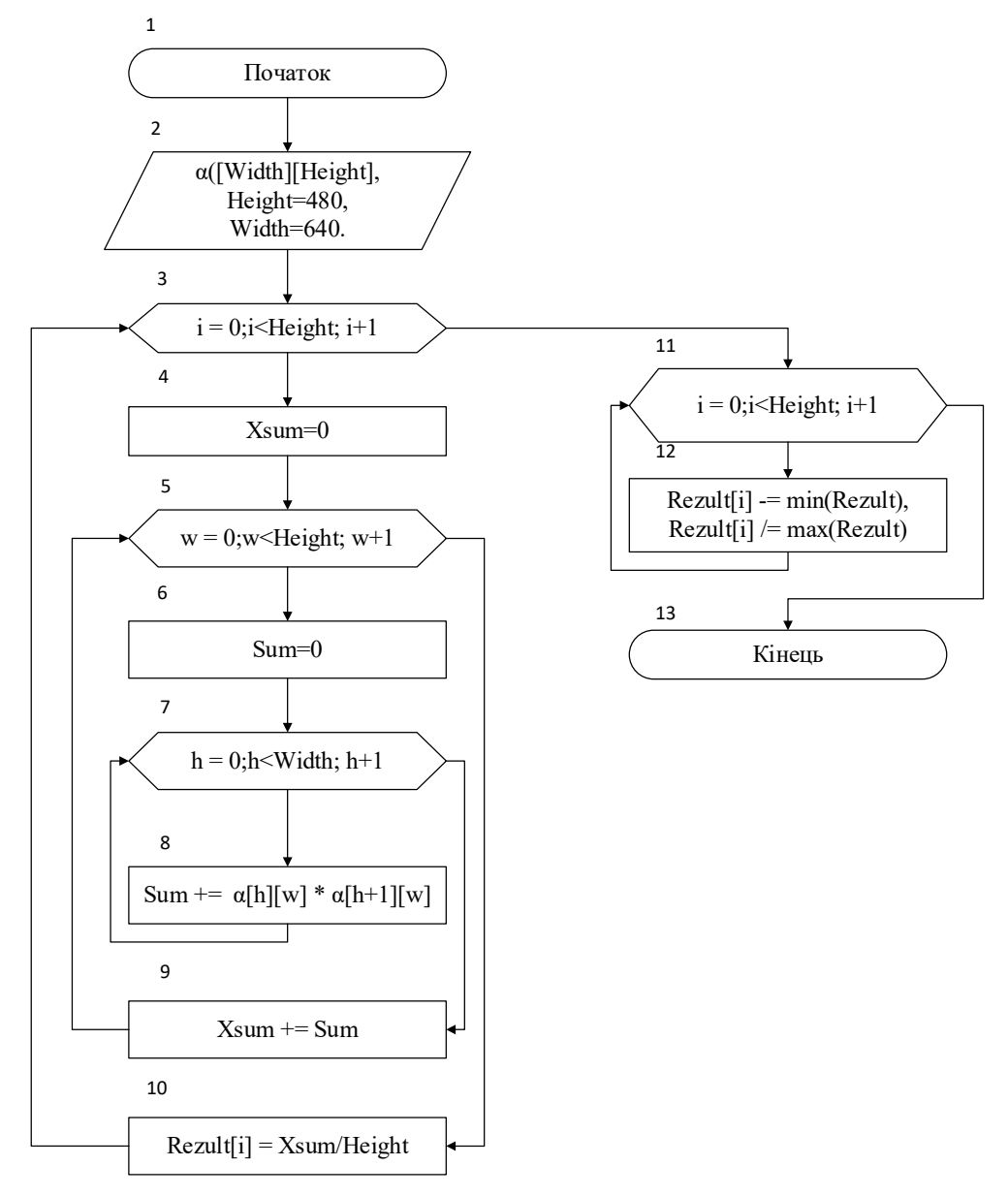

Рисунок 3.11 - Схема програми реалізації АКФ

Функція розрахунку АКФ за віссю Оу програмно подібна до реалізації за віссю Ох, проте вимагає змін у послідовності вкладених циклів, результуюча формула розрахунку, наведена у блоці 8, не змінюється за винятком того, що зсув відбувається за іншою віссю.

Розрахунок статистичних моментів для автокореляційної функції (рисунок 3.11), в результаті виконання яких обчислюють оцінки кореляційних моментів АКФ, майже ідентичний у відповідному розрахунку для зображення, але обробляється одновимірний масив, що зменшує кількість вкладених циклів на 1. Формули розрахунків залишаються ідентичними попереднім.

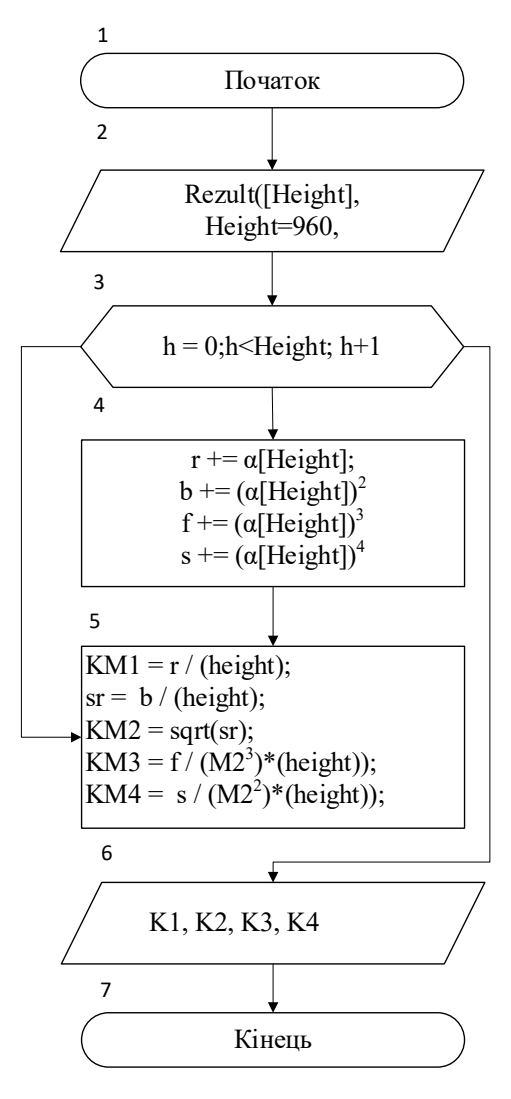

Рисунок 3.12 - Схема програми реалізації обчислень оцінок кореляційних моментів для автокореляційної функції

Крім обчислення інформативних ознак подальшого діагностування досліджуваних ГЗ за оцінками статистичних та кореляційних моментів мап азимутів та еліптичностей поляризації до модуля аналізу, реалізованого класом Analyse, входить підсистема ППДР. Ії основні структурні компоненти наведено на рисунку 2.5.

Графічний інтерфейс до роботи ПЗ був розроблений раніше [35] , в даній магістерській роботі просто застосовується .

Основна увага в даній магістерській роботі приділяється розробці модуля ППДР, в якому будуть виведені нові вирішальні правила для прийняття рішень при діагностуванні конкретного захворювання.

## **3.2 Результати картографування та аналізу в системі зрізів міокарда при різних фізіологічних станах**

Враховуючи, що серцево-судинні захворювання сьогодні займають лідируюче місце в світі серед можливих інших причин смертей, а також маючи певну базу проведених досліджень із використанням спектрофотометричних та поляриметричних методик діагностування [9, 44], в даній роботі експериментально досліджувались хвороби серця.

Дослідження проводилось для контрольної групи, групи з ішемічною хворобою (ІХ) та групи з гострою коронарною недостатністю (ГКН).

Як пише автор роботи [9], при проведенні судово-медичної експертизи причин смерті людини є багато випадків дослідження раптової гострої коронарної недостатності. Це обумовлює необхідність швидкого і точного діагностування ГКН, оскільки виникає необхідність підтвердити або спростувати можливість насильницької смерті людини. Неспецифічний характер макроскопічних ознак при ГКН та суб'єктивний фактор ускладнює цей процес, тому актуальним є розвиток нових точних експресних методів діагностики, до яких належить удосконалений в даній роботі метод.

**3.2.1 Розробка «нечіткої» моделі ППР для оцінювання змін мап азимутів в системі при посмертній діагностиці міокарда**

Зміни у морфологічній будові міокарда при хронічній ішемії та ГКН призводять до структурних та біохімічних змін у білкових складових міокарда [9]. Це в свою чергу обумовлює зміни в мапах азимута поляризації ГЗ міокарда (біохімічні процеси) та в мапах еліптичностей поляризації (орієнтаційні зміни фібрил), які далі й досліджено за допомогою лабораторного макету системи їх азимутально-незалежного картографування.

З метою діагностичного застосування методу азимутально-незалежного картографування азимутів та еліптичностей ГЗ було сформовано три групи зрізів міокарда загальною кількістю 63 зразків, де в кожній групі було по  $N_1 = N_2 = N_3 = 21$  зразків відповідно до розрахунків достатньої кількості репрезентативної вибірки.

Приклад експериментально виміряної на установці мапи азимутів зображення ГЗ представника контрольної групи наведено на рисунку 3.12. Мапи азимутів ГЗ для групи ГКН та для групи ІХ наведено відповідно на рисунку 3.13 та рисунку 3.14.

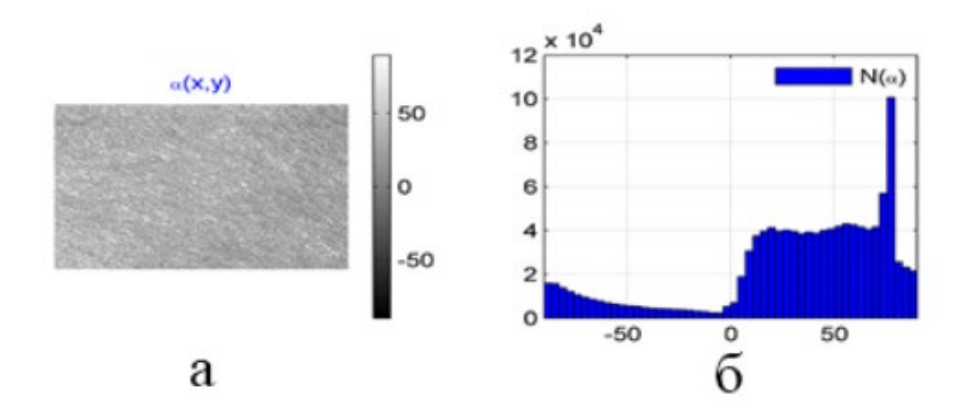

Рисунок 3.13 – Мапа азимутів (а) та гістограма розподілу елементів (б) ГЗ контрольної групи

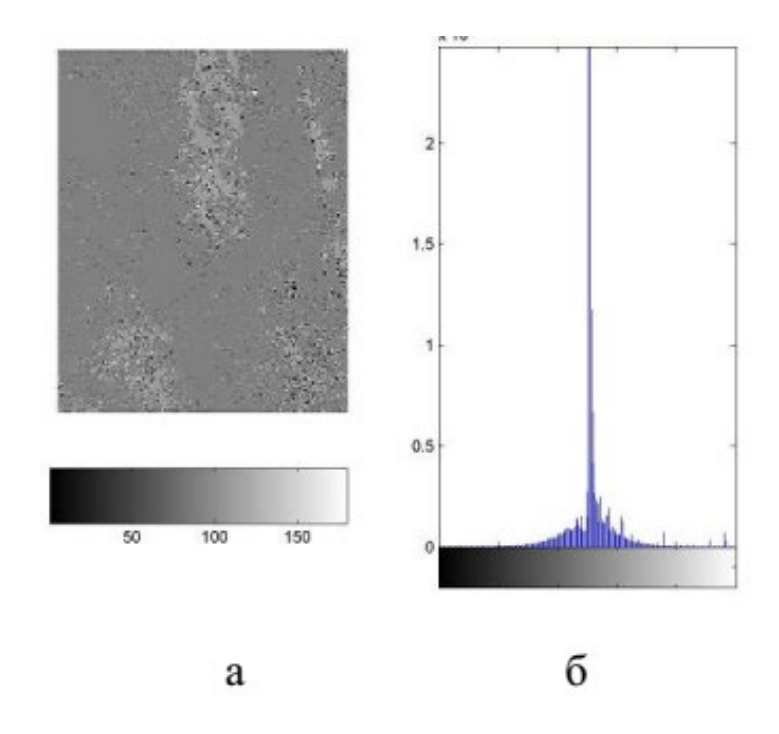

Рисунок 3.14 - Мапа азимутів (а) та гістограма розподілу елементів (б) ГЗ групи з ГКН

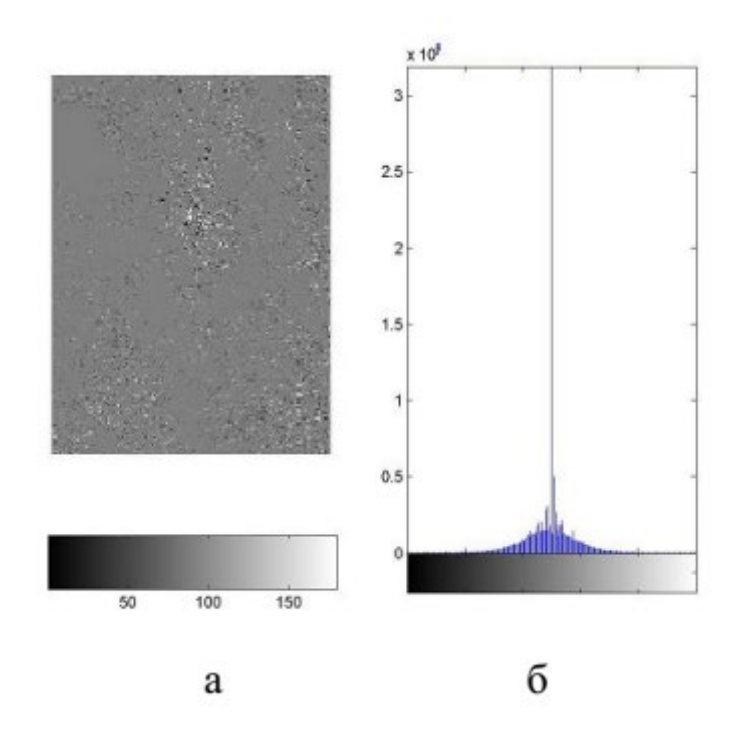

Рисунок 3.15 - Мапа азимутів (а) та гістограма розподілу елементів (б) ГЗ групи з ІХ

На наступному етапі визначались середні оцінки статистичних моментів  $ST_{i-1}(\alpha)$  та середні оцінки кореляційних моментів  $KM_{i-4}(\alpha)$ , які показано в таблиці 3.1. Також в таблиці 3.1 враховано стандартні відхилення груп досліджуваних ГЗ. Розбиваючи діапазони змінювання інформативних параметрів на 5 проміжків, кожен з яких відповідає своєму нечіткому терму Н, НС, С, ВС, В, представляємо в таблиці 3.2. отримані значення.

| поляризацції зображень ГЗ міокарда |                     |                          |               |                                      |  |  |  |  |  |
|------------------------------------|---------------------|--------------------------|---------------|--------------------------------------|--|--|--|--|--|
| $\prod$ apa-                       | Азимути поляризації |                          |               |                                      |  |  |  |  |  |
| метр                               | Контрольна<br>група | Хронічна ішемія<br>серця | ГКН серця     | Діапазон<br>змінювання<br>параметрів |  |  |  |  |  |
| $ST_1$                             | $0,14-0,16$         | $0,074-0,086$            | $0,101-0,119$ | $0,074-0,16$                         |  |  |  |  |  |
| ST <sub>2</sub>                    | $0,291-0,329$       | $0,212-0,248$            | $0,215-0,245$ | 0,212-0,329                          |  |  |  |  |  |
| ST <sub>3</sub>                    | $0,54-0,64$         | 0,336-0,384              | $0,371-0,449$ | $0,336-0,64$                         |  |  |  |  |  |
| $ST_{4}$                           | $1, 11 - 1, 13$     | $0,23-0,27$              | $0,177-0,203$ | $0,177-1,13$                         |  |  |  |  |  |

Таблиця 3.1 – Середнє і стандартне відхилення оцінок мап азимутів

Таблиця 3.2 – Проміжки із значеннями інформативних ознак мапи азимутів  $\alpha$ (*MxN*) ГЗ міокарда після введення нечітких термів

*KM*<sub>2</sub>  $\begin{array}{|l} 0.067-0.073 \end{array}$  0.158-0.162  $\begin{array}{|l} 0.09-0.13 \end{array}$  0.067-0.162

*KM*<sub>4</sub> | 1,95-2,17 | 1,15-1,35 | 1,46-1,72 | 1,15-2,17

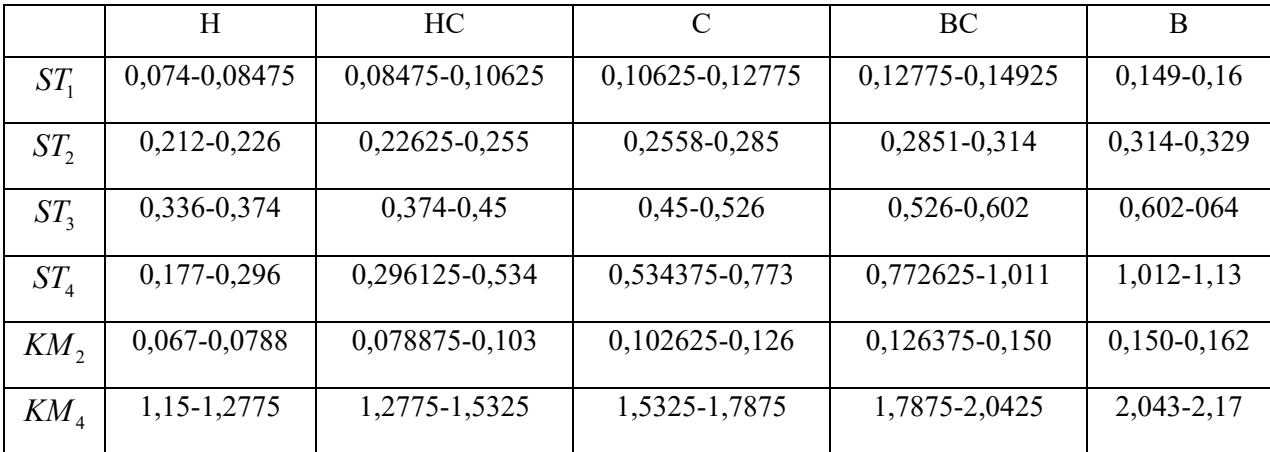

Для отримання бази знань із записаними інформативними ознаками мап азимутів поляризаційних зображень БШ із станами «норма» для контрольної групи (КГ), «хронічна ішемія (ХІ)» та « гостра коронарна недостатність (ГК)» було побудовано та проаналізовано графічні зображення діапазонів змінювання  $ST_1 - ST_4$ ,  $KM_2$ ,  $KM_4$ . Вони наведені на рис. 3.15 – 3.20.

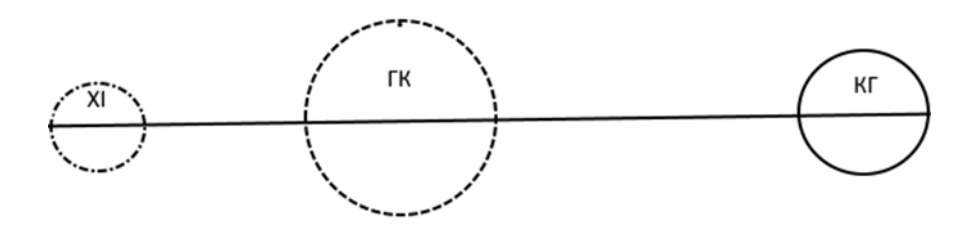

Рисунок 3.16 - Діапазон змінювання оцінки  $ST_1(\alpha)$ 

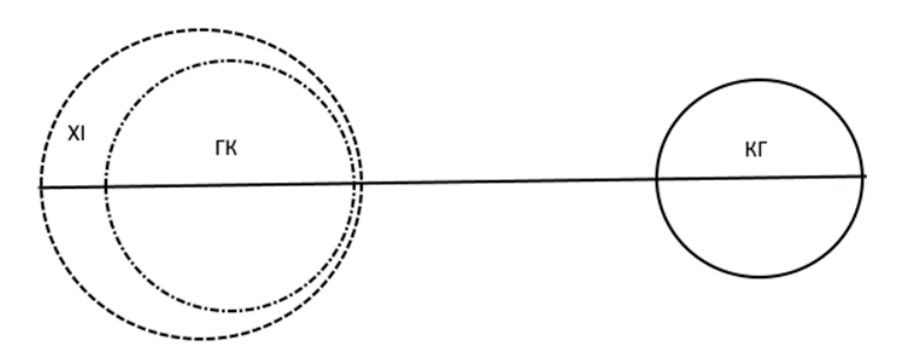

Рисунок 3.17 - Діапазон змінювання оцінки  $ST_2(\alpha)$ 

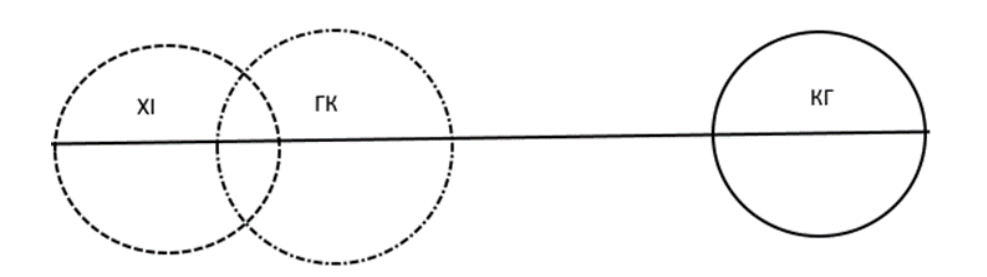

Рисунок 3.18 - Діапазон змінювання оцінки  $ST_3(\alpha)$ 

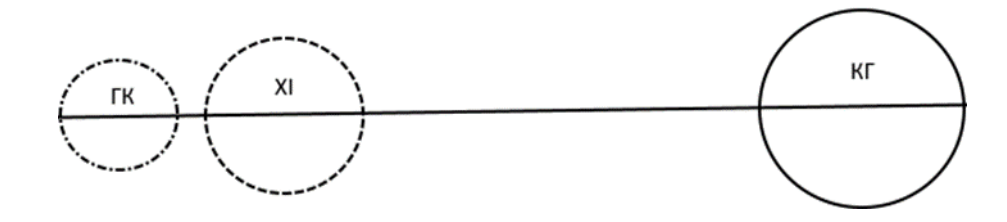

Рисунок 3.19 – Діапазон змінювання оцінки  $ST_4(\alpha)$ 

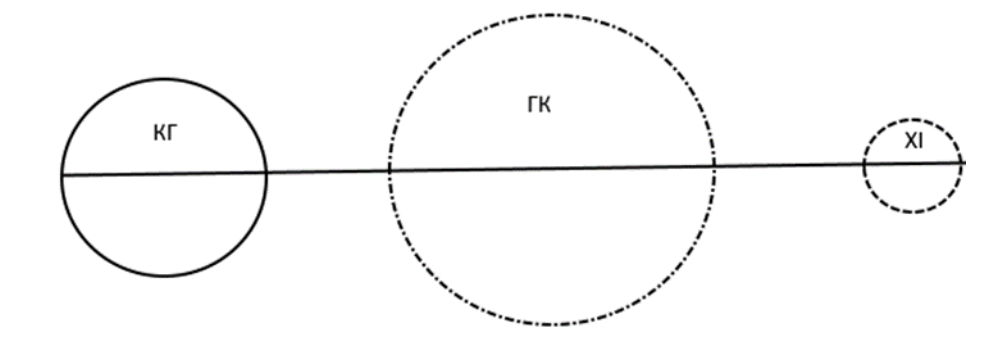

Рисунок 3.20 – Діапазон змінювання оцінки  $KM_2(\alpha)$ 

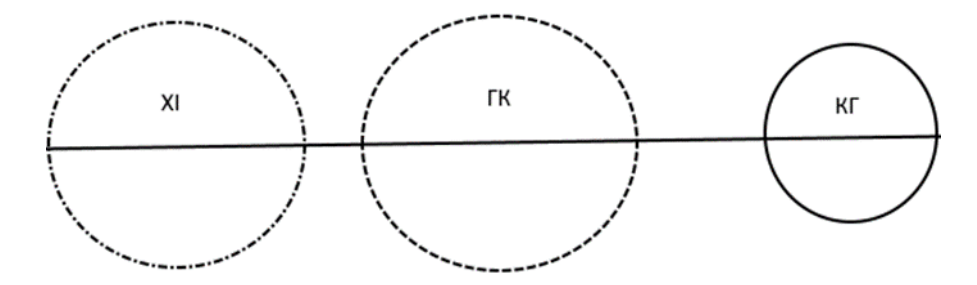

Рисунок 3.21 – Діапазон змінювання оцінки  $KM_4(\alpha)$ 

При налаштуванні функцій належності інформативних ознак  $Z^{H,HC,C,BC,B}(r)$  до визначених нечітких термів на інтервалі [0;1] скористаємось відомою функцією [35], графічне подання якої наведено на рисунку 3.21 на області визначення [T1;T1+4h]. Математичний опис функції наведено в статті [35] і використовується при розробці програмної реалізації нечіткої моделі прийняття рішення (додаток К).

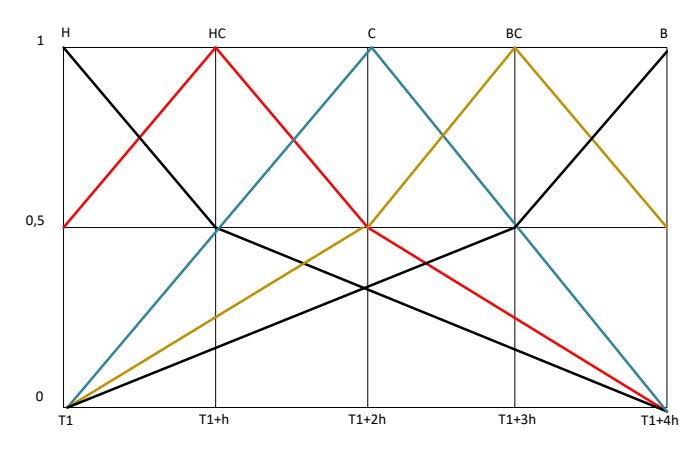

Рисунок 3.22 – Функції належності  $Z^H(r)$ ,  $Z^{HC}(r)$ ,  $Z^C(r)$ ,  $Z^{BC}(r)$ ,  $Z^C(r)$ 

За розробленою експертами базою знань, представленою в таблиці 3.3, та функціями належності нечітких термів було розроблено моделі вирішальних правил ППР для проведення діагностики стану міокарда за мапами азимутів поляризації зображень БШ.

Таблиця 3.3 – База знань для нечіткої діагностики захворювань міокарда за мапами азимутів поляризаційного зображення ГЗ міокарда

| Стан           | <b>ST</b> | ST <sub>3</sub> | $ST_{4}$ | KM <sub>2</sub> | KM <sub>4</sub> |
|----------------|-----------|-----------------|----------|-----------------|-----------------|
| Норма          | BC        | BC              | Β        | Η               | BC              |
|                | B         | B               |          |                 | B               |
| Хронічна       | Η         | H               | H        | B               | H               |
| ішемія         | HC        | HC              |          |                 | HC              |
| $\Gamma$ остра | HC        | Η               | Η        | HC              | HC              |
| коронарна      |           | HC              |          |                 |                 |
| недостатність  |           |                 |          | BC              |                 |

Модель нечіткого вирішального правила ППР із визначенням функції належності  $Z_{\text{a}3\mu\text{w}m}^{nopus} (ST_1, ST_3, ST_4, KM_2, KM_4)$  групи «норма» мап азимутів поляризації зображень зразків ГЗ міокарда має вигляд логічного рівняння:

$$
Z_{\text{331LAYOM}}^{nopwa} (ST_1, ST_3, ST_4, KM_2, KM_4) =
$$
\n
$$
= \{ \left[ z^{BC} (ST_1(r)) \wedge z^{BC} (ST_3(r)) \wedge z^B (ST_4(r)) \wedge z^H (KM_2(r)) \wedge z^{BC} (KM_4(r)) \right] \vee
$$
\n
$$
\vee \left[ z^B (ST_1(r)) \wedge z^{BC} (ST_3(r)) \wedge z^B (ST_4(r)) \wedge z^H (KM_2(r)) \wedge z^{BC} (KM_4(r)) \right] \vee
$$
\n
$$
\vee \left[ z^{BC} (ST_1(r)) \wedge z^B (ST_3(r)) \wedge z^B (ST_4(r)) \wedge z^H (KM_2(r)) \wedge z^{BC} (KM_4(r)) \right] \vee
$$
\n
$$
\vee \left[ z^B (ST_1(r)) \wedge z^B (ST_3(r)) \wedge z^B (ST_4(r)) \wedge z^H (KM_2(r)) \wedge z^B (KM_4(r)) \right] \vee , (3.1)
$$
\n
$$
\vee \left[ z^{BC} (ST_1(r)) \wedge z^{BC} (ST_3(r)) \wedge z^B (ST_4(r)) \wedge z^H (KM_2(r)) \wedge z^B (KM_4(r)) \right] \vee
$$
\n
$$
\vee \left[ z^B (ST_1(r)) \wedge z^B (ST_3(r)) \wedge z^B (ST_4(r)) \wedge z^H (KM_2(r)) \wedge z^B (KM_4(r)) \right] \vee
$$
\n
$$
\vee \left[ z^{BC} (ST_1(r)) \wedge z^B (ST_3(r)) \wedge z^B (ST_4(r)) \wedge z^H (KM_2(r)) \wedge z^B (KM_4(r)) \right] \vee
$$
\n
$$
\vee \left[ z^B (ST_1(r)) \wedge z^B (ST_3(r)) \wedge z^B (ST_4(r)) \wedge z^H (KM_2(r)) \wedge z^B (KM_4(r)) \right] \right\}
$$

де ∧ – знак логічної кон'юнкції над нечіткими операндами; ∨ – знак логічної диз'юнкції над нечіткими операндами.
Busnavenium Ayynruji naackuocri 
$$
Z_{anow}^{IRII}(S_{1}, S_{1}, K M_{2}, K M_{4})
$$
rpynu  
\n $\alpha \Gamma \kappa H_{\nu}$ man asuwyrin ajikienocr, sa rakum noriumu  
\n $Z_{anow}^{IRII}(S_{1}, S_{1}, S_{1}, K M_{2}, K M_{4}) =$   
\n $Z_{aav}^{IRII}(S_{1}, S_{1}, S_{1}, K M_{2}, K M_{4}) =$   
\n $\left[ z^{IC}(S_{1}(r)) \wedge z^{U}(S_{1}(r)) \wedge z^{U}(S_{1}(r)) \wedge z^{U}(K M_{2}(r)) \wedge z^{U}(K M_{4}(r)) \right] \vee$   
\n $\sqrt{z}^{C}(S_{1}(r)) \wedge z^{H}(S_{1}(r)) \wedge z^{H}(S_{1}(r)) \wedge z^{H}(K M_{2}(r)) \wedge z^{H}(K M_{4}(r)) \right] \vee$   
\n $\sqrt{z}^{EC}(S_{1}(r)) \wedge z^{H}(S_{1}(r)) \wedge z^{H}(S_{1}(r)) \wedge z^{H}(K M_{2}(r)) \wedge z^{H}(K M_{4}(r)) \right] \vee$   
\n $\sqrt{z}^{C}(S_{1}(r)) \wedge z^{H}(S_{1}(r)) \wedge z^{H}(S_{1}(r)) \wedge z^{H}(K M_{2}(r)) \wedge z^{H}(K M_{4}(r)) \right] \vee$   
\n $\sqrt{z}^{C}(S_{1}(r)) \wedge z^{H}(S_{1}(r)) \wedge z^{H}(S_{1}(r)) \wedge z^{C}(K M_{2}(r)) \wedge z^{H}(K M_{4}(r)) \right] \vee$   
\n $\sqrt{z}^{C}(S_{1}(r)) \wedge z^{H}(S_{1}(r)) \wedge z^{H}(S_{1}(r)) \wedge z^{C}(K M_{2}(r)) \wedge z^{H}(K M_{4}(r)) \right] \vee$   
\n $\sqrt{z}^{C}(S_{1}(r)) \wedge z^{H}(S_{1}(r)) \wedge z^{H}(S_{1}(r)) \wedge z^{C}(K M_{2}(r)) \wedge z^{H}(K M_{4}(r)) \right] \vee$   
\n $\sqrt{z}^{C}(S_{1}(r)) \wedge z^{H$ 

Визначенням функції належності  $Z_{\textit{cauumym}}^{\textit{xpon,iueania}}(\textit{ST}_1,\textit{ST}_3,\textit{ST}_4,\textit{KM}_2,\textit{KM}_4)$ групи «хронічна ішемія» мап азимутів поляризації зображень зразків БТ здійснюється за таким логічним рівнянням:

$$
Z_{\text{31140ym}}^{\text{3340mm}}(ST_1, ST_3, ST_4, KM_2, KM_4) =
$$
\n
$$
= \left\{ \left[ z^H (ST_1(r)) \wedge z^H (ST_3(r)) \wedge z^H (ST_4(r)) \wedge z^B (KM_2(r)) \wedge z^H (KM_4(r)) \right] \vee
$$
\n
$$
\vee \left[ z^{HC} (ST_1(r)) \wedge z^H (ST_3(r)) \wedge z^H (ST_4(r)) \wedge z^B (KM_2(r)) \wedge z^H (KM_4(r)) \right] \vee
$$
\n
$$
\vee \left[ z^H (ST_1(r)) \wedge z^{HC} (ST_3(r)) \wedge z^H (ST_4(r)) \wedge z^B (KM_2(r)) \wedge z^H (KM_4(r)) \right] \vee
$$
\n
$$
\vee \left[ z^{HC} (ST_1(r)) \wedge z^{HC} (ST_3(r)) \wedge z^H (ST_4(r)) \wedge z^B (KM_2(r)) \wedge z^H (KM_4(r)) \right] \vee (3.3)
$$
\n
$$
\left[ z^H (ST_1(r)) \wedge z^H (ST_3(r)) \wedge z^H (ST_4(r)) \wedge z^B (KM_2(r)) \wedge z^{HC} (KM_4(r)) \right] \vee
$$
\n
$$
\vee \left[ z^{HC} (ST_1(r)) \wedge z^H (ST_3(r)) \wedge z^H (ST_4(r)) \wedge z^B (KM_2(r)) \wedge z^{HC} (KM_4(r)) \right] \vee
$$
\n
$$
\vee \left[ z^H (ST_1(r)) \wedge z^{HC} (ST_3(r)) \wedge z^H (ST_4(r)) \wedge z^B (KM_2(r)) \wedge z^{HC} (KM_4(r)) \right] \vee
$$
\n
$$
\vee \left[ z^{HC} (ST_1(r)) \wedge z^{HC} (ST_3(r)) \wedge z^H (ST_4(r)) \wedge z^B (KM_2(r)) \wedge z^{HC} (KM_4(r)) \right] \right\}
$$

Знайшовши максимальне із трьох значень функцій належності max(  $Z_{\text{asunym}}^{HOPMA}$ ,  $Z_{\text{asunym}}^{IKH}$ ,  $Z_{\text{asunsym}}^{XI}$ ), формуємо рекомендацію про ППР щодо діагнозу.

# **3.2.2 Розробка «нечіткої» моделі ППР для оцінювання змін еліптичностей в системі при посмертній діагностиці міокарда**

Приклад експериментально виміряної на установці мапи еліптичностей зображення ГЗ представника контрольної групи наведено на рисунку 3.22. Мапи азимутів ГЗ для групи ГКН та для групи ІХ наведено відповідно на рисунку 3.23 та рисунку 3.24.

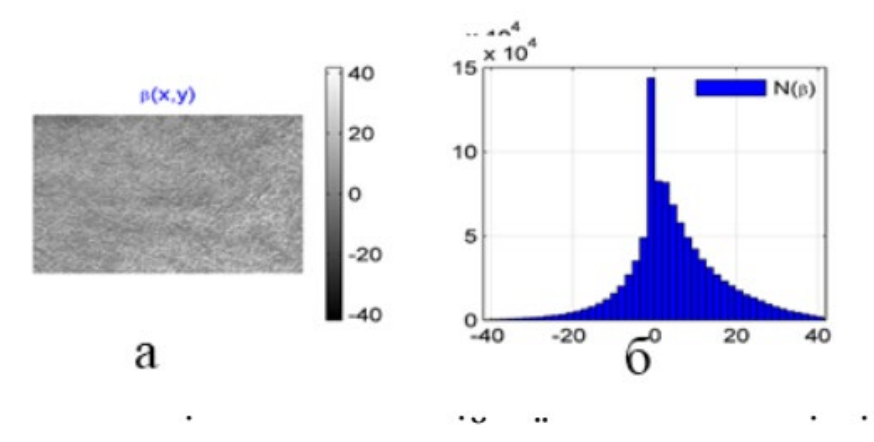

Рисунок 3.23 – Мапа еліптичностей (а) та гістограма розподілу елементів (б) ГЗ контрольної групи

.

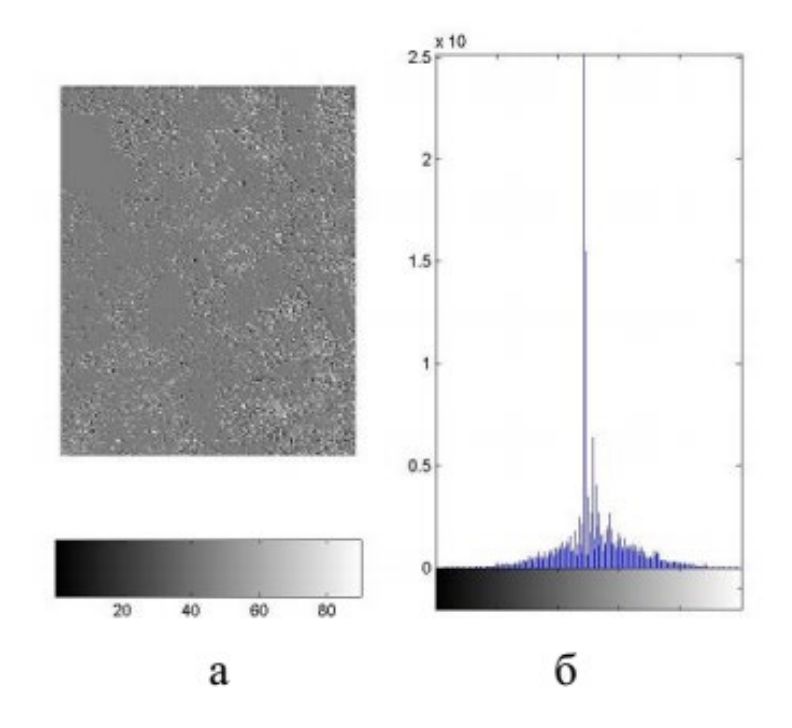

Рисунок 3.24 - Мапа еліптичностей (а) та гістограма розподілу елементів (б) ГЗ групи з ГКН

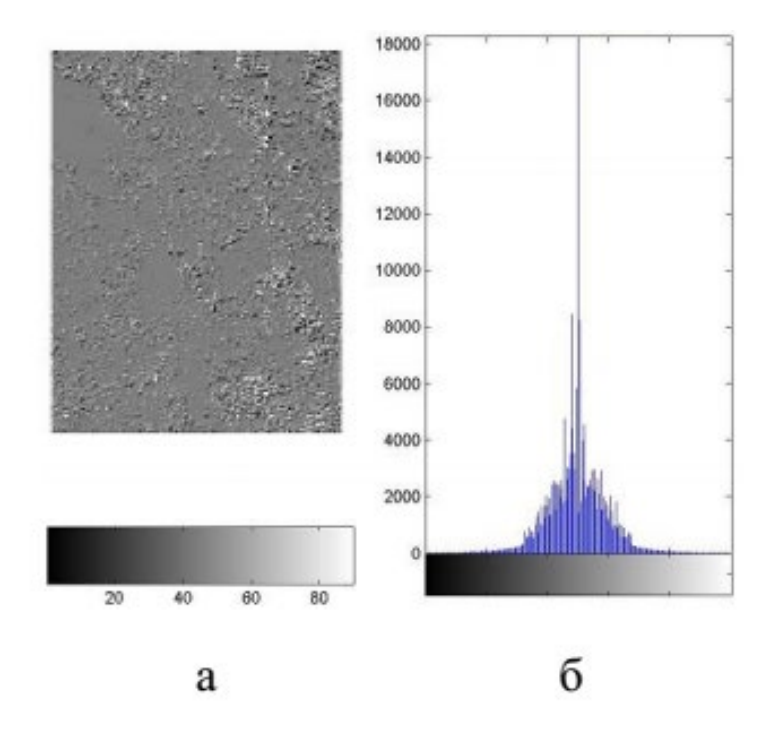

Рисунок 3.25- Мапа еліптичностей (а) та гістограма розподілу елементів (б) ГЗ групи з ІХ

Далі визначались середні оцінки статистичних моментів  $ST_{i=1+4} (\beta)$  та середні оцінки кореляційних моментів  $KM_{1+4}(\beta)$ , які показано в таблиці 3.4. Також в таблиці 3.4 враховано стандартні відхилення груп досліджуваних ГЗ.

Таблиця 3.4 – Середнє і стандартне відхилення оцінок мап еліптичностей поляризації зображень ГЗ міокарда

| $\prod$ apa-<br>метр        | Еліптичності поляризації            |                                             |                                             |  |  |  |
|-----------------------------|-------------------------------------|---------------------------------------------|---------------------------------------------|--|--|--|
|                             | Контрольна група<br>$(\text{rp.1})$ | Хронічна<br>ішемія<br>серця $(\text{rp.2})$ | Гостра<br>коронарна<br>недостатність (гр.3) |  |  |  |
| $ST_1$                      | $0,52\pm0,039$                      | $0,63\pm0,061$                              | $0,61 \pm 0,059$                            |  |  |  |
| ST <sub>2</sub>             | $0,26\pm0,018$                      | $0,16\pm0,015$                              | $0,19\pm0,017$                              |  |  |  |
| ST <sub>3</sub>             | $0,57\pm0,042$                      | $0,78 \pm 0,060$                            | $0,59\pm0,056$                              |  |  |  |
| $ST_{4}$                    | $0,29\pm0,016$                      | $0,41\pm0,041$                              | $0,35\pm0,025$                              |  |  |  |
| $KM$ ,                      | $0,18\pm0,015$                      | $0,12\pm0,008$                              | $0,09\pm0,007$                              |  |  |  |
| $KM_{\scriptscriptstyle 4}$ | $1 \pm 0,096$                       | $1,62\pm0,15$                               | $1,25\pm0,12$                               |  |  |  |

Розбиваючи діапазони змінювання інформативних параметрів на 5 проміжків, кожен з яких відповідає своєму нечіткому терму Н, НС, С, ВС, В, представляємо в таблиці 3.5 отримані значення.

|                             | Η              | HC             | $\mathcal{C}$   | BC              | B              |
|-----------------------------|----------------|----------------|-----------------|-----------------|----------------|
| $ST_1$                      | 0,481-0,50725  | 0,507-0,55975  | 0,55975-0,61225 | 0,61225-0,66475 | 0,66475-0,691  |
| ST <sub>2</sub>             | $0,145-0,1616$ | $0,161-0,1945$ | 0,194875-       | 0,228125-       | 0,261375-0,278 |
|                             |                |                | 0,228125        | 0,261375        |                |
| ST <sub>3</sub>             | 0,528-0,567    | $0,567-0,645$  | $0,645-0,723$   | 0,723-0,801     | $0,801-0,84$   |
| $ST_{4}$                    | 0,274-0,2961   | 0,296125-0,34  | 0,340375-       | 0,384625-       | 0,428875-0,451 |
|                             |                |                | 0,384625        | 0,428875        |                |
| $KM$ ,                      | 0,083-0,097    | $0,097-0,125$  | $0,125-0,153$   | $0,153-0,181$   | $0,181-0,195$  |
| $KM_{\scriptscriptstyle A}$ | 0,904-1,01225  | 1,0124-1,22875 | 1,22875-1,44525 | 1,44525-1,66175 | 1,66175-1,77   |

Таблиця 3.5 – Проміжки із значеннями інформативних ознак мапи еліптичностей  $\beta$ (*MxN*) ГЗ міокарда після введення нечітких термів

Для отримання бази знань із записаними інформативними ознаками мап еліптичностей поляризаційних зображень БШ із станами «норма» для контрольної групи (КГ), «хронічна ішемія (ХІ)» та « гостра коронарна недостатність (ГК)» було побудовано та проаналізовано графічні зображення діапазонів змінювання  $ST_1 - ST_4$ ,  $KM_2$ ,  $KM_4$ . Вони наведені на рис. 3.25 − 3.30.

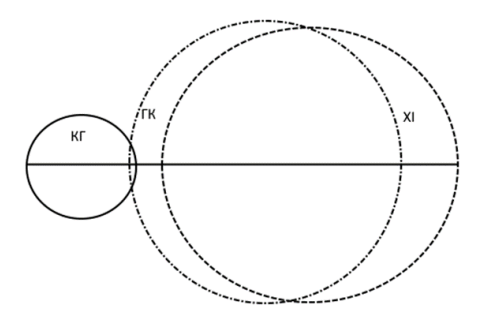

Рисунок 3.26 – Діапазон змінювання оцінки  $ST_1(\beta)$ 

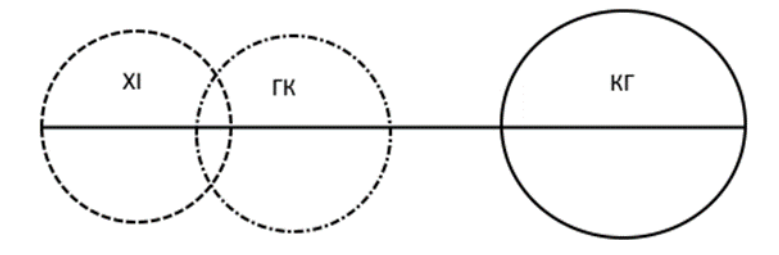

Рисунок 3.27 – Діапазон змінювання оцінки  $ST_2(\beta)$ 

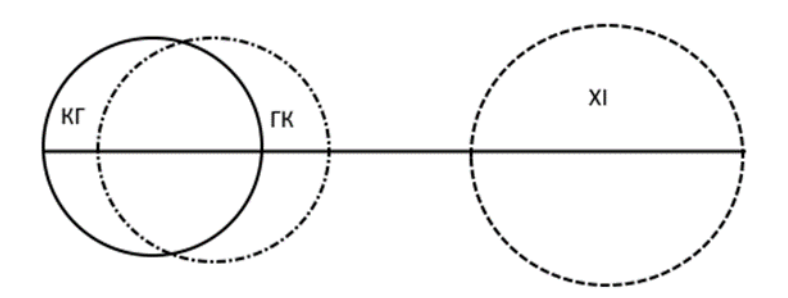

Рисунок 3.28– Діапазон змінювання оцінки  $ST_3(\beta)$ 

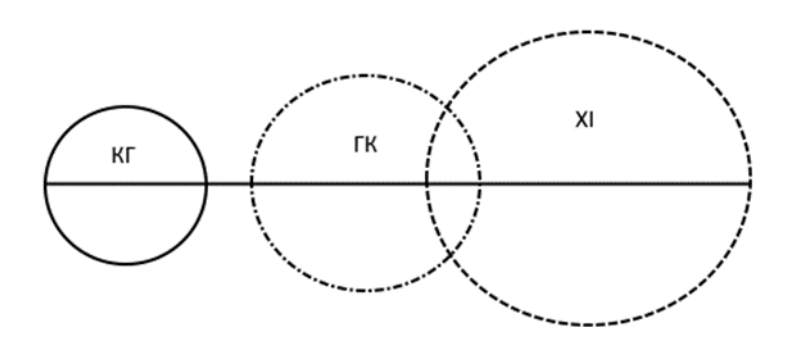

Рисунок 3.29 – Діапазон змінювання оцінки  $ST_4(\beta)$ 

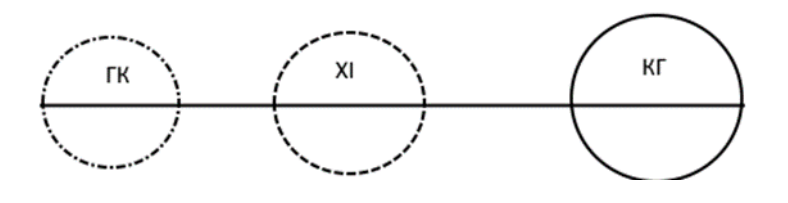

Рисунок 3.30 – Діапазон змінювання оцінки $\left\langle KM_{_{2}\right\rangle$ 

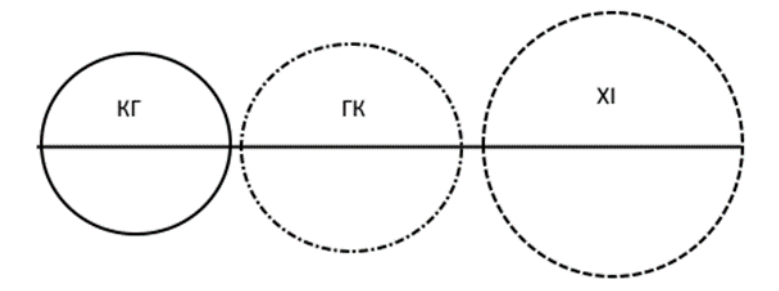

Рисунок 3.31– Діапазон змінювання оцінки *KM*<sup>4</sup>

За розробленою експертами базою знань, представленою в таблиці 3.6, та функціями належності нечітких термів було розроблено моделі вирішальних правил ППР для проведення діагностики стану міокарда за мапами еліптичностей поляризації зображень БШ.

Таблиця 3.6 – База знань для нечіткої діагностики захворювань міокарда за мапами еліптичностей поляризаційного зображення ГЗ міокарда

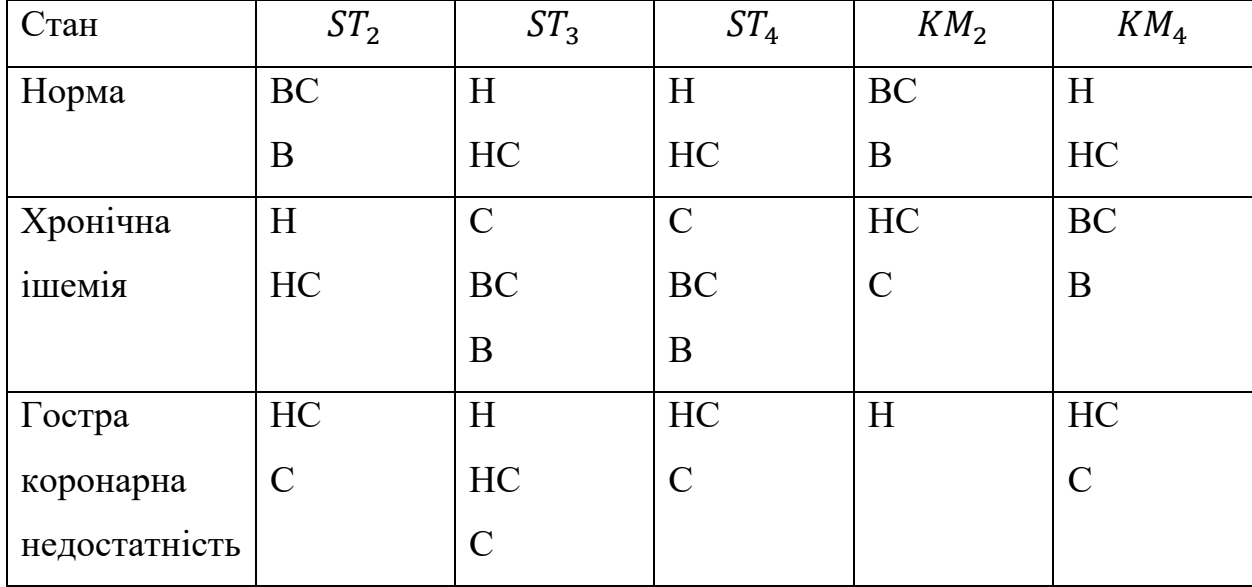

Нижче наведемо модель нечіткого вирішального правила ППР із визначенням функції належності  $Z_{\text{elimmuvn}}^{IKH} (ST_1, ST_3, ST_4, KM_2, KM_4)$  групи «ГКН» мап еліптичностей поляризації зображень зразків ГЗ міокарда у вигляді логічного рівняння:

$$
\begin{array}{l} Z^{\rm{sym}}_{\rm{co}}(ST_{2},ST_{3},ST_{4},KM_{2}KM_{1})=\\ \\ =\left[\frac{z}{c}^{EC}(ST_{2}(r))\wedge z^H(ST_{3}(r))\wedge z^H(ST_{4}(r))\wedge z^B(CK_{4}(r))\wedge z^B(KM_{4}(r))\right]\vee\\ \\ \times\left[z^B(ST_{2}(r))\wedge z^H(ST_{3}(r))\wedge z^H(ST_{4}(r))\wedge z^B(CK_{4}(r))\wedge z^B(KM_{4}(r))\right]\vee\\ \\ \times\left[z^B(ST_{2}(r))\wedge z^{HC}(ST_{3}(r))\wedge z^H(ST_{4}(r))\wedge z^B(C(KM_{2}(r))\wedge z^H(KM_{4}(r))\right]\vee\\ \\ \times\left[z^B(ST_{2}(r))\wedge z^H(ST_{3}(r))\wedge z^H(ST_{4}(r))\wedge z^B(CK_{4}(r))\wedge z^H(KM_{4}(r))\right]\vee\\ \\ \times\left[z^B(ST_{2}(r))\wedge z^H(ST_{3}(r))\wedge z^H(ST_{4}(r))\wedge z^B(CK_{4}(r))\wedge z^H(KM_{4}(r))\right]\vee\\ \\ \times\left[z^B(ST_{2}(r))\wedge z^H(ST_{3}(r))\wedge z^H(ST_{4}(r))\wedge z^B(CK_{4}(r))\wedge z^H(KM_{4}(r))\right]\vee\\ \\ \times\left[z^B(ST_{2}(r))\wedge z^H(ST_{3}(r))\wedge z^H(ST_{4}(r))\wedge z^B(CK_{4}(r))\wedge z^H(KM_{4}(r))\right]\vee\\ \\ \times\left[z^B(ST_{2}(r))\wedge z^H(ST_{3}(r))\wedge z^H(ST_{4}(r))\wedge z^B(CK_{4}(r))\wedge z^H(KM_{4}(r))\right]\vee\\ \\ \times\left[z^B(ST_{2}(r))\wedge z^H(ST_{3}(r))\wedge z^H(ST_{4}(r))\wedge z^B(KM_{2}(r))\wedge z^H(KM_{4}(r))\right]\vee\\ \\ \times\left[z^B(ST_{2}(r))\wedge z^H(ST_{3}(r))\wedge z^H(ST_{4}(r))\wedge z^B(KM_{2}(r))
$$

Моделі вирішальних правил ППР із визначенням функції належності групи «норма» та групи «ішемічна хвороба» мап еліптичностей поляризації зображень зразків ГЗ міокарда виводяться аналогічним чином і наводяться в програмній реалізації підсистеми ППР.

**3.3 Оцінка похибок вимірювань та достовірності діагностики міокарда в лазерній системі азимутально незалежного картографування зображень БТ**

За матеріалами роботи [43] відомо, що оцінка похибки визначення мап азимутів (еліптичностей) в схемі поляриметра визначається за виразом :

$$
\Box \alpha^{eu\nu\rho} = \sqrt{(\frac{\partial \alpha}{\partial \delta} \Box \delta)^2 + \sum_{i=1}^N (\frac{\partial \alpha}{\partial \alpha_i} \Box \alpha)^2 + (\frac{\partial \alpha}{\partial \alpha_0} \Box \alpha_0)^2 + (\frac{\partial \alpha}{\partial I_0} \Box I)^2},
$$
(3.5)

де  $\Box a_{0}$  – похибка встановлення початкового кута обертання аналізатора;

 $\Delta\delta$  – похибка фазового зсуву чвертьхвильової фазової пластинки;

 $\Delta \alpha$  – випадкова похибка встановлення кута обертання аналізатора при вимірюванні миттєвої інтенсивності  $I(t_i)$ ;

N – кількість відліків сигналу фотоприймальної камери за період обертання поляризатора;

Δ –випадковий шум (нестабільність інтенсивності джерела випромінювання).

Для оцінювання кількісного значення похибок вимірювання азимуту поляризації БТ задамо найбільш типові значення величин недосконалостей в умовах натурного експерименту (покладемо N=128)

$$
\Delta \alpha = 0.2^{\circ}, \qquad \Delta \delta = 0.5^{\circ}, \qquad \Delta \alpha = 0.2^{\circ}, \qquad \Delta I = 0.001 I_0. \tag{3.6}
$$

Тоді маємо середнє значення похибок визначення азимутів та еліптичностей поляризації  $\alpha^{e^{u \mu}} = 0,0025$ .

Для експериментів було сформовано три групи зрізів міокарда загальною кількістю 63 зразків, де в кожній групі було по  $N_1 = N_2 = N_3 = 21$ зразку.

Під час експерименту визначалась достовірність диференціації діагнозів «хронічна ішемія» та «ГКН» за допомогою поляризаційної системи азимутально-незалежного картографування мап азимутів та еліптичностей зображень БШ. Тобто в експерименті брали участь лише 2 групи зразків загальним обсягом вибірки 42 зразки.

Отримані результати було занесено до таблиці 3.7, де перевірка велась на наявність патологічного стану «ішемічна хвороба міокарда» : В таблиці введено позначення: ТР - правильне рішення про наявність «ішемічної хвороби», TN - правильне рішення про наявність «ГКР», FP – хибне рішення про наявність «ішемічної хвороби», FN – хибне рішення про наявність «ГКР».

Достовірність D диференціації діагнозів «ішемічна хвороба» - « гостра коронарна недостатність» розраховується за відношенням правильно прийнятих рішень (TP + TN) до загальної кількості проведених діагностичних тестів *N* :

$$
D = \frac{TP + TN}{N},\tag{3.7}
$$

Аналіз даних таблиці 3.7 показує покращення достовірності за удосконаленими методами прямого азимутально-незалежного прямого картографування поляризаційних параметрів БШ у порівнянні із прототипом.

Таблиця 3.7 –Порівняння оцінок достовірності диференціації діагнозів «ІХ»-«ГКН» міокарда за методами азимутально незалежного прямого вимірювання мап азимутів та еліптичностей поляризації

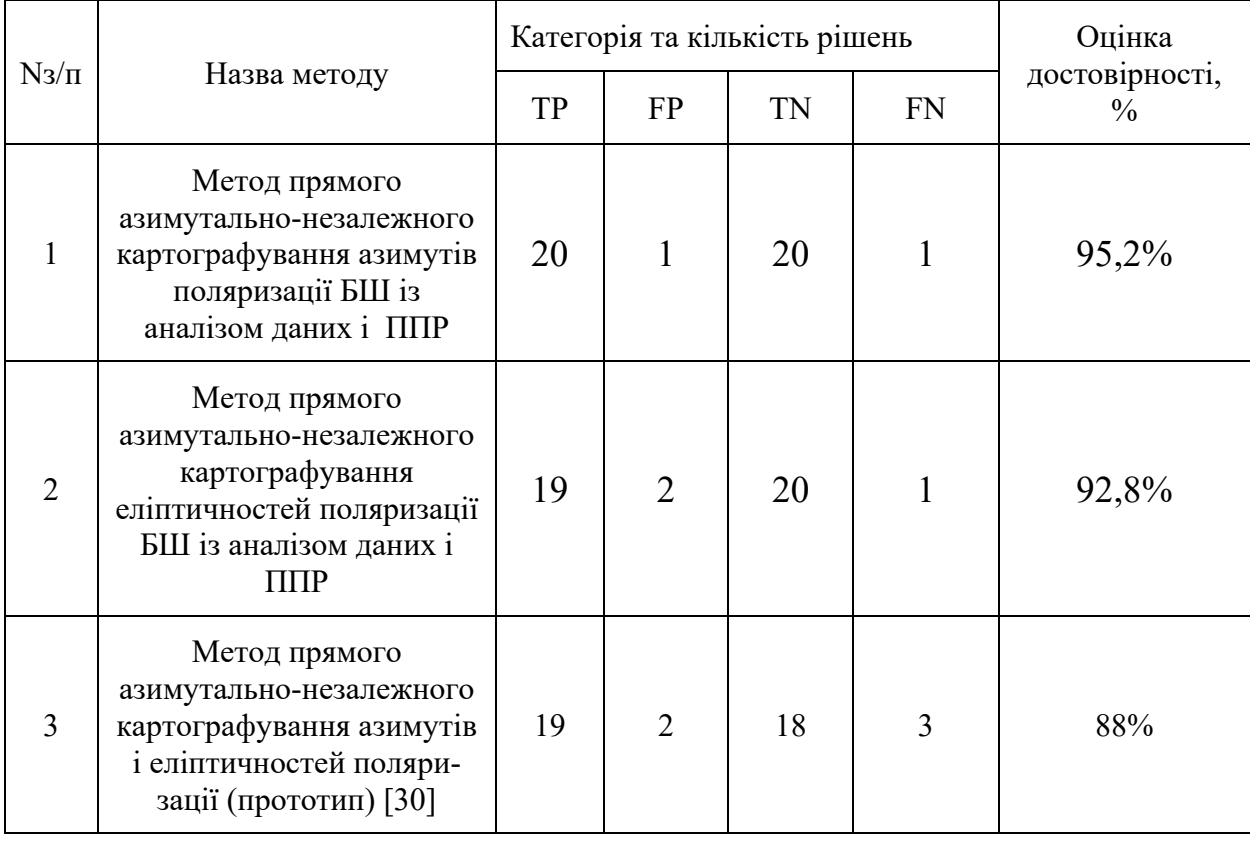

Оскільки прототип і удосконалений метод характеризуються однаковим способом прямого вимірювання мап азимутів та еліптичностей поляризації БШ, то очевидно, що підвищення достовірності в удосконаленому методів досягається за рахунок багатопараметричного аналізу розподілів виміряних мап та застосованому методу підтримки прийняття рішень на нечіткій логіці. Можна констатувати збільшення достовірності на 7,2% та на 4,8% у порівнянні із прототипом відповідно для удосконаленого методу картографування мап азимутів та удосконаленого методу картографування мап еліптичностей.

### **3.4 Висновки до розділу 3**

У відповідності з розробленою архітектурою системи лазерного поляризаційного азимутально незалежного картографування БТ було розглянуто варіант практичної реалізації оптико-електронного вимірювального каналу та модернізовано програмне забезпечення лабораторного макету системи.

Отримано нові моделі вирішальних правил підтримки прийняття рішення, побудовані на принципах нечіткої логіки, для діагностування станів «норма», «ішемічна хвороба», «гостра коронарна недостатність» міокарда.

Отримані оцінки достовірності діагностування за методом азимутально незалежного картографування азимутів та еліптичностей зображень БТ показали зростання відповідного показника у порівнянні із обраними аналогами.

### **4 ЕКОНОМІЧНА ЧАСТИНА**

**4.1 Проведення наукового аудиту науково-дослідної роботи розробки лазерної систем азимутально незалежного поляризаційного картографування зображень для діагностики біологічних тканин**

Основними ознаками наукового ефекту науково-дослідної роботи є новизна роботи, рівень її теоретичного опрацювання, перспективність, рівень розповсюдження результатів, можливість реалізації.

В даному випадку розробка лазерної систем азимутально незалежного поляризаційного картографування зображень для діагностики біологічних тканин характеризується відносно новим рівнем, що передбачає наявність елементів новизни в постановці задачі і методах дослідження; результати дослідження систематизують і узагальнюють наявну інформацію, визначають шляхи подальших досліджень; знайдено новий зв'язок між явищами. В принципі, відомі положення поширено на велику кількість об'єктів, в результаті чого знайдено ефективне рішення; розроблено більш прості способи для досягнення відомих результатів; проведено часткову раціональну модифікацію (з ознаками новизни) і становить – 40%.

Рівень теоретичного опрацювання за темою дослідження передбачає розробку методу визначення раціонального маршруту для служб таксі і відповідно становить – 20%.

Показник, який характеризує науковий ефект, визначається за формулою:

 $E_{\text{Hav}} = 0.6 \cdot k_{\text{HOB}} + 0.4 \cdot k_{\text{reon}} = 0.6 \cdot 0.4 + 0.4 \cdot 0.2 = 0.32$ 

де  $k_{HOB}$ ,  $k_{Toob}$  – показники ступенів новизни та рівня теоретичного опрацювання науково-дослідної роботи, бали; 0,6 та 0,4 – питома вага (значимість) показників ступеня новизни та рівня теоретичного опрацювання науководослідної роботи.

Відповідно до граничних значень показників наукового ефекту розробка характеризується достатнім рівнем новизни.

# **4.2 Проведення комерційного та технологічного аудиту лазерної систем азимутально незалежного поляризаційного картографування зображень для діагностики біологічних тканин**

Метою проведення комерційного і технологічного аудиту є оцінювання науково-технічного рівня та рівня комерційного потенціалу розробки, створеної в результаті науково-технічної діяльності, тобто під час виконання магістерської кваліфікаційної роботи.

Для проведення комерційного та технологічного аудиту залучаємо 3-х незалежних експертів, якими є провідні викладачі випускової або спорідненої кафедри.

Оцінювання науково-технічного рівня розробки та її комерційного потенціалу здійснюємо із застосуванням п'ятибальної системи оцінювання за 12-ма критеріями, а результати зводимо до таблиці 1.

Таблиця 1 – Результати оцінювання науково-технічного рівня і комерційного потенціалу лазерної систем азимутально незалежного поляризаційного картографування зображень для діагностики біологічних тканин

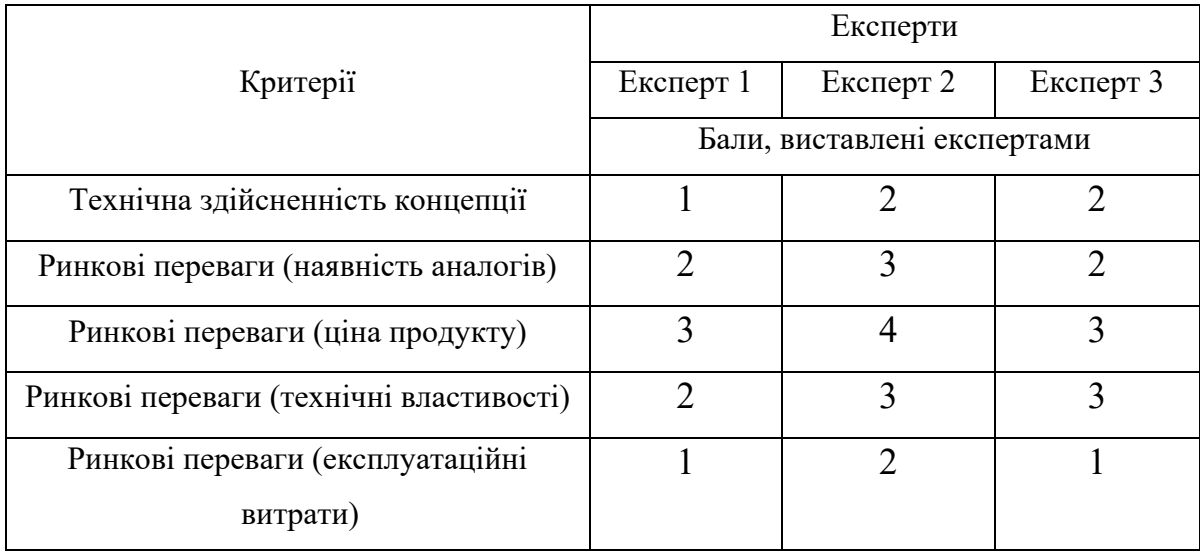

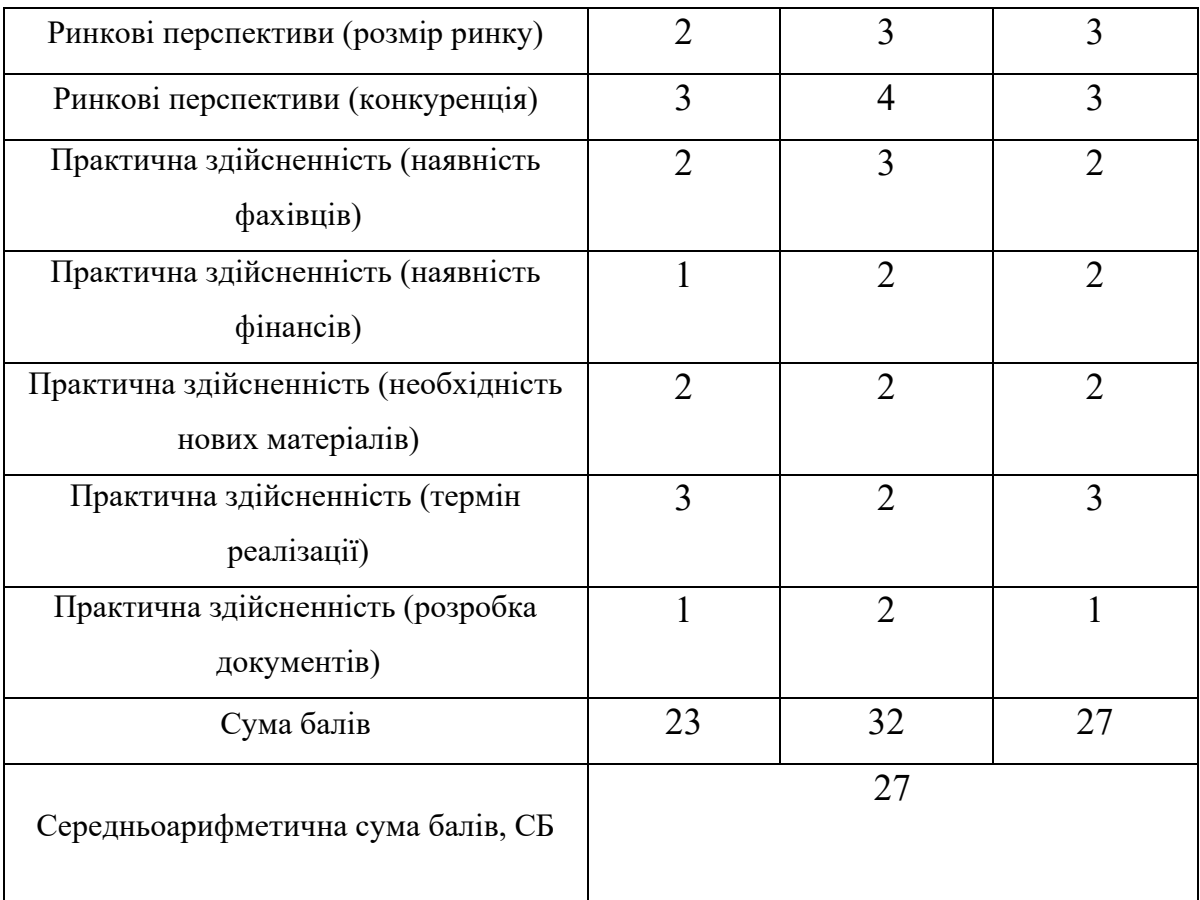

За результатами розрахунків, наведених в таблиці 1 робимо висновок про те, щ науково-технічний рівень та комерційний потенціал лазерної систем азимутально незалежного поляризаційного картографування зображень для діагностики біологічних тканин – середній.

**4.3 Розрахунок витрат на здійснення науково-дослідної роботи розробки лазерної систем азимутально незалежного поляризаційного картографування зображень для діагностики біологічних тканин**

Витрати на оплату праці

Основна заробітна плата дослідників

Витрати на основну заробітну плату дослідників (Зо) розраховують відповідно до посадових окладів працівників, за формулою:

$$
3\text{o} = \frac{\text{M}}{\text{Tp}} \cdot t,
$$

де М – місячний посадовий оклад конкретного розробника (інженера, дослідника, науковця тощо), грн.; Т<sub>р</sub> – число робочих днів в місяці; приблизно  $T_p = (21...23)$  дні; t – число робочих днів роботи розробника (дослідника).

Зроблені розрахунки зводимо до таблиці 2.

|          | Місячний         | Оплата за  | Число  | Витрати на  |
|----------|------------------|------------|--------|-------------|
| Посада   | посадовий оклад, | робочий    | днів   | заробітну   |
|          | грн.             | день, грн. | роботи | плату, грн. |
| Керівник | 12000            | 545        | 3      | 1635        |
| проекту  |                  |            |        |             |
| Інженер  | 7000             | 318        | 70     | 22260       |
| Всього   |                  |            |        | 23895       |

Таблиця 2 – Витрати на заробітну плату дослідників

Основна заробітна плата робітників

Витрати на основну заробітну плату робітників (Зр) за відповідними найменуваннями робіт розраховують за формулою:

$$
3p = \sum_{i=1}^{n} Ci \cdot ti,
$$

де Сі – погодинна тарифна ставка робітника відповідного розряду, за виконану відповідну роботу, грн/год; ti – час роботи робітника на виконання певної роботи, год.

Погодинну тарифну ставку робітника відповідного розряду С і можна визначити за формулою:

$$
Ci = \frac{Mm \cdot Ki \cdot Kc}{Tp \cdot t3M},
$$

де Мм – розмір прожиткового мінімуму працездатної особи або мінімальної місячної заробітної плати (залежно від діючого законодавства), грн; Кі – коефіцієнт міжкваліфікаційного співвідношення для встановлення тарифної ставки робітнику відповідного розряду; Кс – мінімальний коефіцієнт співвідношень місячних тарифних ставок робітників першого розряду з нормальними умовами праці виробничих об'єднань і підприємств до законодавчо встановленого розміру мінімальної заробітної плати; Тр – середня кількість робочих днів в місяці, приблизно Тр = 21…23 дні; tзм – тривалість зміни, год.

| Найменування<br>робіт | Тривалість<br>операції,<br>ГОДИН | Розряд<br>роботи | Тарифний<br>коефіцієнт | Погодинна<br>тарифна<br>ставка, грн. | Величина<br>оплати,<br>грн. |
|-----------------------|----------------------------------|------------------|------------------------|--------------------------------------|-----------------------------|
| 1. Алгоритмізація     | 30                               | 6                | 1,45                   | 41,18                                | 1235,4                      |
| 2. Монтування         | 5                                | 4                | 1,27                   | 36,06                                | 180,34                      |
| 3. Тестування         | 30                               | 3                | 1,18                   | 33,51                                | 1005,36                     |
| 4. Налагодження       | 10                               | 7                | 1,54                   | 43,73                                | 437,36                      |
| Всього                |                                  |                  |                        |                                      |                             |

Таблиця 3 – Витрати на заробітну плату робітників

### Додаткова заробітна плата.

Додаткова заробітна плата Зд всіх розробників та робітників, які брали участь у виконанні даного етапу роботи, розраховується як (10…12)% від суми основної заробітної плати всіх розробників та робітників, тобто:

$$
3\mu = 0.1 \cdot (30 + 3p) = 0.1 \cdot (23895 + 2859) = 2675.4 \text{ rph.}
$$

Відрахування на соціальні заходи.

Нарахування на заробітну плату Нзп розробників та робітників, які брали участь у виконанні даного етапу роботи, розраховуються за формулою:

$$
H3\pi = 0,22 \cdot (30 + 3p + 3p) =
$$
  
= 0,22 \cdot (23895 + 2859 + 2675,4) = 6475 rpm.

де Зо – основна заробітна плата розробників, грн.; Зр – основна заробітна плата робітників, грн.; Зд – додаткова заробітна плата всіх розробників та робітників,

грн.; β – ставка єдиного внеску на загальнообов'язкове державне соціальне страхування, % (приймаємо для 1-го класу професійності ризику 22%).

Розрахунок витрат на комплектуючі.

Витрати на комплектуючі К, що були використані під час виконання даного етапу роботи, розраховуються за формулою:

$$
K = \sum_{1}^{n} Hi \cdot I1i \cdot Ki,
$$

де Ні – кількість комплектуючих і-го виду, шт.; Ці – ціна комплектуючих іго виду, грн.; Кi – коефіцієнт транспортних витрат, Кі = (1,1…1,15); n – кількість видів комплектуючих.

| Найменування   | Кількість,     | Ціна за | Сума, грн. |
|----------------|----------------|---------|------------|
| комплектуючих  | ШT.            | штуку,  |            |
|                |                | грн.    |            |
| Лазер1         | $\mathbf{1}$   | 2200    | 2420       |
| Лазер2         | $\mathbf{1}$   | 2500    | 2750       |
| Поляризатор    | 1              | 300     | 320        |
| Чвертьхвильові | 3              | 3600    | 11880      |
| пластинки      |                |         |            |
| Аналізатор     | $\mathbf{1}$   | 300     | 330        |
| Мікрооб'єктив  | 1              | 3000    | 3300       |
| CCD камера     | 1              | 3500    | 3850       |
| Кріплення та   | $\mathbf{1}$   | 1500    | 1650       |
| оправи         |                |         |            |
| Крокові        | $\overline{4}$ | 300     | 1320       |
| двигуни        |                |         |            |
| Серво двигуни  | $\overline{2}$ | 300     | 660        |
| Блок керування | 1              | 1000    | 1100       |

Таблиця 3 - Комплектуючі, що використані на розробку

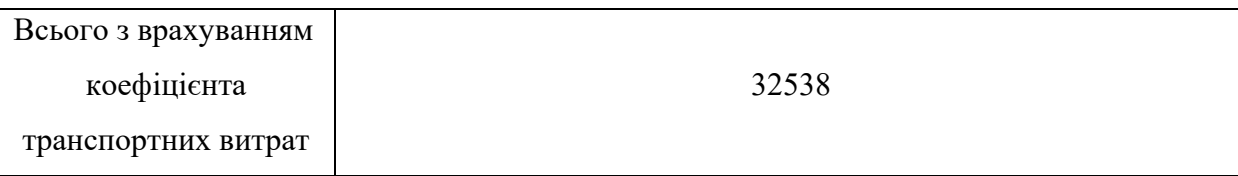

### Амортизація обладнання

Амортизація обладнання, комп'ютерів та приміщень, які використовувались під час (чи для) виконання даного етапу роботи.

У спрощеному вигляді амортизаційні відрахування А в цілому бути розраховані за формулою:

$$
A = \frac{H6}{T} \cdot \frac{t}{12'}
$$

де Ц<sub>б</sub> – загальна балансова вартість всього обладнання, комп'ютерів, приміщень тощо, що використовувались для виконання даного етапу роботи, грн.; t – термін використання основного фонду, місяці; Тв – термін корисного використання основного фонду, роки.

Таблиця 4 – Амортизаційні відрахування за видами основних фондів

| Найменування    | Балансова      | Строк корисного<br>використання, | Термін<br>використання, | Сума<br>амортизації, |
|-----------------|----------------|----------------------------------|-------------------------|----------------------|
|                 | вартість, грн. | роки                             | M.                      | грн.                 |
| 1. Комп'ютер    | 32900          | 5                                | 3                       | 1645                 |
| 2.              |                |                                  |                         |                      |
| Випробувальний  | 15250          | 3                                | 0,3                     | 127                  |
| стенд           |                |                                  |                         |                      |
| 3. Спец. засоби |                |                                  |                         |                      |
| для тестування  | 7000           | 3                                | $\overline{2}$          | 583                  |
| та налагодження |                |                                  |                         |                      |
| Всього          | 2355           |                                  |                         |                      |

Витрати на електроенергію для науково-виробничих цілей

Витрати на силову електроенергію Ве, якщо ця стаття має суттєве значення для виконання даного етапу роботи, розраховуються за формулою:

Be = 
$$
\sum \frac{Wi \cdot ti \cdot \text{I}e \cdot \text{Kb} \cdot \text{B}}{\text{KKA}} = \frac{1 \cdot 2500 \cdot 4,52 \cdot 0,5}{0,98} = 5421 \text{ rph.}
$$

Wi – встановлена потужність обладнання, кВт; ti – тривалість роботи обладнання на етапі дослідження, год.; Це – вартість 1 кВт електроенергії, грн.; Квпі – коефіцієнт використання потужності; ККД – коефіцієнт корисної дії обладнання.

В даному випадку працює лише ПК із наступними параметрами: потужність ПК – 1 кВт, тривалість роботи ПК – 2500 годин, ККД – 0,98, Квпі – 0,5. Вартість 1 кВт електроенергії за даними енергопостачальної компанії у 2022 році становить 4,52 грн.

### Службові відрядження

До статті «Службові відрядження» належать витрати на відрядження штатних працівників, працівників організацій, які працюють за договорами цивільно-правового характеру, аспірантів, зайнятих розробленням досліджень, відрядження, пов'язані з проведенням випробувань машин та приладів, а також витрати на відрядження на наукові з'їзди, конференції, наради, пов'язані з виконанням конкретних досліджень.

Витрати за статтею «Службові відрядження» розраховуються як 20…25% від суми основної заробітної плати дослідників та робітників за формулою:

$$
BCB = (3o + 3p) \cdot \frac{HCB}{100\%} = (23895 + 2859) \cdot \frac{20}{100} = 5351 \text{ rph.}
$$

Де Нсв – норма нарахування за статтею «Службові відрядження».

Інші витрати

До статті «Інші витрати» належать витрати, які не знайшли відображення у зазначених статтях витрат і можуть бути віднесені безпосередньо на собівартість досліджень за прямими ознаками.

Витрати за статтею «Інші витрати» розраховуються як 50…100% від суми основної заробітної плати дослідників та робітників за формулою:

$$
Is = (3o + 3p) \cdot \frac{His}{100\%} = (23895 + 2859) \cdot \frac{50}{100} = 13377 \text{ rph.}
$$

де Нів – норма нарахування за статтею «Інші витрати».

Накладні (загальновиробничі) витрати

До статті «Накладні (загальновиробничі) витрати» належать: витрати, пов'язані з управлінням організацією; витрати на винахідництво та раціоналізацію; витрати на підготовку (перепідготовку) та навчання кадрів; витрати, пов'язані з набором робочої сили; витрати на оплату послуг банків; витрати, пов'язані з освоєнням виробництва продукції; витрати на науковотехнічну інформацію та рекламу та ін.

Витрати за статтею «Накладні (загальновиробничі) витрати» розраховуються як 100…150% від суми основної заробітної плати дослідників та робітників за формулою:

\n
$$
\text{BH3B} = (30 + 3p) \cdot \frac{\text{HH3B}}{100\%} = (23895 + 2859) \cdot \frac{100}{100} = 26754 \, \text{rph.}
$$
\n

де Ннзв – норма нарахування за статтею «Накладні (загальновиробничі) витрати».

Витрати на проведення науково-дослідної роботи

Витрати на проведення науково-дослідної роботи розраховуються як сума всіх попередніх статей витрат за формулою:

$$
B3ar = 3o + 3p + 3qoq + 3m + M + KB + Bcneq + Bnpr + Ao6n + Be +
$$

 $+$ Всв + Всп + Ів + Внзв =

$$
= 23895 + 2859 + 2675,4 + 6475 + 32538 + 2355 + 5421 + 5351 + 13377 + 26754
$$
  
= 121700.4r<sub>DB</sub>.

### **4.3.1 Загальні витрати**

Загальні витрати ЗВ на завершення науково-дослідної (науковотехнічної) роботи та оформлення її результатів розраховуються за формулою:

$$
3B = \frac{Ba}{\eta} = \frac{121700.4}{0.9} = 135223 \text{ rph.}
$$

де η – коефіцієнт, що характеризує етап виконання науково-дослідної роботи. Так, якщо науково-технічна розробка знаходиться на стадії: науководослідних робіт, то  $\eta = 0,1$ ; технічного проектування, то  $\eta = 0,2$ ; розробки конструкторської документації, то  $\eta = 0.3$ ; розробки технологій, то  $\eta = 0.4$ ; розробки дослідного зразка, то η =0,5; розробки промислового зразка, то η  $=0,7$ ; впровадження, то  $\eta = 0.9$ .

## **4.4 Розрахунок економічної ефективності науково-технічної розробки за її можливої комерціалізації потенційним інвестором**

В ринкових умовах узагальнюючим позитивним результатом, що його може отримати потенційний інвестор від можливого впровадження результатів тієї чи іншої науково-технічної розробки, є збільшення у потенційного інвестора величини чистого прибутку.

В даному випадку відбувається розробка лазерної систем азимутально незалежного поляризаційного картографування зображень для діагностики біологічних тканин, тому основу майбутнього економічного ефекту буде формувати: ∆N – збільшення кількості споживачів, яким надається відповідна інформаційна послуга в аналізовані періоди часу; N – кількість споживачів, яким надавалась відповідна інформаційна послуга у році до впровадження результатів нової науково-технічної розробки; Цб – вартість послуги у році до впровадження інформаційної системи; ±∆Цо – зміна вартості послуги (зростання чи зниження) від впровадження результатів науково-технічної розробки в аналізовані періоди часу.

Можливе збільшення чистого прибутку у потенційного інвестора ∆Пі для кожного із років, протягом яких очікується отримання позитивних результатів від можливого впровадження та комерціалізації науково-технічної розробки, розраховується за формулою:

$$
\Delta \Pi i = (\pm \Delta \text{II} \text{o} \cdot N + \text{II} \text{o} \cdot \Delta N i) i \cdot \lambda \cdot \rho \cdot \left(1 - \frac{\vartheta}{100}\right),
$$

де ±∆Ц – зміна основного якісного показника від впровадження результатів науково-технічної розробки в аналізованому році. Зазвичай, таким показником може бути зміна ціни реалізації одиниці нової розробки в аналізованому році (відносно року до впровадження цієї розробки); ±∆Цо може мати як додатне, так і від'ємне значення (від'ємне – при зниженні ціни відносно року до впровадження цієї розробки, додатне – при зростанні ціни); N – основний кількісний показник, який визначає величину попиту на аналогічні чи подібні розробки у році до впровадження результатів нової науково-технічної розробки; Цо – основний якісний показник, який визначає ціну реалізації нової науково-технічної розробки в аналізованому році; Цб – основний якісний показник, який визначає ціну реалізації існуючої (базової) науково-технічної розробки у році до впровадження результатів; ∆N – зміна основного кількісного показника від впровадження результатів науково-технічної розробки в аналізованому році. Зазвичай таким показником може бути зростання попиту на науково-технічну розробку в аналізованому році (відносно року до впровадження цієї розробки); λ – коефіцієнт, який враховує сплату потенційним інвестором податку на додану вартість. У 2022 році ставка податку на додану вартість становить 20%, а коефіцієнт λ =0,8333; ρ – коефіцієнт, який враховує рентабельність інноваційного продукту (послуги). Рекомендується брати  $\rho = 0, 2...0, 5$ ;  $\theta$  – ставка податку на прибуток, який має сплачувати потенційний інвестор, у 2022 році  $\theta = 18\%$ .

Очікуваний термін життєвого циклу розробки 3 роки, тому:

 $\Delta \Pi$ i = (15000 · 10 + 50000 · 10) · 0,8333 · 0,3 ·  $\left(1 - \frac{18}{100}\right)$  == 116995 *грн*.

Далі розраховують приведену вартість збільшення всіх чистих прибутків ПП, що їх може отримати потенційний інвестор від можливого впровадження та комерціалізації науково-технічної розробки:

$$
\Pi\Pi = \sum_{i=1}^{T} \frac{\Delta \Pi i}{(1+\tau)^t} = \frac{350985}{(1+0.1)^3} = 263700 \text{ rph.}
$$

де ∆П – збільшення чистого прибутку у кожному з років, протягом яких виявляються результати впровадження науково-технічної розробки, грн.; T – період часу, протягом якого очікується отримання позитивних результатів від впровадження та комерціалізації науково-технічної розробки, роки; τ – ставка дисконтування, за яку можна взяти щорічний прогнозований рівень інфляції в країні, τ =0,05…0,15; t – період часу (в роках) від моменту початку впровадження науково-технічної розробки до моменту отримання потенційним інвестором додаткових чистих прибутків у цьому році.

Далі розраховують величину початкових інвестицій PV , які потенційний інвестор має вкласти для впровадження і комерціалізації науково-технічної розробки. Для цього можна використати формулу:

 $PV = k$ iнв  $\cdot$  3B = 2  $\cdot$  255556 = 511112 грн.

де k – коефіцієнт, що враховує витрати інвестора на впровадження науковотехнічної розробки та її комерціалізацію. Це можуть бути витрати на підготовку приміщень, розробку технологій, навчання персоналу, маркетингові заходи тощо; зазвичай kінв=2...5, але може бути і більшим; ЗВ – загальні витрати на проведення науково-технічної розробки та оформлення її результатів, грн.

Тоді абсолютний економічний ефект Еабс або чистий приведений дохід для потенційного інвестора від можливого впровадження та комерціалізації науково-технічної розробки становитиме:

Еабс = ПП –  $PV = 263700 - 135223 = 128477$  грн.,

де ПП – приведена вартість зростання всіх чистих прибутків від можливого впровадження та комерціалізації науково-технічної розробки, грн.; PV – теперішня вартість початкових інвестицій, грн.

Оскільки Еабс>0, то можемо припустити про потенційну зацікавленість інвесторів у розробці.

Для остаточного прийняття рішення з цього питання необхідно розрахувати внутрішню економічну дохідність Ев або показник внутрішньої норми дохідності вкладених інвестицій та порівняти її з так званою бар'єрною ставкою дисконтування, яка визначає ту мінімальну внутрішню економічну дохідність, нижче якої інвестиції в будь-яку науково-технічну розробку вкладати буде економічно недоцільно.

Внутрішня економічна дохідність інвестицій Ев, які можуть бути вкладені потенційним інвестором у впровадження та комерціалізацію науково-технічної розробки, розраховується за формулою:

$$
E_{\rm B} = \sqrt[7*]{1 + \frac{\text{Ea6c}}{PV}} = \sqrt[1]{1 + \frac{128477}{135223}} = 1,24,
$$

де Тж – життєвий цикл розробки, роки.

Визначимо бар'єрну ставку дисконтування τмін, тобто мінімальну внутрішню економічну дохідність інвестицій, нижче якої кошти у впровадження науково-технічної розробки та її комерціалізацію вкладатися не будуть.

Мінімальна внутрішня економічна дохідність вкладених інвестицій τмін визначається за формулою:

$$
\tau \text{min} = d + f = 0.9 + 0.05 = 0.95,
$$

де d – середньозважена ставка за депозитними операціями в комерційних банках; в 2022 році в Україні  $d = 0, 9...0, 12$ ;  $f -$  показник, що характеризує ризикованість вкладення інвестицій; зазвичай величина  $f = 0,05...0,5$ , але може бути і значно вищою.

Оскільки Ев> τмін, то потенційний інвестор може бути зацікавлений у фінансуванні впровадження науково-технічної розробки та виведенні її на ринок, тобто в її комерціалізації.

Далі розраховуємо період окупності інвестицій То, які можуть бути вкладені потенційним інвестором у впровадження та комерціалізацію науково-технічної розробки:

To = 
$$
\frac{1}{\text{EB}} = \frac{1}{1,24} = 0.8
$$
 poky = 9.6 mica,

Оскільки То<3-х років, то це свідчить про комерційну привабливість науково-технічної розробки лазерної систем азимутально незалежного поляризаційного картографування зображень для діагностики біологічних тканин і може спонукати потенційного інвестора профінансувати впровадження цієї розробки та виведення її на ринок.

### **ВИСНОВКИ**

В магістерській кваліфікаційній роботі було вирішено задачу підвищення достовірності оцінювання змін мап азимутів та еліптичностей поляризації гістологічних зрізів в системі лазерного поляризаційного картографування при діагностуванні БТ шляхом розвитку методів азимутально незалежної лазерної поляриметрії БТ в поєднанні із аналізом даних та запровадженням моделей ППДР в системі.

В результаті проведеного аналізу оптичних методів та засобів діагностики БТ встановлено, що властивість азимутальної незалежності розподілів елементів мап азимутів та еліптичностей поляризації БТ від обертання досліджуваного БШ навколо осі зондування його лазерним променем є одним із основних чинників підвищення достовірності діагностування БТ у системах лазерної поляриметрії.

Запропоновано метод оцінювання змін мап азимутів та еліптичностей поляризації ГЗ на основі прямого методу азимутально незалежної лазерної поляриметрії БТ, доповнений статистичним та кореляційним аналізом даних та методу підтримки прийняття рішень на основі вирішальних правил із застосуванням нечіткої логіки.

Розроблено архітектуру лазерної системи азимутально незалежного поляризаційного картографування зображень БТ, яка реалізує удосконалений метод вимірювання та аналізу мап азимутів та еліптичностей БТ для їх діагностики. Особливістю архітектури є введення модуля багатопараметричного аналізу даних та модуля ППДР на основі «нечітких» вирішальних правил, що розширило функціональні можливості системи та дозволило підвищити достовірність діагностування БТ в системі.

Розроблені математичні моделі та програмна реалізація вирішальних правил на нечіткій логіці для підсистеми ППДР при діагностуванні окремих захворювань міокарда.

Проведено експериментальне дослідження лабораторного макету розробленої системи при проведенні діагностики функціональних станів «норма», «ішемічна хвороба серці», «гостра коронарна недостатність» міокарда. Досягнуто збільшення достовірності діагностування БШ у порівнянні з прототипом у розробленій системі: на 7,2% при застосуванні удосконаленого методу картографування за азимутами поляризації; а на 4,8% при застосуванні удосконаленого методу картографування за еліптичностями поляризації.

З економічної точки зору даний проект набуває комерційну привабливість науково-технічної розробки лазерної систем азимутально незалежного поляризаційного картографування зображень для діагностики біологічних тканин і може спонукати потенційного інвестора профінансувати впровадження цієї розробки та виведення її на ринок.

### **СПИСОК ВИКОРИСТАНИХ ДЖЕРЕЛ**

- 1. Основи лазерної поляриметрії. Біологічні тканини людини / Ушенко О.Г., Ушенко Ю.О., Томка Ю.Я. та ін. / за ред. О.Г. Ушенка. Чернівці: Чернівецький нац. ун-т, 2010. 588 с.
- 2. Ghosh N., Vitkin I.A. Tissue polarimetry: concepts, challenges, applications, and outlook. *Journal of Biomedical Optics*. 2011. V. 16, №11 110801.
- 3. Лазерна поляриметрія біологічних тканин. Діагностика пухлин жіночих репродуктивних органів / за ред. О.Г. Ушенка, О.П. Пересунька, Р.В. Сенютовича. Чернівці: Чернівецький нац. ун-т, 2010. 476 с.
- 4. Ровіра Хурадо Рональд Умберто. Метод і система лазерної поляриметрії для оцінювання патологіних змін біологічних тканин: дис… канд. техн. наук: 05.11.17 / Вінницький національний технічний ун-т. Вінниця, 2015. 185 с.
- 5. Методи і засоби лазерної поляриметрії біологічних тканин: монографія / Ушенко О.Г., Павлов С.В., Заболотна Н.І. та ін. Вінниця: Едельвейс, 2019. 269 с.
- 6. Statistical, correlation, and topological approaches in diagnostics of the structure and physiological state of birefringent biological tissues / Angelsky O.V., Ushenko A.G., Ushenko Y.A. et al. USA: CRC Press, 2010. P. 21−67.
- 7. Заболотна Н.І. Принципи і методи поляризаційного картографування біологічних тканин. *Фотобіологія та фотомедицина*. 2010. №3,4. С. 84−90.
- 8. Аналіз розподілів азимутів та еліптичностей поляризації лазерних зображень плазми крові для діагностики патологічних змін молочних залоз / О.П. Мінцер та ін. *Фотобіологія та фотомедицина*. 2011. №1. С. 118−123.
- 9. Ванчуляк О. Я. Експертна оцінка гострої ішемії міокарда поляризаційно-кореляційними методами: дис. … доктора мед. наук: 14.01.25 / ЧНУ, Чернівці, 2016. 292 с.
- 10. Орловський О.А., Заболотна Н.І, Окарський Г.Г. Метод та автоматизована система двохвильової поляризаційної діагностики біологічних тканин за аналізом їх орієнтаційних зображень зрізів. *L Науково-технічна конференція факультету комп'ютерних систем і автоматики, березень*  2021 p. URL: [https://conferences.vntu.edu.ua/index.php/all](https://conferences.vntu.edu.ua/index.php/all-fksa/all-fksa-2021)-fksa/all-fksa-2021. (дата звернення 12.12.2022).
- 11.Тужанський С.Є., Лисенко Г.Л. Системи лазерної відео поляриметрії для автоматизованого контролю параметрів неоднорідних біотканин : монографія. Вінниця: ВНТУ, 2011. 156 с.
- 12.Заболотна Н.І., Ігнатенко О.Г, Радченко К.О., Краснощока А.К. Аналіз оптичних і поляризаційно-кореляційних приладів і систем для діагностики фазово-неоднорідної структури шарів біологічних тканин і рідин. *Оптикоелектронні інформаційно-енергетичні технології*. 2012. №2(24). С.95-107.
- 13. Заболотна Н.І., Шолота В.В., Колівошко А. І. Аналіз методів та систем лазерної поляриметрії для відтворення анізотропних параметрів біологічних шарів. *Оптико-електронні інформаційно-енергетичні технології.* №2 (36). 2018. С. 60-71. Swanson E.A., Izatt J.A., Hee M.R. In vivo retinal imaging by optical

coherence tomography. *Optics Letters*. 1993. Vol. 18, № 21: P. 1864-1866.

- 14. Izzat J.A., Hee M. R., Huang D. Micron Rezolution Biomedical Imaging with Optical Coherent Tomography. *Opt. Photon*. *News.* 1993. Vol. 4. – P. 14.
- 15. Pravdin A.B., Chernova S.P., Tuchin V.V. Polarized collimated tomography for biomedical diagnostics. *Proceeding of SPIE*. 1997. Vol.2981. P.230-234.
- 16. Fercher A.F. In-vivo optical coherence tomography. *Amer. J. Ophthalmol*. 1993. Vol. 116. P.113-114.
- 17. Optical biopsy and imaging using optical coherence tomography / J.G. Fujimoto, M.E. Brezinski, G.J. Tearney [et.al.]. *Nature Med*. 1995. Vol.1. P. 970-972.
- 18. Шахова Н.М. Клинико-экспериментальное обоснование применения оптической когерентной томографии в медицинской практике: дис. … доктора мед. наук.: 14.00.19 / Н. Новгород, 2004. 205 с.
- 19. Two-dimensional birefringence imaging in biological tissue by polarizationsensitive optical coherence tomography / J.F. de Boer, T.N. Milner, M.J. C. Van Gemert [et al.]. *Optics Letters*. 1997. Vol. 22. P. 308–315.
- 20. Polarization sensitive optical coherence tomography of the rabbit eye/ M.G. Ducros, J.F. de Boer, H.E. Huang [et al.]/ *IEEE Journal of Selected Topics in Quantum Electronics.* 1999. V.5. P. 1159–1167.
- 21. Boer J. F., Milner T.N. Reviev of polarization sensitive optical coherent tomography and Stokes vector determination. *Journal of Biomedical Optics.* 2002. Vol. 7 (3). P. 359–371.
- 22. Cheol Song., MyoungKi Ahn, DaeGab Gweon Polarization-sensitive spectraldomain optical coherencetomography using a multi-line single camera spectrometer. *Optics express.* 2010. P. 23805–23817.
- 23. Branislav Grajciar High sensitivity phase mapping with parallel Fourier domain opticalcoherence tomography at 512 000 A-scan/s. *Optics express*. 2010. С. 21841–21850.
- 24. Клімов О.С. Адаптивна поляриметрія послідовного зондування однорідних анізотропних об'єктів: дис. …канд. техн. наук: 01.04.05 . К., 2010. 186 с.
- 25. Azzam R.M. Mueller-matrix ellipsometry: a review, in polarization: measurement, analysis, and remote sensing. *Proceedings of SPIE*. 1997. Vol.3121. P. 396–405.
- 26. Заболотна Н.І., Шолота В.В., Окарський Г.Г. Зображальна система поляризаційного відтворення та аналізу орієнтаційно - фазових

параметрів двошарових біологічних тканин. *Оптико-електронні інформаційно-енергетичні технології*. №1 (37). 2019. С. 39-49.

- 27.Polarization sensitive complex Fourier domain optical coherence tomography for Jones matrix imaging of biological samples / Y. Yasuno, S. Makita, T. Endo [et al.]. *Applied Physics Letters*. 2004. Vol. 85. P. 3023–3025.
- 28.Ushenko Y.A. Polarization phase mapping of biological tissues: II. Skin as a transformer of vector structure of coherent radiation. *Proc. SPIE*. 2004. Vol. 5477. P.506-512.
- 29. Спосіб поляризаційного картографування полікристалічних мереж оптико-анізотропних шарів біологічних об'єктів: пат. №67821 Україна: МПК G06N33/00; G01N21/39. U2011 08691; Заявл. 11.07.2011; опубл. 12.03.2012, Бюл.№15.
- 30.Ushenko Y.A. Scale-selective polarization cartography of biological polycrystalline net . *Proc. SPIE*. 2012. Vol. 8498 P. 84980Z.
- 31.Заболотна Н.І. Архітектура і алгоритми функціонування та аналізу даних двовимірних систем лазерної поляриметрії біологічних тканин. *Оптикоелектронні інформаційно-енергетичні технології*. 2013.№1(25). С. 54-65.
- 32.Кушнерик Л. Я. Система комлексної оптичної діагностики патологічних станів та термоелектричної дії на біологічні тканини : автореф. дис. … канд. техн. наук : 05.11.17, Вінниця, 2014. 22 с.
- 33. Заболотна Н.І., Локотей Д.Ю., Олійниченко Б.П. Інтелектуалізована система поляризаційного картографування плівок плазми крові у діагностиці онкологічного стану молочних залоз. *Оптико-електронні інформаційно-енергетичні технології*. 2016. №1 (31). С. 39−46.
- 34.Заболотна Н. І., Бісікало О. В., і Шолота В. В. Підтримка прийняття рішень в системі поляризаційної зображальної діагностики гістологічних зрізів за аналізом їх параметрів анізотропії, *Оптико-електронні інформаційноенергетичні технології*. № 2 (40). 2021, с. 29–40.
- 35.Поворознюк А. І., Харченко Є. С. Застосування нечіткої логіки в комп'ютерних системах медичної діагностики. *Вісник національного технічного університету "ХПІ" :* Харків : НТУ "ХПІ". 2015. № 33 (1142). С. 125-133.
- 36.Шолота В.В., Бісікало О.В. Формування інформативних ознак при розробці системи прийняття рішень для діагностики біологічних тканин. *XLІХ НТК підрозділів ВНТУ* ,2020 р.: URL: [https://conferences.vntu.edu.ua/index.php/all](https://conferences.vntu.edu.ua/index.php/all-fksa/all-fksa-2020/paper/view/8786)fksa/all-fksa-[2020/paper/view/8786.](https://conferences.vntu.edu.ua/index.php/all-fksa/all-fksa-2020/paper/view/8786) (дата звернення: 5.12.2022).
- 37.Заболотна Н.І. Статистична, кореляційна і фрактальна структура мюллер– матричних зображень багатошарових біологічних тканин . *Оптикоелектронні інформаційно-енергетичні технології*. 2013. №2(26). С. 58−66.
- 38.Bishop, Christopher M. Neural networks for pattern recognition. Clarendon Press. 1995, 207 p.
- 39.Заде Л. Понятие лингвистической переменной и ее применение к принятию приближенных решений. М.: Мир. 1976. −167 с.
- 40.Ротштейн А.П. Интеллектуальные технологии идентификации: нечеткие множества, генетические алгоритмы, нейронные сети. Винница: Универсум − Винница, 1999. 320 с.
- 41. Фролов А.В., Марценюк М.А., Вайханская Т.Г., Поляков Б.П. Нечеткая логика при прогнозировании неблагоприятных сценариев кардиологических заболеваний. *Клінічна інформатика і телемедицина*. 2017. Т.12. Вип.13. С.35-39.
- 42.Заболотна Н.І. Похибки вимірювань референтних матриць Мюллера в системі мюллер-матричного картографування біологічних шарів . *Оптикоелектронні інформаційно-енергетичні технології*. 2015. №1. С. 109−117.
- 43.Ванчуляк О.Я. Кореляційний аналіз поляризаційно-неоднорідних лазерних зображень двопроменезаломлюючих структур міокарда для діагностики гострої коронарної недостатності. *Судово-медична експертиза.* 2012. № 6. С. 30-33.

ДОДАТОКА (Обов'язковий) **BHTY** 

**ЗАТВЕРДЖУЮ** Зав. каф. БМІОЕС,

К.Т.Н., ДОЦ.  $\mathscr{L}_{\pi,\Gamma}$ . Коваль « 14 » грудня 2022р.

### ТЕХНІЧНЕ ЗАВДАННЯ

на магістерську кваліфікаційну роботу «Лазерна система азимутально незалежного поляризаційного картографування зображень для діагностики біологічних тканин» 08-35. MKP.003.00.000 T3

Керівник роботи д.т.н., доцент, проф. кафедри БМІОЕС Holes Заболотна Н.І. Виконавець: ст. гр. ЛТО-21м

 $\overline{\mathscr{A}}$ Орловський О.А.

**Вінниця ВНТУ -2022** 

106

### 1 ПІДСТАВА ДЛЯ ВИКОНАННЯ РОБОТИ

Робота проводиться на підставі наказу ректора по Вінницькому національному технічному університету №203 від 14.09.2022 р. та індивідуального завдання на магістерську кваліфікаційну роботу.

Дата початку роботи: 01.09.2022 р.

Дата закінчення: 15.12.2020 р.

### 2 МЕТА І ПРИЗНАЧЕННЯ МКР

*Метою роботи* є є підвищення достовірності оцінювання змін мап азимутів та еліптичностей поляризації гістологічних зрізів в системі лазерного поляризаційного картографування біологічних тканин при їх діагностуванні шляхом розвитку методів азимутально незалежної лазерної поляриметрії біологічних тканин в поєднанні із аналізом даних та запровадженням моделей підтримки прийняття рішення в системі.

*Об'єктом дослідження* є процеси вимірювання та аналізу двовимірних розподілів азимутів та еліптичностей поляризації гістологічних зрізів при діагностуванні БТ.

*Предметом дослідження* є методи та системи лазерної азимутально незалежної поляриметрії БТ для вимірювання та аналізу двовимірних розподілів азимутів та еліптичностей поляризації гістологічних зрізів при діагностуванні БТ.

Для досягнення поставленої мети у магістерській кваліфікаційній роботі необхідно вирішити такі *задачі*:

- провести аналіз перспективних методів та систем оптичної діагностики біологічних тканин для визначення підходів для їх подальшого розвитку;
- − удосконалити метод оцінювання змін мап азимутів та еліптичностей поляризації ГЗ на основі поєднання прямого методу азимутально незалежної лазерної поляриметрії БТ, багатопараметричного аналізу

даних та підтримки прийняття рішень на основі синтезованих вирішальних правил;

- − розробити архітектуру лазерної системи азимутально незалежного поляризаційного картографування зображень для діагностики біологічних тканин на основі удосконаленого методу;
- − розробити «нечіткі» моделі ППДР для оцінювання змін мап азимутів та мап еліптичностей поляризації зображень ГЗ в системі при діагностиці конкретної патології БТ;
- розробити програмний модуль для реалізації синтезованих моделей підтримки прийняття рішення в системі азимутально незалежного поляризаційного картографування зображень БТ;
- визначити технічні характеристики розробленої системи азимутально незалежного поляризаційного картографування зображень при діагностиці БТ.

## 3 ДЖЕРЕЛА РОЗРОБКИ МКР

1. Основи лазерної поляриметрії. Біологічні тканини людини / під ред. О. Г. Ушенка. Чернівці: Чернівецький нац. ун – т, 2010. 588 с.

2. Лазерна поляриметрія біологічних тканин. Діагностика пухлин жіночих репродуктивних органів / під ред. О. Г. Ушенка, О. П. Пересунька, Р. В. Сенютовича. - Чернівці: Чернівецький нац. ун – т, 2010. 476 с.

3. Методи і засоби лазерної поляриметрії біологічних тканин: монографія / Ушенко О.Г., Павлов С.В., Заболотна Н.І. та ін. Вінниця: Едельвейс, 2019. 269 с.

4. Заболотна Н. І., Бісікало О. В., і Шолота В. В. Підтримка прийняття рішень в системі поляризаційної зображальної діагностики гістологічних зрізів за аналізом їх параметрів анізотропії, *Оптико-електронні інформаційно-енергетичні технології*. № 2 (40). 2021, с. 29–40.

4 ВИМОГИ ДО ВИКОНАННЯ МКР
Основними вимогами є:

1. Функціональне призначення системи: вимірювання розподілу азимутів та еліптичностей поляризації зображення нативного зрізу біологічної тканини (БТ) на довжині хвилі лазера λ=632 нм, робоча потужність 5 мВт; аналіз виміряних розподілів з прийняттям рішення по діагностиці захворювання

2. Типи вимірюваних параметрів: мапи азимутів та еліптичностей БТ, які не залежать від повороту зразку відносно напряму опромінення; похибка вимірювань – не більше 5%.

3. Функції аналізу розподілів виміряних мап: оцінки статичних та кореляційних моментів; розробка системи підтримки прийняття рішень на основі отриманих оцінок інформативних параметрів розподілів .

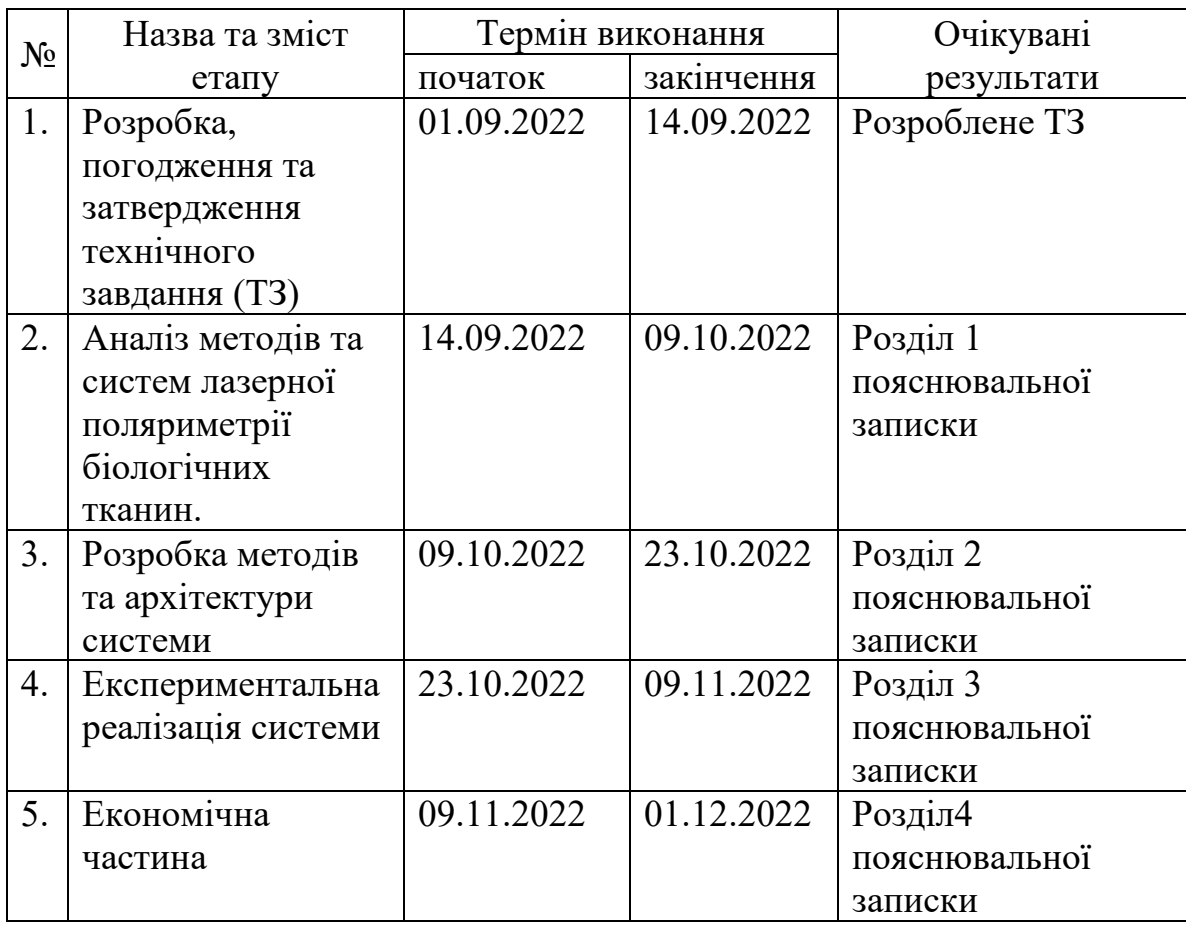

#### 5 ЕТАПИ МКР І ТЕРМІНИ ЇХ ВИКОНАННЯ

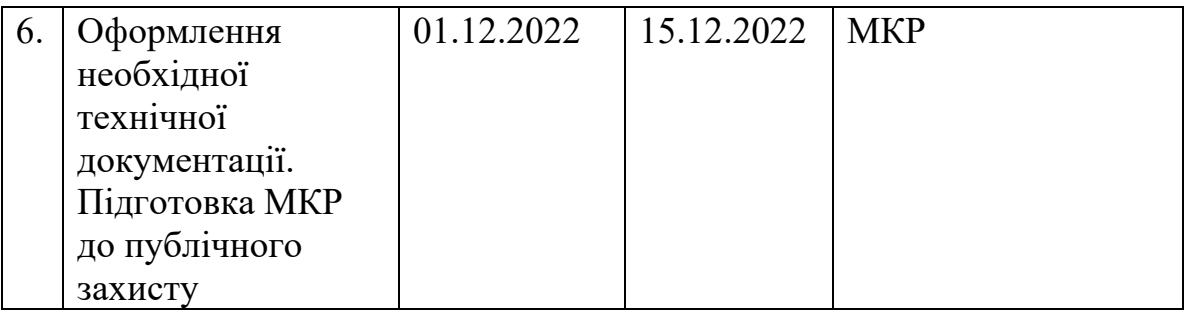

### 6 ПОРЯДОК КОНТРОЛЮ І ПРИЙМАННЯ

Контроль за виконанням МКР та її етапів покладається на керівника. Приймання МКР здійснюється шляхом публічного захисту перед Державною екзаменаційною комісією, призначеною за наказом ректора ВНТУ.

# 7 ВИМОГИ ЩОДО ТЕХНІЧНОГО ЗАХИСТУ ІНФОРМАЦІЇ З ОБМЕЖЕНИМ ДОСТУПОМ

У зв'язку з тим, що інформація не є конфіденційною, заходи з її технічного захисту не передбачаються.

## ДОДАТОК Б

### (Обов'язковий)

# Схема структурна системи азимутально незалежного картографування азимутів і еліптичностей поляризації БТ

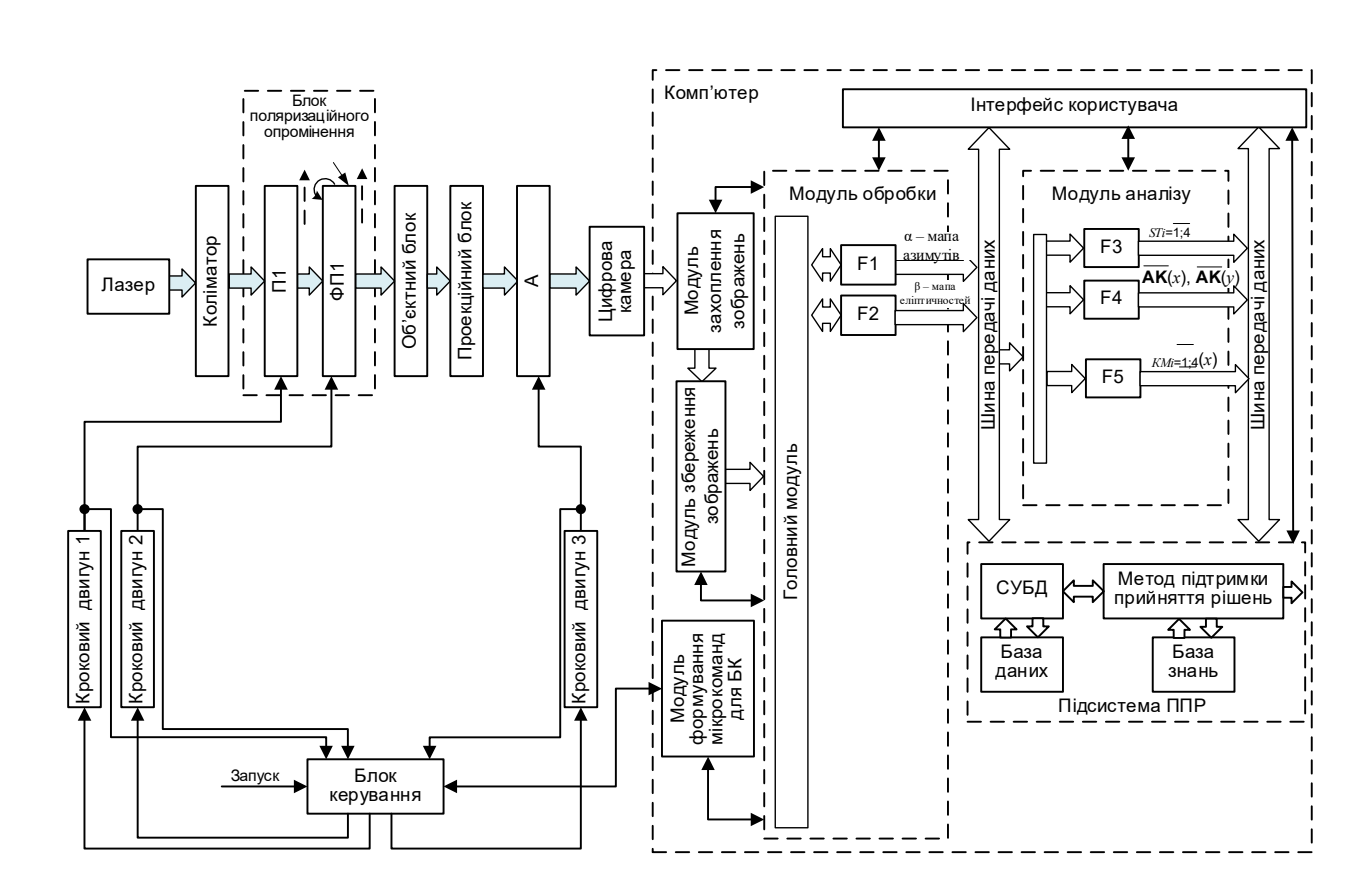

### ДОДАТОК В

#### (Обов'язковий)

Блок-схема прямого методу вимірювання мапи азимутів та мапи еліптичностей зображення БТ в системі

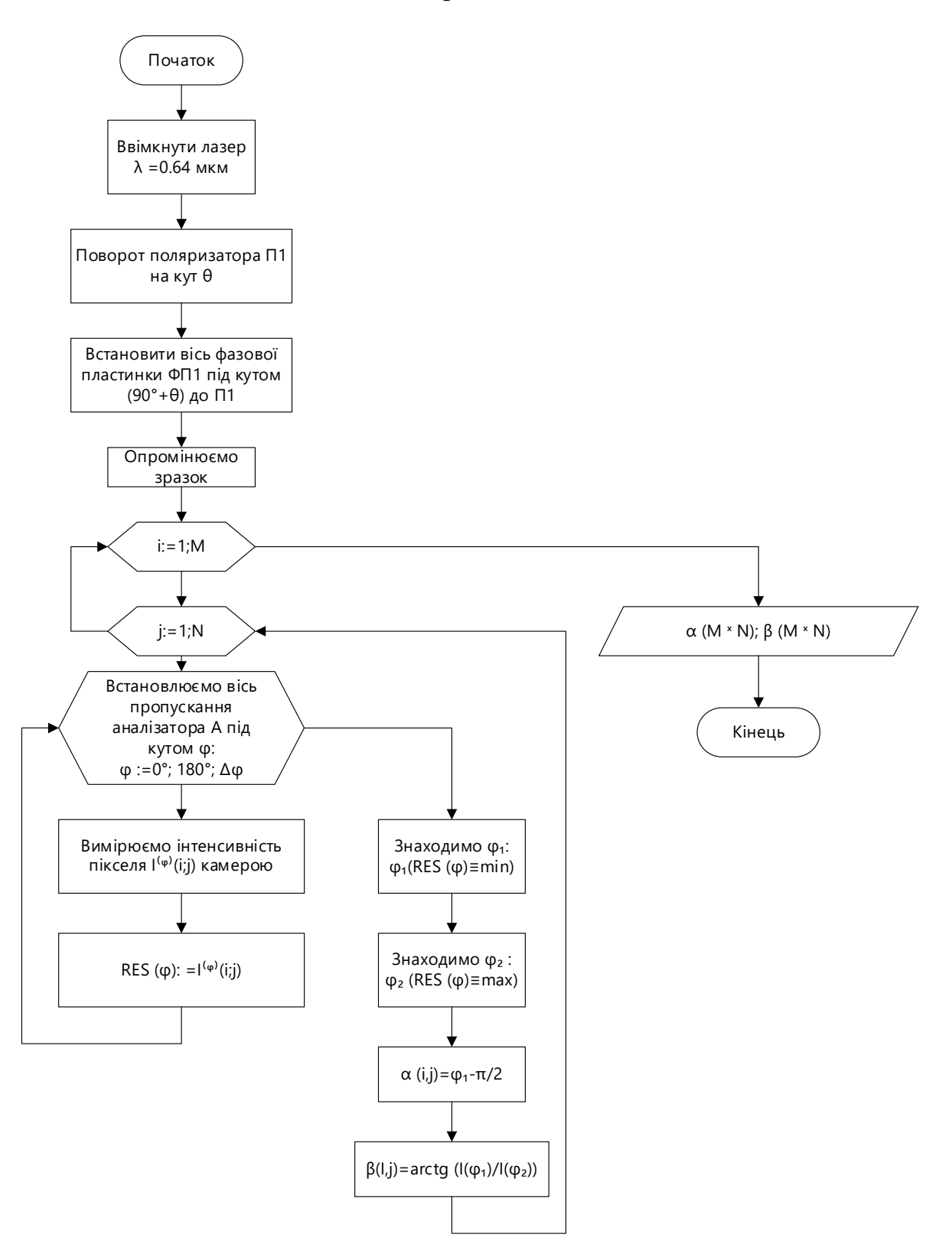

## ДОДАТОК Г

### (Обов'язковий)

# Структурна схема модуля аналізу мап азимутів і еліпичностей поляризації з підсистемою ППДР системи

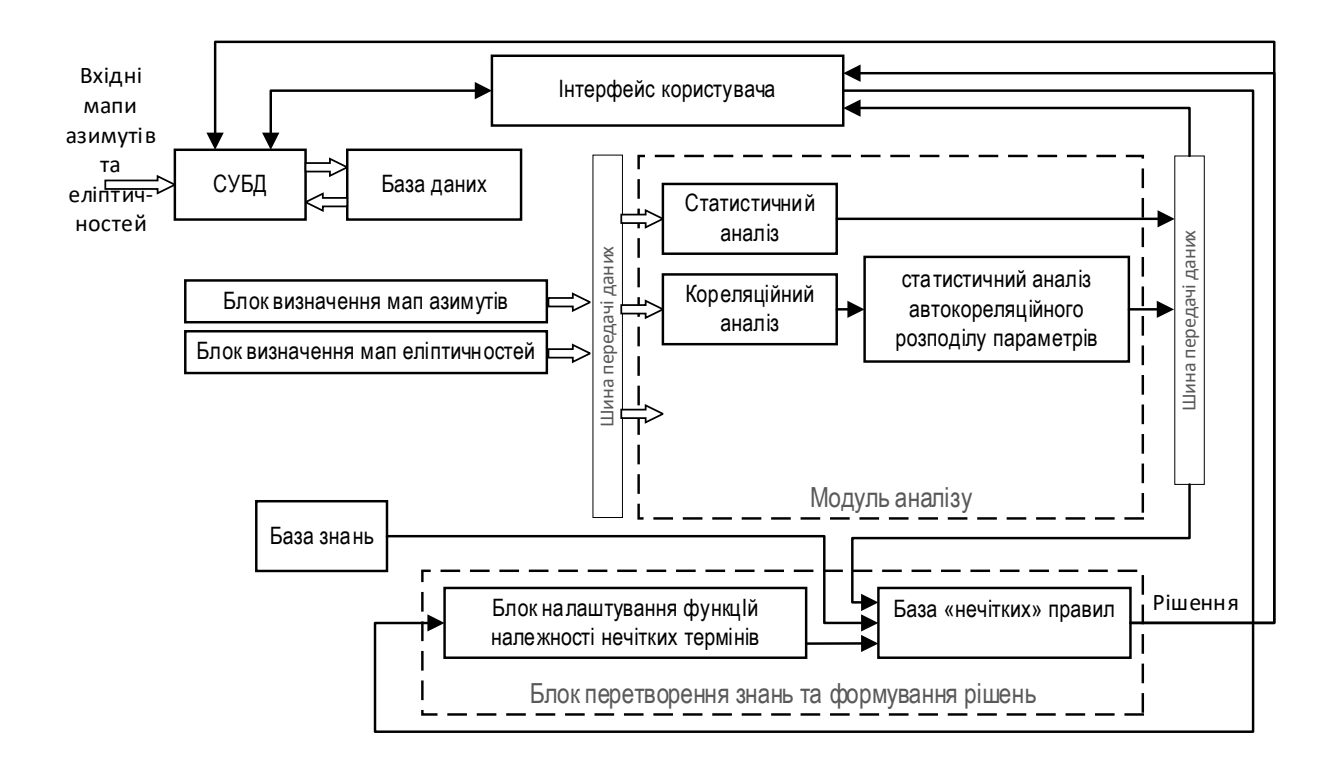

## ДОДАТОК Д

### (Обов'язковий)

### Блок-схема роботи модуля аналізу та підтримки прийняття рішення

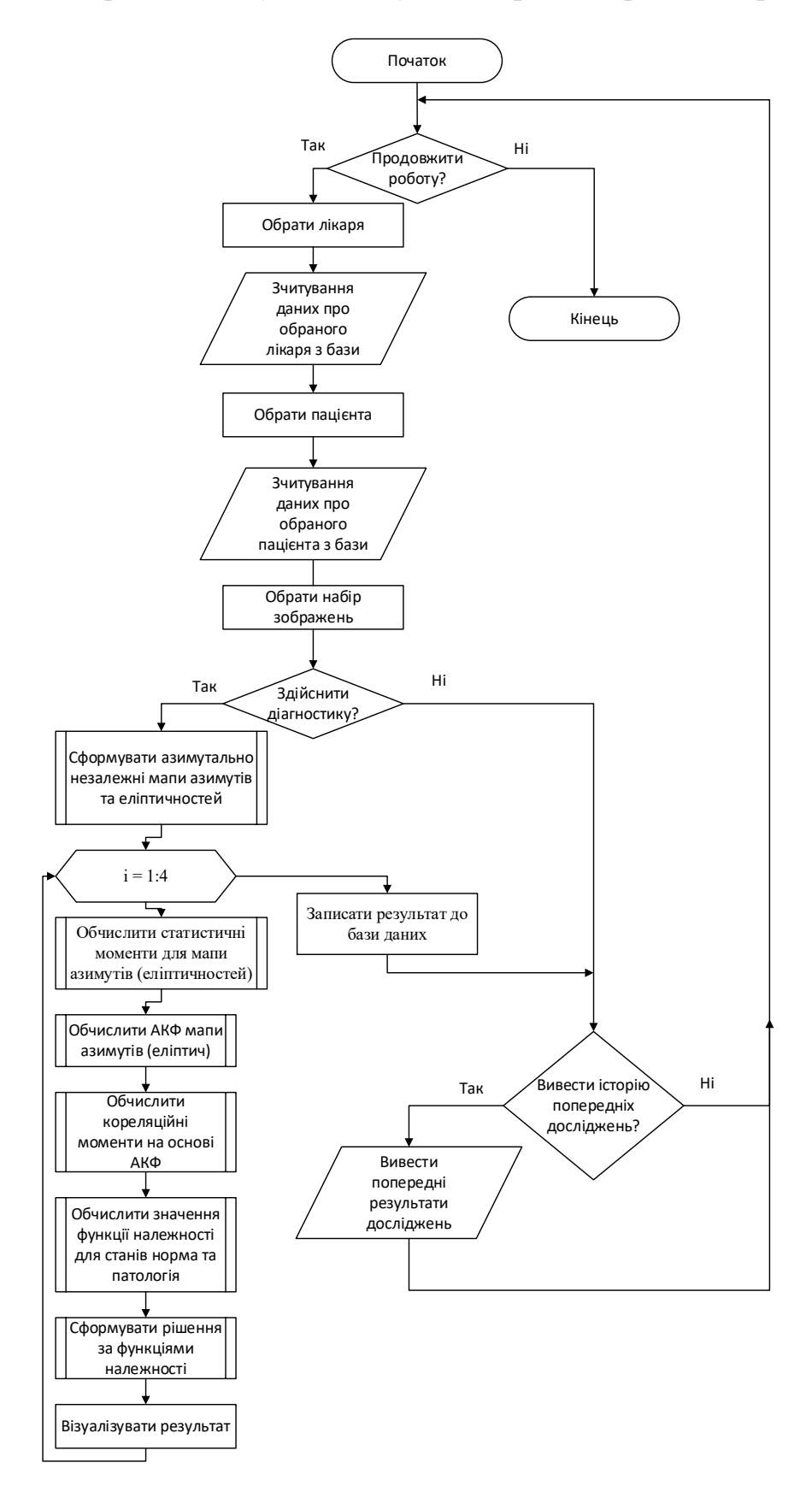

### ДОДАТОК Е

### (Обов'язковий)

Схема програми обчислення статистичних моментів

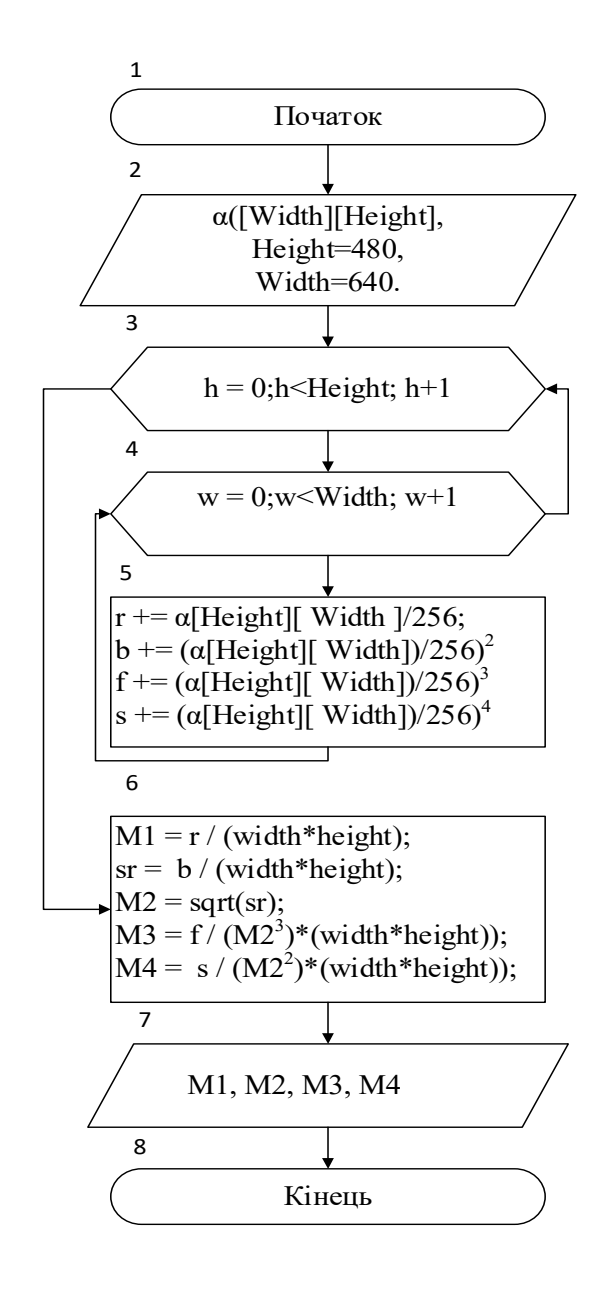

# ДОДАТОК Ж

### (Обов'язковий)

Схема програми обчислення функції автокореляції

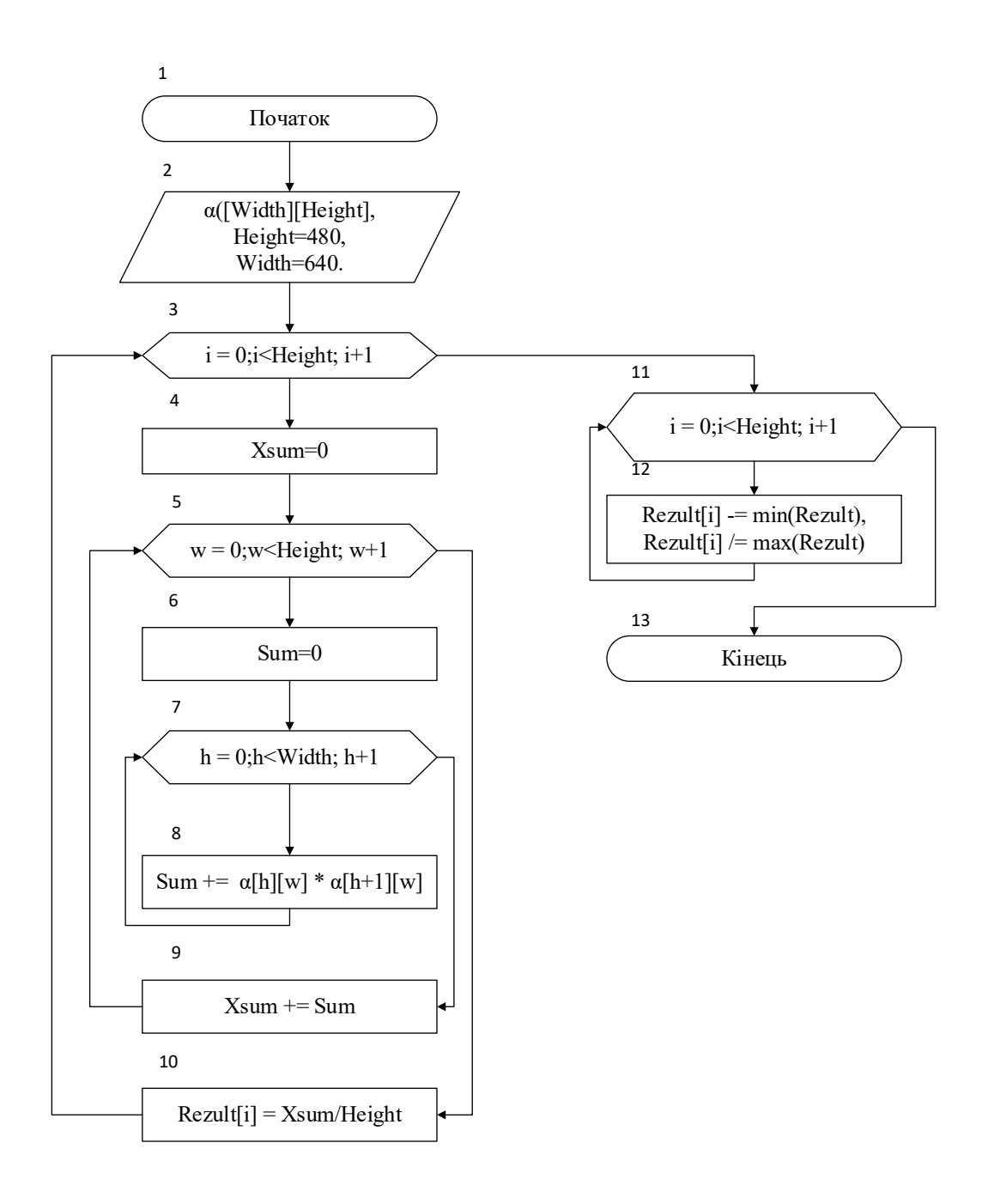

## ДОДАТОК И

## (Обов'язковий)

UML-діаграма класів програмного забезпечення системи

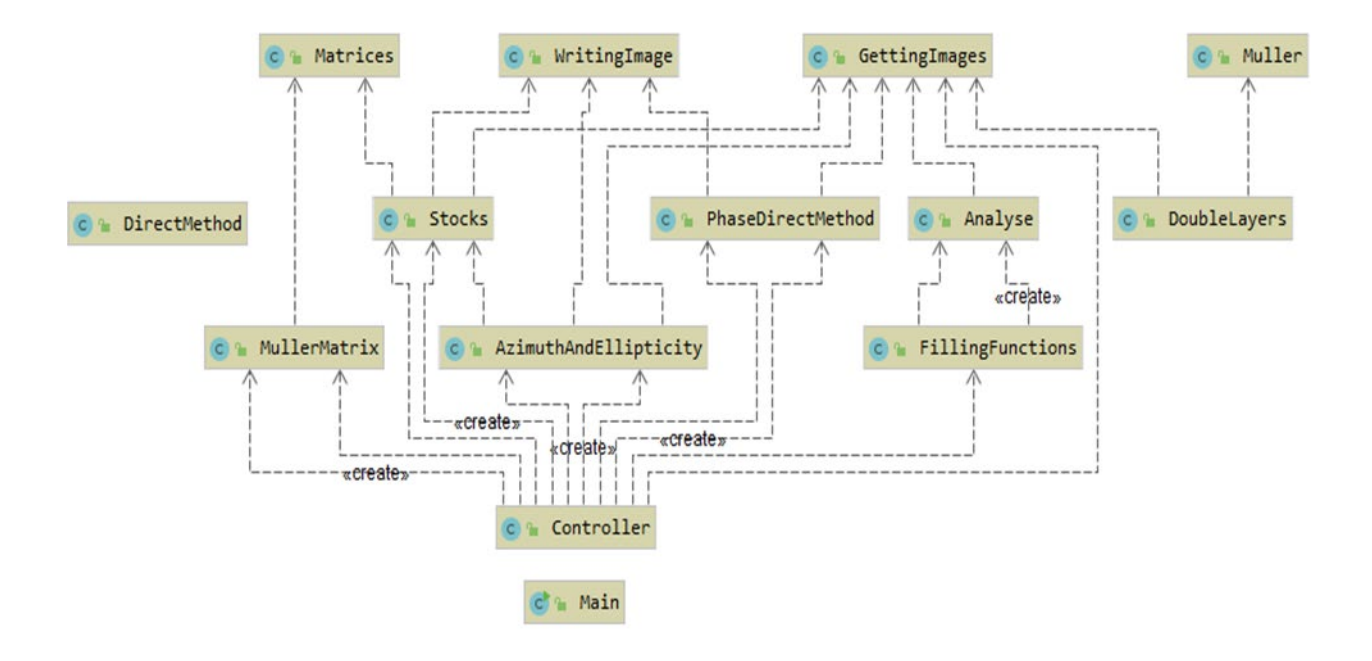

#### ДОДАТОК К

#### (Обов'язковий)

#### Лістинг коду програми прийняття рішення

```
package com.company; 
import java.util.*;
public class FuzzyLogic { 
    final Double [1 \text{ OmP1} = \{0.494, 0.517, 1.108, 0.354, 0.005, 0.0287, 7.949,0.345};
     final Double [] OmP2 = {0.538, 0.585, 1.221, 0.522, 0.038, 0.049, 32.608, 
0.936};
     final Double [] PsP1 = {0.498, 0.521, 1.037, 0.364, 0.037, 0.051, 4.601, 
0.226};
    final Double [] PsP2 = {0.602, 0.609, 1.124, 0.41, 0.051, 0.076, 7.454,
0.329};
     public FuzzyLogic(){
     } 
     public Double normElipticity(Double st2, Double st3, Double st4, Double 
km2, Double km4){
        final Double [] P1 = \{0.145, 0.528, 0.274, 0.083, 0.904\};
        final Double [] P2 = \{0.278, 0.84, 0.451, 0.195, 1.77\}; ArrayList<Double> minimums = new ArrayList<>();
         minimums.add(minimum(Arrays.asList( 
                  BC(st2, P1[0], P2[0]),
                  H(st3, P1[1], P2[1]),
                  H(st4, P1[2], P2[2]),
                  BC(km2, P1[3], P2[3]),
                  H(km4, P1[4], P2[4])
         )));
         minimums.add(minimum(Arrays.asList( 
                  BC(st2, P1[0], P2[0]),
                  H(st3, P1[1], P2[1]),
                  H(st4, P1[2], P2[2]),
                  BC(km2, P1[3], P2[3]),
                  HC(km4, P1[4], P2[4])
         )))
        minimums.add(minimum(Arrays.asList( 
                  BC(st2, P1[0], P2[0]),
                  H(st3, P1[1], P2[1]),
                  H(st4, P1[2], P2[2]),
                  B(km2, P1[3], P2[3]),
                  H(km4, P1[4], P2[4])
         )));
         minimums.add(minimum(Arrays.asList( 
                  BC(st2, P1[0], P2[0]),
                  H(st3, P1[1], P2[1]),
                  H(st4, P1[2], P2[2]),
                  B(km2, P1[3], P2[3]),
                  HC(km4, P1[4], P2[4])
         )));
        minimums.add(minimum(Arrays.asList( 
                  BC(st2, P1[0], P2[0]),
                  H(st3, P1[1], P2[1]),
```

```
HC(st4, Pl[2], P2[2]),BC(km2, P1[3], P2[3]),H(km4, Pl[4], P2[4]) )));
 minimums.add(minimum(Arrays
.asList( 
BC(st2, P1[0], P2[0]),H(st3, P1[1], P2[1]),HC(st4, PL[2], P2[2]),BC(km2, P1[3], P2[3]),HC(km4, P1[4], P2[4]) )));
 minimums.add(minimum(Arrays
.asList( 
BC(st2, P1[0], P2[0]),H(st3, P1[1], P2[1]),HC(st4, Pl[2], P2[2]),B(km2, P1[3], P2[3]),H(km4, Pl[4], P2[4]) )));
 minimums.add(minimum(Arrays
.asList( 
BC(st2, P1[0], P2[0]),H(st3, P1[1], P2[1]),HC(st4, Pl[2], P2[2]),B(km2, P1[3], P2[3]),
HC(km4, P1[4], P2[4]) )))
 minimums.add(minimum(Arrays
.asList( 
BC(st2, P1[0], P2[0]),HC(st3, P1[1], P2[1]), H(st4, P1
[
2], P2
[
2]),
BC(km2, P1[3], P2[3]),H(km4, Pl[4], P2[4]) )));
 minimums.add(minimum(Arrays
.asList( 
BC(st2, P1[0], P2[0]),HC(st3, P1[1], P2[1]),H(st4, P1[2], P2[2]),
BC(km2, P1[3], P2[3]),HC(km4, P1[4], P2[4]) )))
 minimums.add(minimum(Arrays
.asList( 
BC(st2, P1[0], P2[0]),HC(st3, P1[1], P2[1]), H(st4, P1
[
2], P2
[
2]),
B(km2, P1[3], P2[3]),
H(km4, Pl[4], P2[4]) )));
 minimums.add(minimum(Arrays
.asList( 
BC(st2, P1[0], P2[0]),HC(st3, P1[1], P2[1]),H(st4, P1[2], P2[2]),
B(km2, P1[3], P2[3]),
HC(km4, P1[4], P2[4]) )));
 minimums.add(minimum(Arrays
.asList( 
BC(st2, P1[0], P2[0]),H(st3, P1[1], P2[1]),HC(st4, Pl[2], P2[2]),BC(km2, P1[3], P2[3]),H(km4, Pl[4], P2[4]) )));
 minimums.add(minimum(Arrays
.asList( 
BC(st2, P1[0], P2[0]),HC(st3, P1[1], P2[1]),
```

```
HC(st4, Pl[2], P2[2]),BC(km2, P1[3], P2[3]),HC(km4, P1[4], P2[4]) )));
 minimums.add(minimum(Arrays
.asList( 
BC(st2, P1[0], P2[0]),HC(st3, PL[1], P2[1]),HC(st4, PL[2], P2[2]),B(km2, P1[3], P2[3]),
H(km4, Pl[4], P2[4]) )));
 minimums.add(minimum(Arrays
.asList( 
BC(st2, P1[0], P2[0]),HC(st3, P1[1], P2[1]),HC(st4, PL[2], P2[2]),B(km2, P1[3], P2[3]),HC(km4, P1[4], P2[4]) )));
 minimums.add(minimum(Arrays
.asList( 
B(st2, P1[0], P2[0]),H(st3, P1[1], P2[1]), H(st4, P1
[
2], P2
[
2]),
BC(km2, P1[3], P2[3]),H(km4, Pl[4], P2[4]) )));
 minimums.add(minimum(Arrays
.asList( 
B(st2, P1[0], P2[0]),H(st3, P1[1], P2[1]), H(st4, P1
[
2], P2
[
2]),
BC(km2, P1[3], P2[3]),HC(km4, P1[4], P2[4]) )))
 minimums.add(minimum(Arrays
.asList( 
B(st2, P1[0], P2[0]),H(st3, Pl[1], Pl[1]),H(st4, P1[2], P2[2]),
B(km2, P1[3], P2[3]),
H(km4, Pl[4], P2[4]) )));
 minimums.add(minimum(Arrays
.asList( 
B(st2, P1[0], P2[0]),H(st3, Pl[1], Pl[1]), H(st4, P1
[
2], P2
[
2]),
B(km2, P1[3], P2[3]),HC(km4, P1[4], P2[4]) )));
 minimums.add(minimum(Arrays
.asList( 
B(st2, P1[0], P2[0]),H(st3, Pl[1], Pl[1]),HC(st4, Pl[2], P2[2]),BC(km2, P1[3], P2[3]),H(km4, Pl[4], P2[4]) )));
 minimums.add(minimum(Arrays
.asList( 
B(st2, P1[0], P2[0]),H(st3, P1[1], P2[1]),HC(st4, PL[2], P2[2]),BC(km2, P1[3], P2[3]),HC(km4, P1[4], P2[4]) )));
 minimums.add(minimum(Arrays
.asList( 
B(st2, P1[0], P2[0]),H(st3, P1[1], P2[1]),
```

```
HC(st4, Pl[2], P2[2]),B(km2, P1[3], P2[3]),H(km4, Pl[4], P2[4]) )));
 minimums.add(minimum(Arrays
.asList( 
B(st2, P1[0], P2[0]),H(st3, Pl[1], Pl[1]),HC(st4, PL[2], P2[2]),B(km2, P1[3], P2[3]),
HC(km4, P1[4], P2[4]) )))
 minimums.add(minimum(Arrays
.asList( 
B(st2, P1[0], P2[0]),HC(st3, P1[1], P2[1]),H(st4, P1[2], P2[2]),
BC(km2, P1[3], P2[3]),H(km4, Pl[4], P2[4]) )));
 minimums.add(minimum(Arrays
.asList( 
B(st2, P1[0], P2[0]),HC(st3, P1[1], P2[1]), H(st4, P1
[
2], P2
[
2]),
BC(km2, P1[3], P2[3]),HC(km4, P1[4], P2[4]) )))
 minimums.add(minimum(Arrays
.asList( 
B(st2, P1[0], P2[0]),HC(st3, P1[1], P2[1]), H(st4, P1
[
2], P2
[
2]),
B(km2, P1[3], P2[3]),H(km4, Pl[4], P2[4]) )));
 minimums.add(minimum(Arrays
.asList( 
B(st2, P1[0], P2[0]),HC(st3, P1[1], P2[1]),H(st4, P1[2], P2[2]),
B(km2, P1[3], P2[3]),
HC(km4, P1[4], P2[4]) )));
 minimums.add(minimum(Arrays
.asList( 
B(st2, P1[0], P2[0]),H(st3, P1[1], P2[1]),HC(st4, PL[2], P2[2]),BC(km2, P1[3], P2[3]),H(km4, Pl[4], P2[4]) )));
 minimums.add(minimum(Arrays
.asList( 
B(st2, P1[0], P2[0]),HC(st3, P1[1], P2[1]),HC(st4, Pl[2], P2[2]),BC(km2, P1[3], P2[3]),HC(km4, P1[4], P2[4]) )));
 minimums.add(minimum(Arrays
.asList( 
B(st2, P1[0], P2[0]),HC(st3, P1[1], P2[1]),HC(st4, Pl[2], P2[2]),B(km2, P1[3], P2[3]),H(km4, Pl[4], P2[4]) )));
 minimums.add(minimum(Arrays
.asList( 
B(st2, P1[0], P2[0]),HC(st3, P1[1], P2[1]),
```

```
 HC(st4, P1[2], P2[2]),
                  B(km2, P1[3], P2[3]),
                  HC(km4, P1[4], P2[4])
         )));
         return Collections.max(minimums);
     } 
     public Double chronIshElipticity(Double st2, Double st3, Double st4, 
Double km2, Double km4){
        final Double [] P1 = \{0.145, 0.528, 0.274, 0.083, 0.904\};
         final Double [] P2 = {0.278, 0.84, 0.451, 0.195, 1.77};
         ArrayList<Double> minimums = new ArrayList<>();
         minimums.add(minimum(Arrays.asList( 
                 H(st2, P1[0], P2[0]),
                  C(st3, P1[1], P2[1]),
                 C(st4, P1[2], P2[2]), HC(km2, P1[3], P2[3]),
                  BC(km4, P1[4], P2[4])
         )));
         minimums.add(minimum(Arrays.asList( 
                 H(st2, P1[0], P2[0]),
                 C(st3, P1[1], P2[1]), C(st4, P1[2], P2[2]),
                 HC(km2, P1[3], P2[3]),
                 B(km4, P1[4], P2[4])
         )));
         minimums.add(minimum(Arrays.asList( 
                 H(st2, P1[0], P2[0]),
                  C(st3, P1[1], P2[1]),
                  C(st4, P1[2], P2[2]),
                 C(km2, P1[3], P2[3]) BC(km4, P1[4], P2[4])
         )));
         minimums.add(minimum(Arrays.asList( 
                 H(st2, P1[0], P2[0]),
                C(st3, P1[1], P2[1]), C(st4, P1[2], P2[2]),
                 C(km2, P1[3], P2[3]),
                  B(km4, P1[4], P2[4])
         )));
         minimums.add(minimum(Arrays.asList( 
                 H(st2, P1[0], P2[0]),
                C(st3, Pl[1], P2[1]), BC(st4, P1[2], P2[2]),
                 HC(km2, P1[3], P2[3]),
                 BC(km4, P1[4], P2[4])
         )));
         minimums.add(minimum(Arrays.asList( 
                 H(st2, P1[0], P2[0]),
                  C(st3, P1[1], P2[1]),
                  BC(st4, P1[2], P2[2]),
                  HC(km2, P1[3], P2[3]),
                  B(km4, P1[4], P2[4])
         )));
         minimums.add(minimum(Arrays.asList( 
                H(st2, P1[0], P2[0]),C(st3, P1[1], P2[1]), BC(st4, P1[2], P2[2]),
                  C(km2, P1[3], P2[3]),
                  BC(km4, P1[4], P2[4])
         )));
         minimums.add(minimum(Arrays.asList( 
                  H(st2, P1[0], P2[0]),
```

```
C(st3, P1[1], P2[1]),BC(st4, PL[2], P2[2]),C(km2, P1[3], P2[3]),B(km4, Pl[4], P2[4]) )));
 minimums.add(minimum(Arrays
.asList( 
H(st2, P1[0], P2[0]),C(st3, P1[1], P2[1]),B(st4, P1[2], P2[2]), HC(km2, P1
[
3], P2
[
3]),
BC(km4, Pl[4], P2[4]) )));
 minimums.add(minimum(Arrays
.asList( 
H(st2, P1[0], P2[0]),C(st3, P1[1], P2[1]),B(st4, P1[2], P2[2]),HC(km2, P1[3], P2[3]),B(km4, Pl[4], P2[4]) )));
 minimums.add(minimum(Arrays
.asList( 
H(st2, P1[0], P2[0]),C(st3, P1[1], P2[1]),B(st4, P1[2], P2[2]),C(km2, P1[3], P2[3]),BC(km4, P1[4], P2[4]) )));
 minimums.add(minimum(Arrays
.asList( 
H(st2, P1[0], P2[0]),C(st3, P1[1], P2[1]),B(st4, P1[2], P2[2]),C(km2, P1[3], P2[3]),B(km4, P1[4], P2[4]) )));
 minimums.add(minimum(Arrays
.asList( 
H(st2, P1[0], P2[0]),B(st3, P1[1], P2[1]),C(st4, P1[2], P2[2]),HC(km2, P1[3], P2[3]),BC(km4, P1[4], P2[4]) )));
 minimums.add(minimum(Arrays
.asList( 
H(st2, P1[0], P2[0]),B(st3, P1[1], P2[1]),C(st4, P1[2], P2[2]), HC(km2, P1
[
3], P2
[
3]),
B(km4, P1[4], P2[4]) )));
 minimums.add(minimum(Arrays
.asList( 
H(st2, P1[0], P2[0]),B(st3, P1[1], P2[1]),C(st4, P1[2], P2[2]),C(km2, P1[3], P2[3]),BC(km4, P1[4], P2[4]) )));
 minimums.add(minimum(Arrays
.asList( 
H(st2, P1[0], P2[0]),
B(st3, P1[1], P2[1]),C(st4, P1[2], P2[2]),C(km2, P1[3], P2[3]),B(km4, P1[4], P2[4]) )));
 minimums.add(minimum(Arrays
.asList( 
H(st2, P1[0], P2[0]),
```

```
B(st3, P1[1], P2[1]),BC(st4, PL[2], P2[2]),HC(km2, P1[3], P2[3]),BC(km4, P1[4], P2[4]) )));
 minimums.add(minimum(Arrays
.asList( 
H(st2, P1[0], P2[0]),B(st3, P1[1], P2[1]),BC(st4, P1[2], P2[2]), HC(km2, P1
[
3], P2
[
3]),
B(km4, Pl[4], P2[4]) )));
 minimums.add(minimum(Arrays
.asList( 
H(st2, P1[0], P2[0]),B(st3, P1[1], P2[1]),BC(st4, Pl[2], P2[2]),C(km2, P1[3], P2[3]),BC(km4, P1[4], P2[4]) )));
 minimums.add(minimum(Arrays
.asList( 
H(st2, P1[0], P2[0]),B(st3, P1[1], P2[1]),BC(st4, Pl[2], P2[2]),C(km2, P1[3], P2[3]),B(km4, Pl[4], P2[4]) )));
 minimums.add(minimum(Arrays
.asList( 
H(st2, P1[0], P2[0]),B(st3, P1[1], P2[1]),B(st4, P1[2], P2[2]),HC(km2, P1[3], P2[3]),BC(km4, P1[4], P2[4]) )));
 minimums.add(minimum(Arrays
.asList( 
H(st2, P1[0], P2[0]),B(st3, P1[1], P2[1]),B(st4, P1[2], P2[2]),HC(km2, P1[3], P2[3]),B(km4, Pl[4], P2[4]) )));
 minimums.add(minimum(Arrays
.asList( 
H(st2, P1[0], P2[0]),B(st3, P1[1], P2[1]),B(st4, P1[2], P2[2]),C(km2, P1[3], P2[3]),BC(km4, P1[4], P2[4]) )));
 minimums.add(minimum(Arrays
.asList( 
H(st2, P1[0], P2[0]),B(st3, P1[1], P2[1]),B(st4, P1[2], P2[2]),C(km2, P1[3], P2[3]),B(km4, Pl[4], P2[4]) )));
 minimums.add(minimum(Arrays
.asList( 
H(st2, P1[0], P2[0]),
BC(st3, P1[1], P2[1]),C(st4, P1[2], P2[2]), HC(km2, P1
[
3], P2
[
3]),
BC(km4, P1[4], P2[4]) )));
 minimums.add(minimum(Arrays
.asList( 
H(st2, P1[0], P2[0]),
```

```
BC(st3, P1[1], P2[1]),C(st4, P1[2], P2[2]),HC(km2, P1[3], P2[3]),B(km4, Pl[4], P2[4]) )));
 minimums.add(minimum(Arrays
.asList( 
H(st2, P1[0], P2[0]),BC(st3, P1[1], P2[1]),C(st4, P1[2], P2[2]),C(km2, P1[3], P2[3]),BC(km4, P1[4], P2[4]) )));
 minimums.add(minimum(Arrays
.asList( 
H(st2, P1[0], P2[0]),
BC(st3, P1[1], P2[1]),C(st4, P1[2], P2[2]),C(km2, P1[3], P2[3]),B(km4, Pl[4], P2[4]) )));
 minimums.add(minimum(Arrays
.asList( 
H(st2, P1[0], P2[0]),BC(st3, P1[1], P2[1]),BC(st4, Pl[2], P2[2]),HC(km2, P1[3], P2[3]),BC(km4, P1[4], P2[4]) )));
 minimums.add(minimum(Arrays
.asList( 
H(st2, P1[0], P2[0]),BC(st3, P1[1], P2[1]),BC(st4, P1[2], P2[2]),HC(km2, P1[3], P2[3]),B(km4, P1[4], P2[4]) )));
 minimums.add(minimum(Arrays
.asList( 
H(st2, P1[0], P2[0]),BC(st3, P1[1], P2[1]),BC(st4, P1[2], P2[2]),C(km2, P1[3], P2[3]),BC(km4, P1[4], P2[4]) )));
 minimums.add(minimum(Arrays
.asList( 
H(st2, P1[0], P2[0]),BC(st3, P1[1], P2[1]),BC(st4, P1[2], P2[2]),C(km2, P1[3], P2[3]),B(km4, P1[4], P2[4]) )));
 minimums.add(minimum(Arrays
.asList( 
H(st2, P1[0], P2[0]),BC(st3, P1[1], P2[1]),B(st4, P1[2], P2[2]), HC(km2, P1
[
3], P2
[
3]),
BC(km4, P1[4], P2[4]) )));
 minimums.add(minimum(Arrays
.asList( 
H(st2, P1[0], P2[0]),
BC(st3, P1[1], P2[1]),B(st4, P1[2], P2[2]), HC(km2, P1
[
3], P2
[
3]),
B(km4, P1[4], P2[4]) )));
 minimums.add(minimum(Arrays
.asList( 
H(st2, P1[0], P2[0]),
```

```
BC(st3, P1[1], P2[1]),B(st4, P1[2], P2[2]),C(km2, P1[3], P2[3]),BC(km4, P1[4], P2[4]) )));
 minimums.add(minimum(Arrays
.asList( 
H(st2, P1[0], P2[0]),BC(st3, P1[1], P2[1]),B(st4, P1[2], P2[2]),C(km2, P1[3], P2[3]),B(km4, Pl[4], P2[4]) )));
 minimums.add(minimum(Arrays
.asList( 
HC(st2, P1[0], P2[0]),C(st3, P1[1], P2[1]),C(st4, P1[2], P2[2]),HC(km2, P1[3], P2[3]),BC(km4, P1[4], P2[4]) )));
 minimums.add(minimum(Arrays
.asList( 
HC(st2, P1[0], P2[0]),C(st3, P1[1], P2[1]),C(st4, P1[2], P2[2]), HC(km2, P1
[
3], P2
[
3]),
B(km4, Pl[4], P2[4]) )));
 minimums.add(minimum(Arrays
.asList( 
HC(st2, P1[0], P2[0]),C(st3, P1[1], P2[1]),C(st4, P1[2], P2[2]),C(km2, P1[3], P2[3]),BC(km4, P1[4], P2[4]) )));
 minimums.add(minimum(Arrays
.asList( 
HC(st2, P1[0], P2[0]),C(st3, P1[1], P2[1]),C(st4, P1[2], P2[2]),C(km2, P1[3], P2[3]),B(km4, Pl[4], P2[4]) )));
 minimums.add(minimum(Arrays
.asList( 
HC(st2, P1[0], P2[0]),C(st3, P1[1], P2[1]),BC(st4, P1[2], P2[2]), HC(km2, P1
[
3], P2
[
3]),
BC(km4, P1[4], P2[4]) )));
 minimums.add(minimum(Arrays
.asList( 
HC(st2, P1[0], P2[0]),C(st3, P1[1], P2[1]),BC(st4, P1[2], P2[2]), HC(km2, P1
[
3], P2
[
3]),
B(km4, Pl[4], P2[4]) )));
 minimums.add(minimum(Arrays
.asList( 
HC(st2, P1[0], P2[0]),C(st3, P1[1], P2[1]),BC(st4, P1[2], P2[2]),C(km2, P1[3], P2[3]),BC(km4, P1[4], P2[4]) )));
 minimums.add(minimum(Arrays
.asList( 
HC(st2, P1[0], P2[0]),
```

```
C(st3, P1[1], P2[1]),BC(st4, PL[2], P2[2]),C(km2, P1[3], P2[3]),B(km4, Pl[4], P2[4]) )));
 minimums.add(minimum(Arrays
.asList( 
HC(st2, P1[0], P2[0]),C(st3, P1[1], P2[1]),B(st4, P1[2], P2[2]), HC(km2, P1
[
3], P2
[
3]),
BC(km4, P1[4], P2[4]) )));
 minimums.add(minimum(Arrays
.asList( 
HC(st2, P1[0], P2[0]),C(st3, P1[1], P2[1]),B(st4, P1[2], P2[2]),HC(km2, P1[3], P2[3]),B(km4, Pl[4], P2[4]) )));
 minimums.add(minimum(Arrays
.asList( 
HC(st2, P1[0], P2[0]),C(st3, P1[1], P2[1]),B(st4, P1[2], P2[2]),C(km2, P1[3], P2[3]),BC(km4, P1[4], P2[4]) )));
 minimums.add(minimum(Arrays
.asList( 
HC(st2, P1[0], P2[0]),C(st3, P1[1], P2[1]),B(st4, P1[2], P2[2]),C(km2, P1[3], P2[3]),B(km4, P1[4], P2[4]) )));
 minimums.add(minimum(Arrays
.asList( 
HC(st2, P1[0], P2[0]),B(st3, P1[1], P2[1]),C(st4, P1[2], P2[2]),HC(km2, P1[3], P2[3]),BC(km4, P1[4], P2[4]) )));
 minimums.add(minimum(Arrays
.asList( 
HC(st2, P1[0], P2[0]),B(st3, P1[1], P2[1]),C(st4, P1[2], P2[2]), HC(km2, P1
[
3], P2
[
3]),
B(km4, P1[4], P2[4]) )));
 minimums.add(minimum(Arrays
.asList( 
HC(st2, P1[0], P2[0]),B(st3, P1[1], P2[1]),C(st4, P1[2], P2[2]),C(km2, P1[3], P2[3]),BC(km4, P1[4], P2[4]) )));
 minimums.add(minimum(Arrays
.asList( 
HC(st2, P1[0], P2[0]),B(st3, P1[1], P2[1]),C(st4, P1[2], P2[2]),C(km2, P1[3], P2[3]),B(km4, P1[4], P2[4]) )));
 minimums.add(minimum(Arrays
.asList( 
HC(st2, P1[0], P2[0]),
```

```
B(st3, P1[1], P2[1]),BC(st4, PL[2], P2[2]),HC(km2, P1[3], P2[3]),BC(km4, P1[4], P2[4]) )));
 minimums.add(minimum(Arrays
.asList( 
HC(st2, P1[0], P2[0]),B(st3, P1[1], P2[1]),BC(st4, P1[2], P2[2]), HC(km2, P1
[
3], P2
[
3]),
B(km4, Pl[4], P2[4]) )));
 minimums.add(minimum(Arrays
.asList( 
HC(st2, P1[0], P2[0]),B(st3, P1[1], P2[1]),BC(st4, Pl[2], P2[2]),C(km2, P1[3], P2[3]),BC(km4, P1[4], P2[4]) )));
 minimums.add(minimum(Arrays
.asList( 
HC(st2, P1[0], P2[0]),B(st3, P1[1], P2[1]),BC(st4, P1[2], P2[2]),C(km2, P1[3], P2[3]),B(km4, Pl[4], P2[4]) )));
 minimums.add(minimum(Arrays
.asList( 
HC(st2, P1[0], P2[0]),B(st3, P1[1], P2[1]),B(st4, P1[2], P2[2]),HC(km2, P1[3], P2[3]),BC(km4, P1[4], P2[4]) )));
 minimums.add(minimum(Arrays
.asList( 
HC(st2, P1[0], P2[0]),B(st3, P1[1], P2[1]),B(st4, P1[2], P2[2]),HC(km2, P1[3], P2[3]),B(km4, Pl[4], P2[4]) )));
 minimums.add(minimum(Arrays
.asList( 
HC(st2, P1[0], P2[0]),B(st3, P1[1], P2[1]),B(st4, P1[2], P2[2]),C(km2, P1[3], P2[3]),BC(km4, P1[4], P2[4]) )));
 minimums.add(minimum(Arrays
.asList( 
HC(st2, P1[0], P2[0]),B(st3, P1[1], P2[1]),B(st4, P1[2], P2[2]),C(km2, P1[3], P2[3]),B(km4, Pl[4], P2[4]) )));
 minimums.add(minimum(Arrays
.asList( 
HC(st2, P1[0], P2[0]),BC(st3, P1[1], P2[1]),C(st4, P1[2], P2[2]), HC(km2, P1
[
3], P2
[
3]),
BC(km4, P1[4], P2[4]) )));
 minimums.add(minimum(Arrays
.asList( 
HC(st2, P1[0], P2[0]),
```

```
BC(st3, P1[1], P2[1]),C(st4, P1[2], P2[2]),HC(km2, P1[3], P2[3]),B(km4, Pl[4], P2[4]) )));
 minimums.add(minimum(Arrays
.asList( 
HC(st2, P1[0], P2[0]),BC(st3, P1[1], P2[1]),C(st4, P1[2], P2[2]),C(km2, P1[3], P2[3]),BC(km4, P1[4], P2[4]) )));
 minimums.add(minimum(Arrays
.asList( 
HC(st2, P1[0], P2[0]),BC(st3, P1[1], P2[1]),C(st4, P1[2], P2[2]),C(km2, P1[3], P2[3]),B(km4, Pl[4], P2[4]) )));
 minimums.add(minimum(Arrays
.asList( 
HC(st2, P1[0], P2[0]),BC(st3, P1[1], P2[1]),BC(st4, P1[2], P2[2]), HC(km2, P1
[
3], P2
[
3]),
BC(km4, P1[4], P2[4]) )));
 minimums.add(minimum(Arrays
.asList( 
HC(st2, P1[0], P2[0]),BC(st3, P1[1], P2[1]),BC(st4, P1[2], P2[2]),HC(km2, P1[3], P2[3]),B(km4, P1[4], P2[4]) )));
 minimums.add(minimum(Arrays
.asList( 
HC(st2, P1[0], P2[0]),BC(st3, P1[1], P2[1]),BC(st4, P1[2], P2[2]),C(km2, P1[3], P2[3]),BC(km4, P1[4], P2[4]) )));
 minimums.add(minimum(Arrays
.asList( 
HC(st2, P1[0], P2[0]),BC(st3, P1[1], P2[1]),BC(st4, P1[2], P2[2]),C(km2, P1[3], P2[3]),B(km4, P1[4], P2[4]) )));
 minimums.add(minimum(Arrays
.asList( 
HC(st2, P1[0], P2[0]),BC(st3, P1[1], P2[1]),B(st4, P1[2], P2[2]), HC(km2, P1
[
3], P2
[
3]),
BC(km4, P1[4], P2[4]) )));
 minimums.add(minimum(Arrays
.asList( 
HC(st2, P1[0], P2[0]),BC(st3, P1[1], P2[1]),B(st4, P1[2], P2[2]), HC(km2, P1
[
3], P2
[
3]),
B(km4, P1[4], P2[4]) )));
 minimums.add(minimum(Arrays
.asList( 
HC(st2, P1[0], P2[0]),
```

```
 BC(st3, P1[1], P2[1]),
                 B(st4, P1[2], P2[2]), C(km2, P1[3], P2[3]),
                  BC(km4, P1[4], P2[4])
         )));
         minimums.add(minimum(Arrays.asList( 
                 HC(st2, P1[0], P2[0]),
                  BC(st3, P1[1], P2[1]),
                  B(st4, P1[2], P2[2]),
                  C(km2, P1[3], P2[3]),
                  B(km4, P1[4], P2[4])
         )));
         return Collections.max(minimums);
     } 
    public Double coronElipticity(Double st2, Double st3, Double st4, Double 
km2, Double km4){
        final Double [] P1 = \{0.145, 0.528, 0.274, 0.083, 0.904\};
         final Double [] P2 = {0.278, 0.84, 0.451, 0.195, 1.77};
         ArrayList<Double> minimums = new ArrayList<>();
         minimums.add(minimum(Arrays.asList( 
                 HC(st2, P1[0], P2[0]),
                  H(st3, P1[1], P2[1]),
                  HC(st4, P1[2], P2[2]),
                  H(km2, P1[3], P2[3]),
                 HC(km4, P1[4], P2[4]) )));
         minimums.add(minimum(Arrays.asList( 
                 HC(st2, P1[0], P2[0]),
                 H(st3, P1[1], P2[1]),
                 HC(st4, P1[2], P2[2]),
                  H(km2, P1[3], P2[3]),
                 C(km4, P1[4], P2[4]) )));
         minimums.add(minimum(Arrays.asList( 
                 HC(st2, P1[0], P2[0]),
                 H(st3, P1[1], P2[1]),
                 C(st4, P1[2], P2[2]),
                  H(km2, P1[3], P2[3]),
                HC(km4, P1[4], P2[4]) )));
         minimums.add(minimum(Arrays.asList( 
                 HC(st2, P1[0], P2[0]),
                 H(st3, P1[1], P2[1]),
                  C(st4, P1[2], P2[2]),
                  H(km2, P1[3], P2[3]),
                  C(km4, P1[4], P2[4])
         )));
         minimums.add(minimum(Arrays.asList( 
                  HC(st2, P1[0], P2[0]),
                  HC(st3, P1[1], P2[1]),
                  HC(st4, P1[2], P2[2]),
                  H(km2, P1[3], P2[3]),
                 HC(km4, P1[4], P2[4]) )));
         minimums.add(minimum(Arrays.asList( 
                 HC(st2, P1[0], P2[0]),
                  HC(st3, P1[1], P2[1]),
                  HC(st4, P1[2], P2[2]),
                  H(km2, P1[3], P2[3]),
                 C(km4, P1[4], P2[4]) )));
         minimums.add(minimum(Arrays.asList(
```
130

```
HC(st2, P1[0], P2[0]),HC(st3, PL[1], P2[1]),C(st4, P1[2], P2[2]),H(km2, P1[3], P2[3]),
HC(km4, P1[4], P2[4]) )));
 minimums.add(minimum(Arrays
.asList( 
HC(st2, P1[0], P2[0]),HC(st3, P1[1], P2[1]),C(st4, P1[2], P2[2]),H(km2, P1[3], P2[3]),
C(km4, Pl[4], P2[4]) )));
 minimums.add(minimum(Arrays
.asList( 
HC(st2, P1[0], P2[0]),C(st3, P1[1], P2[1]),HC(st4, Pl[2], P2[2]),H(km2, P1[3], P2[3]),
HC(km4, P1[4], P2[4]) )));
 minimums.add(minimum(Arrays
.asList( 
HC(st2, P1[0], P2[0]),C(st3, P1[1], P2[1]),HC(st4, Pl[2], P2[2]),H(km2, P1[3], P2[3]),
C(km4, P1[4], P2[4]) )));
 minimums.add(minimum(Arrays
.asList( 
HC(st2, P1[0], P2[0]),C(st3, P1[1], P2[1]),C(st4, P1[2], P2[2]),H(km2, P1[3], P2[3]),
HC(km4, P1[4], P2[4]) )));
 minimums.add(minimum(Arrays
.asList( 
HC(st2, P1[0], P2[0]),C(st3, P1[1], P2[1]),C(st4, P1[2], P2[2]),H(km2, P1[3], P2[3]),
C(km4, P1[4], P2[4]) )));
 minimums.add(minimum(Arrays
.asList( 
C(st2, P1[0], P2[0]),H(st3, P1[1], P2[1]),HC(st4, Pl[2], Pl[2]),
H(km2, P1[3], P2[3]),
HC(km4, P1[4], P2[4]) )));
 minimums.add(minimum(Arrays
.asList( 
C(st2, P1[0], P2[0]),H(st3, P1[1], P2[1]),HC(st4, Pl[2], P2[2]),H(km2, P1[3], P2[3]),
C(km4, Pl[4], P2[4]) )));
 minimums.add(minimum(Arrays
.asList( 
C(st2, P1[0], P2[0]),H(st3, P1[1], P2[1]),C(st4, P1[2], P2[2]),H(km2, P1[3], P2[3]),
HC(km4, P1[4], P2[4]) )));
 minimums.add(minimum(Arrays
.asList(
```

```
C(st2, P1[0], P2[0]),H(st3, P1[1], P2[1]),C(st4, P1[2], P2[2]),H(km2, P1[3], P2[3]),
C(km4, P1[4], P2[4]) )));
 minimums.add(minimum(Arrays
.asList( 
C(st2, P1[0], P2[0]),HC(st3, P1[1], P2[1]),HC(st4, Pl[2], P2[2]),H(km2, P1[3], P2[3]),
HC(km4, P1[4], P2[4]) )));
 minimums.add(minimum(Arrays
.asList( 
C(st2, P1[0], P2[0]),HC(st3, P1[1], P2[1]),HC(st4, Pl[2], P2[2]),H(km2, P1[3], P2[3]),
C(km4, P1[4], P2[4]) )));
 minimums.add(minimum(Arrays
.asList( 
C(st2, P1[0], P2[0]),HC(st3, P1[1], P2[1]),C(st4, P1[2], P2[2]),H(km2, P1[3], P2[3]),
HC(km4, P1[4], P2[4]) )));
 minimums.add(minimum(Arrays
.asList( 
C(st2, P1[0], P2[0]),HC(st3, P1[1], P2[1]),C(st4, P1[2], P2[2]),H(km2, P1[3], P2[3]),
C(km4, Pl[4], P2[4]) )));
 minimums.add(minimum(Arrays
.asList( 
C(st2, P1[0], P2[0]),C(st3, P1[1], P2[1]),HC(st4, Pl[2], P2[2]),H(km2, P1[3], P2[3]),
HC(km4, P1[4], P2[4]) )));
 minimums.add(minimum(Arrays
.asList( 
C(st2, P1[0], P2[0]),C(st3, P1[1], P2[1]),HC(st4, Pl[2], Pl[2]),
H(km2, P1[3], P2[3]),
C(km4, P1[4], P2[4]) )));
 minimums.add(minimum(Arrays
.asList( 
C(st2, P1[0], P2[0]),C(st3, P1[1], P2[1]),C(st4, P1[2], P2[2]),H(km2, P1[3], P2[3]),
HC(km4, P1[4], P2[4]) )));
 minimums.add(minimum(Arrays
.asList( 
C(st2, P1[0], P2[0]),C(st3, P1[1], P2[1]),C(st4, P1[2], P2[2]),H(km2, P1[3], P2[3]),
C(km4, P1[4], P2[4]) )));
 return Collections
.max
(minimums);
```

```
 public Double normAzimut(Double st1, Double st3, Double st4, Double km2, 
Double km4){
        final Double [] P1 = {0.074, 0.336, 0.177, 0.067, 1.15};<br>final Double [] P2 = {0.16, 0.64, 1.13, 0.162, 2.17};
        final Double [] P2 = \{0.16, 0.64, 1.13, 0.162, ... \} ArrayList<Double> minimums = new ArrayList<>();
         minimums.add(minimum(Arrays.asList( 
                  BC(st1, P1[0], P2[0]),
                  BC(st3, P1[1], P2[1]),
                  B(st4, P1[2], P2[2]),
                  H(km2, P1[3], P2[3]),
                  BC(km4, P1[4], P2[4])
         )));
         minimums.add(minimum(Arrays.asList( 
                  BC(st1, P1[0], P2[0]),
                  BC(st3, P1[1], P2[1]),
                  B(st4, P1[2], P2[2]),
                  H(km2, P1[3], P2[3]),
                  B(km4, P1[4], P2[4])
         )));
         minimums.add(minimum(Arrays.asList( 
                  BC(st1, P1[0], P2[0]),
                  B(st3, P1[1], P2[1]),
                  B(st4, P1[2], P2[2]),
                  H(km2, P1[3], P2[3]),
                 BC(km4, P1[4], P2[4]) )));
         minimums.add(minimum(Arrays.asList( 
                  BC(st1, P1[0], P2[0]),
                  B(st3, P1[1], P2[1]),
                  B(st4, P1[2], P2[2]),
                  H(km2, P1[3], P2[3]),
                  B(km4, P1[4], P2[4])
         )));
        minimums.add(minimum(Arrays.asList( 
                  B(st1, P1[0], P2[0]),
                  BC(st3, P1[1], P2[1]),
                  B(st4, P1[2], P2[2]),
                  H(km2, P1[3], P2[3]),
                  BC(km4, P1[4], P2[4])
         )));
         minimums.add(minimum(Arrays.asList( 
                  B(st1, P1[0], P2[0]),
                  BC(st3, P1[1], P2[1]),
                  B(st4, P1[2], P2[2]),
                  H(km2, P1[3], P2[3]),
                  B(km4, P1[4], P2[4])
         )));
         minimums.add(minimum(Arrays.asList( 
                  B(st1, P1[0], P2[0]),
                  B(st3, P1[1], P2[1]),
                  B(st4, P1[2], P2[2]),
                  H(km2, P1[3], P2[3]),
                  BC(km4, P1[4], P2[4])
         )));
         minimums.add(minimum(Arrays.asList( 
                  B(st1, P1[0], P2[0]),
                  B(st3, P1[1], P2[1]),
                  B(st4, P1[2], P2[2]),
                  H(km2, P1[3], P2[3]),
                  B(km4, P1[4], P2[4])
```
}

```
 public Double chronIshAzimut(Double st1, Double st3, Double st4, Double 
km2, Double km4){
        final Double [] P1 = \{0.074, 0.336, 0.177, 0.067, 1.15\}; final Double [] P2 = {0.16, 0.64, 1.13, 0.162, 2.17};
         ArrayList<Double> minimums = new ArrayList<>();
         minimums.add(minimum(Arrays.asList( 
                 H(st1, P1[0], P2[0]),
                 H(st3, P1[1], P2[1]),
                  H(st4, P1[2], P2[2]),
                  B(km2, P1[3], P2[3]),
                 H(km4, P1[4], P2[4]) )));
         minimums.add(minimum(Arrays.asList( 
                 H(st1, P1[0], P2[0]),
                 H(st3, P1[1], P2[1]),
                 H(st4, P1[2], P2[2]),
                  B(km2, P1[3], P2[3]),
                  HC(km4, P1[4], P2[4])
         )));
         minimums.add(minimum(Arrays.asList( 
                 H(st1, P1[0], P2[0]),
                 HC(st3, P1[1], P2[1]),
                 H(st4, P1[2], P2[2]),
                  B(km2, P1[3], P2[3]),
                 H(km4, P1[4], P2[4])
         )));
         minimums.add(minimum(Arrays.asList( 
                 H(st1, P1[0], P2[0]),
                 HC(st3, P1[1], P2[1]),
                 H(st4, P1[2], P2[2]),
                 B(km2, P1[3], P2[3]),
                 HC(km4, P1[4], P2[4])
         )));
         minimums.add(minimum(Arrays.asList( 
                 HC(st1, P1[0], P2[0]),
                 H(st3, P1[1], P2[1]),
                 H(st4, P1[2], P2[2]),
                  B(km2, P1[3], P2[3]),
                 H(km4, P1[4], P2[4])
         )));
         minimums.add(minimum(Arrays.asList( 
                 HC(st1, P1[0], P2[0]),
                 H(st3, P1[1], P2[1]),
                 H(st4, P1[2], P2[2]),
                  B(km2, P1[3], P2[3]),
                  HC(km4, P1[4], P2[4])
         )));
         minimums.add(minimum(Arrays.asList( 
                  HC(st1, P1[0], P2[0]),
                  HC(st3, P1[1], P2[1]),
                  H(st4, P1[2], P2[2]),
                  B(km2, P1[3], P2[3]),
                 H(km4, P1[4], P2[4]) )));
         minimums.add(minimum(Arrays.asList( 
                 HC(st1, P1[0], P2[0]),
                  HC(st3, P1[1], P2[1]),
                  H(st4, P1[2], P2[2]),
                  B(km2, P1[3], P2[3]),
                  HC(km4, P1[4], P2[4])
```
134

```
 )));
         return Collections.max(minimums);
     public Double chronIshAzimut(Double st1, Double st3, Double st4, Double 
km2, Double km4){
         final Double [] P1 = {0.074, 0.336, 0.177, 0.067, 1.15};
        final Double [] P2 = \{0.16, 0.64, 1.13, 0.162, 2.17\}; ArrayList<Double> minimums = new ArrayList<>();
         minimums.add(minimum(Arrays.asList( 
                 HC(st1, P1[0], P2[0]),
                  H(st3, P1[1], P2[1]),
                  H(st4, P1[2], P2[2]),
                  HC(km2, P1[3], P2[3]),
                 HC(km4, P1[4], P2[4]) )));
         minimums.add(minimum(Arrays.asList( 
                 HC(st1, P1[0], P2[0]),
                 H(st3, P1[1], P2[1]),
                 H(st4, P1[2], P2[2]),
                  HC(km2, P1[3], P2[3]),
                  H(km4, P1[4], P2[4])
         )));
         minimums.add(minimum(Arrays.asList( 
                 HC(st1, P1[0], P2[0]),
                H(st3, P1[1], P2[1]), H(st4, P1[2], P2[2]),
                 C(km2, P1[3], P2[3]), HC(km4, P1[4], P2[4])
         )));
         minimums.add(minimum(Arrays.asList( 
                 HC(st1, P1[0], P2[0]),
                 H(st3, P1[1], P2[1]),
                  H(st4, P1[2], P2[2]),
                 C(km2, P1[3], P2[3]), H(km4, P1[4], P2[4])
         )));
         minimums.add(minimum(Arrays.asList( 
                 HC(st1, P1[0], P2[0]),
                 H(st3, P1[1], P2[1]),
                 H(st4, P1[2], P2[2]),
                  BC(km2, P1[3], P2[3]),
                HC(km4, P1[4], P2[4]) )));
         minimums.add(minimum(Arrays.asList( 
                 HC(st1, P1[0], P2[0]),
                  H(st3, P1[1], P2[1]),
                  H(st4, P1[2], P2[2]),
                  BC(km2, P1[3], P2[3]),
                  H(km4, P1[4], P2[4])
         )));
         minimums.add(minimum(Arrays.asList( 
                  HC(st1, P1[0], P2[0]),
                  HC(st3, P1[1], P2[1]),
                 H(st4, P1[2], P2[2]), HC(km2, P1[3], P2[3]),
                  HC(km4, P1[4], P2[4])
         )));
         minimums.add(minimum(Arrays.asList( 
                 HC(st1, P1[0], P2[0]),
                  HC(st3, P1[1], P2[1]),
                  H(st4, P1[2], P2[2]),
```
}

```
 HC(km2, P1
[
3], P2
[
3]),
H(km4, Pl[4], P2[4]) )));
 minimums.add(minimum(Arrays
.asList( 
HC(st1, P1[0], P2[0]),HC(st3, P1[1], P2[1]), H(st4, P1
[
2], P2
[
2]),
C(km2, P1[3], P2[3]),HC(km4, P1[4], P2[4]) )));
 minimums.add(minimum(Arrays
.asList( 
 HC(st1, P1
[
0], P2
[
0]),
HC(st3, P1[1], P2[1]),H(st4, P1[2], P2[2]),
C(km2, P1[3], P2[3]),H(km4, Pl[4], P2[4]) )));
 minimums.add(minimum(Arrays
.asList( 
HC(st1, P1[0], P2[0]),
HC(st3, P1[1], P2[1]), H(st4, P1
[
2], P2
[
2]),
BC(km2, P1[3], P2[3]),HC(km4, P1[4], P2[4]) )));
 minimums.add(minimum(Arrays
.asList( 
 HC(st1, P1
[
0], P2
[
0]),
HC(st3, P1[1], P2[1]),H(st4, P1[2], P2[2]),
BC(km2, P1[3], P2[3]),H(km4, Pl[4], P2[4]) )));
 minimums.add(minimum(Arrays
.asList( 
H(st1, P1[0], P2[0]),
H(st3, Pl[1], Pl[1]), H(st4, P1
[
2], P2
[
2]),
 HC(km2, P1
[
3], P2
[
3]),
HC(km4, P1[4], P2[4]) )));
 minimums.add(minimum(Arrays
.asList( 
H(st1, P1[0], P2[0]),
H(st3, P1[1], P2[1]), H(st4, P1
[
2], P2
[
2]),
HC(km2, P1[3], P2[3]),
H(km4, Pl[4], P2[4]) )));
 minimums.add(minimum(Arrays
.asList( 
H(st1, P1[0], P2[0]),
H(st3, P1[1], P2[1]), H(st4, P1
[
2], P2
[
2]),
C(km2, P1[3], P2[3]),HC(km4, P1[4], P2[4]) )));
 minimums.add(minimum(Arrays
.asList( 
H(st1, P1[0], P2[0]),
H(st3, P1[1], P2[1]),H(st4, P1[2], P2[2]),
C(km2, P1[3], P2[3]),H(km4, Pl[4], P2[4]) )));
 minimums.add(minimum(Arrays
.asList( 
H(st1, P1[0], P2[0]),
H(st3, P1[1], P2[1]), H(st4, P1
[
2], P2
[
2]),
```

```
 BC(km2, P1[3], P2[3]),
                  HC(km4, P1[4], P2[4])
         )));
         minimums.add(minimum(Arrays.asList( 
                  H(st1, P1[0], P2[0]),
                  H(st3, P1[1], P2[1]),
                  H(st4, P1[2], P2[2]),
                  BC(km2, P1[3], P2[3]),
                 H(km4, P1[4], P2[4]) )));
         minimums.add(minimum(Arrays.asList( 
                  H(st1, P1[0], P2[0]),
                  HC(st3, P1[1], P2[1]),
                  H(st4, P1[2], P2[2]),
                  HC(km2, P1[3], P2[3]),
                  HC(km4, P1[4], P2[4])
         )));
         minimums.add(minimum(Arrays.asList( 
                 H(st1, P1[0], P2[0]),
                  HC(st3, P1[1], P2[1]),
                  H(st4, P1[2], P2[2]),
                  HC(km2, P1[3], P2[3]),
                  H(km4, P1[4], P2[4])
         )));
         minimums.add(minimum(Arrays.asList( 
                  H(st1, P1[0], P2[0]),
                  HC(st3, P1[1], P2[1]),
                  H(st4, P1[2], P2[2]),
                 C(km2, P1[3], P2[3]), HC(km4, P1[4], P2[4])
         )));
         minimums.add(minimum(Arrays.asList( 
                 H(st1, P1[0], P2[0]),
                  HC(st3, P1[1], P2[1]),
                  H(st4, P1[2], P2[2]),
                 C(km2, P1[3], P2[3]) H(km4, P1[4], P2[4])
         )));
         minimums.add(minimum(Arrays.asList( 
                  H(st1, P1[0], P2[0]),
                  HC(st3, P1[1], P2[1]),
                  H(st4, P1[2], P2[2]),
                  BC(km2, P1[3], P2[3]),
                  HC(km4, P1[4], P2[4])
         )));
         minimums.add(minimum(Arrays.asList( 
                  H(st1, P1[0], P2[0]),
                  HC(st3, P1[1], P2[1]),
                  H(st4, P1[2], P2[2]),
                  BC(km2, P1[3], P2[3]),
                  H(km4, P1[4], P2[4])
         )));
return Collections.max(minimums);
private Double H(Double P, Double P1, Double P2){
         Double h = computeStep(P1, P2);
        if (P \ge P1 \&C \ne P \le (P1 + h))return (-0.5/h*P + 1 + 0.5/h*P1);
 } 
        if (P \geq (P1 + h) \& C \geq P \leq P2)return (-P/(6*h) + P1/(6*h) + 4.0/6.0);
```
}

```
 } 
       if (P < P1) {
       return 1.0;
 } 
        return 0.0; 
    } 
    private Double HC(Double P, Double P1, Double P2){
       Double h = computeStep(P1, P2);
       if (P \ge P1 \& P \le (P1 + h))return (P/(2.0*h) + 0.5 - P1/(2.0*h)); } 
       if (P \geq (P1 + h) \& P \leq (P1 + 2.0 * h))return (-P/(2.0*h) + 1.5 + P1/(2.0*h)); } 
       if (P \geq (P1 + 2.0*) & P \leq P P2) {
           return (-P/(4.0*h) + 1 + P1/(4.0*h)); } 
        if (P < P1){
       return 0.5;
 } 
        return 0.0; 
    } 
    private Double C(Double P, Double P1, Double P2){
       Double h = computeStep(P1, P2);
       if (P \ge P1 \& Q \ge P \le (P1 + 2.0 \cdot h))return (P/(2.0*h) - P1/(2.0*h));
 } 
       if (P \ge (P1 + 2.0*) & P <= P2){
       return (-P/(2.0*h) + 2.0 + P1/(2.0*h)); } 
        return 0.0; 
    } 
    private Double BC(Double P, Double P1, Double P2){
       Double h = computeStep(P1, P2);
       if (P >= P1 && P < (P1 + 2.0*h)){
           return (P/(4.0*h) - P1/(4.0*h)); } 
       if (P \geq (P1 + 2.0*) \& P \leq (P1 + 3.0*)return (P/(2.0*h) - 0.5 - P1/(2.0*h)); } 
       if (P \geq (P1 + h * 3.0) & R \leq P2 ) {
       return (-P/(2.0*h) + 2.5 + P1/(2.0*h)); } 
        if (P < P1){
       return 0.0;
 } 
        return 0.5; 
    } 
    private Double B(Double P, Double P1, Double P2){
       Double h = computeStep(P1, P2);
       if (P >= P1 && P < (P1 + 3.0*h)){
           return (P/(6.0*h) - P1/(6.0*h)); } 
       if (P \geq (P1 + 3.0 \cdot h) & P <=P2){
          return (P/(2.0*h) - 1.0 - P1/(2.0*h)); } 
        if (P < P1){
       return 0.0;
 }
```

```
 return 1.0; 
 } 
}
```
#### ДОДАТОК Л

#### (Обов'язковий)

#### **ПРОТОКОЛ**

#### ПЕРЕВІРКИ КВАЛІФІКАЦІЙНОЇ РОБОТИ

#### НА НАЯВНІСТЬ ТЕКСТОВИХ ЗАПОЗИЧЕНЬ

Назва роботи: Лазерна система азимутально незалежного поляризаційного картографування зображень для діагностики біологічних тканин

Тип роботи: магістерська кваліфікаційна робота (МКР, БДР) Підрозділ: кафедра БМІОЕС, ФІЕС (кафедра, факультет)

#### Показники звіту подібності Unicheck

Оригінальність 97,15% Схожість 2,85%

Аналіз звіту подібності (відмітити потрібне)

V 1. Запозичення, виявлені у роботі, оформлені коректно і не містять ознак плагіату

□ 2. Виявлені у роботі запозичення не мають ознак плагіату, але їх надмірна кількість викликає сумніви щодо цінності роботи і відсутності самостійності її виконання автором. Роботу направити на розгляд експертної комісії кафедри

□ 3. Виявлені у роботі запозичення є недобросовісними і мають ознаки плагіату та/або в ній містяться навмисні спотворення тексту, що вказують на спроби приховування недобросовісних запозичень

Особа, відповідальна за перевірку

(підпис)

Тужанський С.Є. (прізвище, ініціали)

Ознайомлені з повним звітом подібності, який був згенерований системою Unicheck щодо роботи

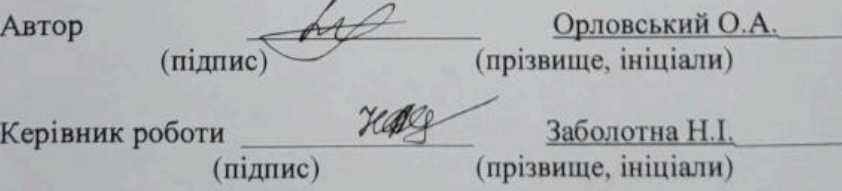

140